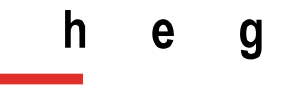

Haute école de gestion Genève

# **Usages attendus et réels d'outils de publication pédagogiques : état des lieux, préconisations et accompagnement au changement**

**Mémoire de Master IS réalisé par : Gaia BONGI**

Sous la direction de :

**Julien GOBEILL, chargé de cours à la HEG**

**Carouge, le 13 août 2018**

**Master en Sciences de l'information Haute École de Gestion de Genève (HEG-GE)**

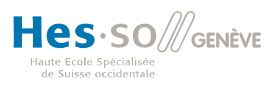

## **Déclaration**

<span id="page-1-0"></span>Ce travail de master est réalisé dans le cadre du Master en Sciences de l'information de la Haute école de gestion de Genève. L'étudiante accepte, le cas échéant, la clause de confidentialité. L'utilisation des conclusions et recommandations formulées dans ce travail, sans préjuger de leur valeur, n'engage ni la responsabilité de l'auteur, ni celle de l'encadrant.

« J'atteste avoir réalisé le présent travail sans avoir utilisé des sources autres que celles citées dans la bibliographie ».

Fait à Carouge, le 13 août 2018

Gaia Bongi

Gebur

## **Remerciements**

<span id="page-2-0"></span>Julien Gobeill, mon directeur de mémoire, pour sa disponibilité et ses remarques avisées.

Le mandant, représenté par Stéphanie Pouchot et Jean-Daniel Gavillet, ainsi que les responsables applicatifs au SEM Production et les collaborateurs croisés en chemin pour leur accueil chaleureux et leur disponibilité.

Les répondants des écoles pour leur participation et leur accueil bienveillant.

Basma Makhlouf Shabou, professeure à la HEG, pour ses suggestions éclairées.

Les relecteurs attentifs de mon mémoire, ma sœur et Marco Marchetti.

Mes proches, pour leur soutien et leurs encouragements pendant ces études, et plus particulièrement lors de cette dernière ligne droite plutôt sinueuse que constitue ce travail de master.

Mon miroir qui a su me dire, avec la diplomatie le caractérisant, quand j'avais besoin de repos et Kleenex pour la qualité de ses mouchoirs en période de doute lacrymal intense.

# **Sigles et acronymes**

<span id="page-3-0"></span>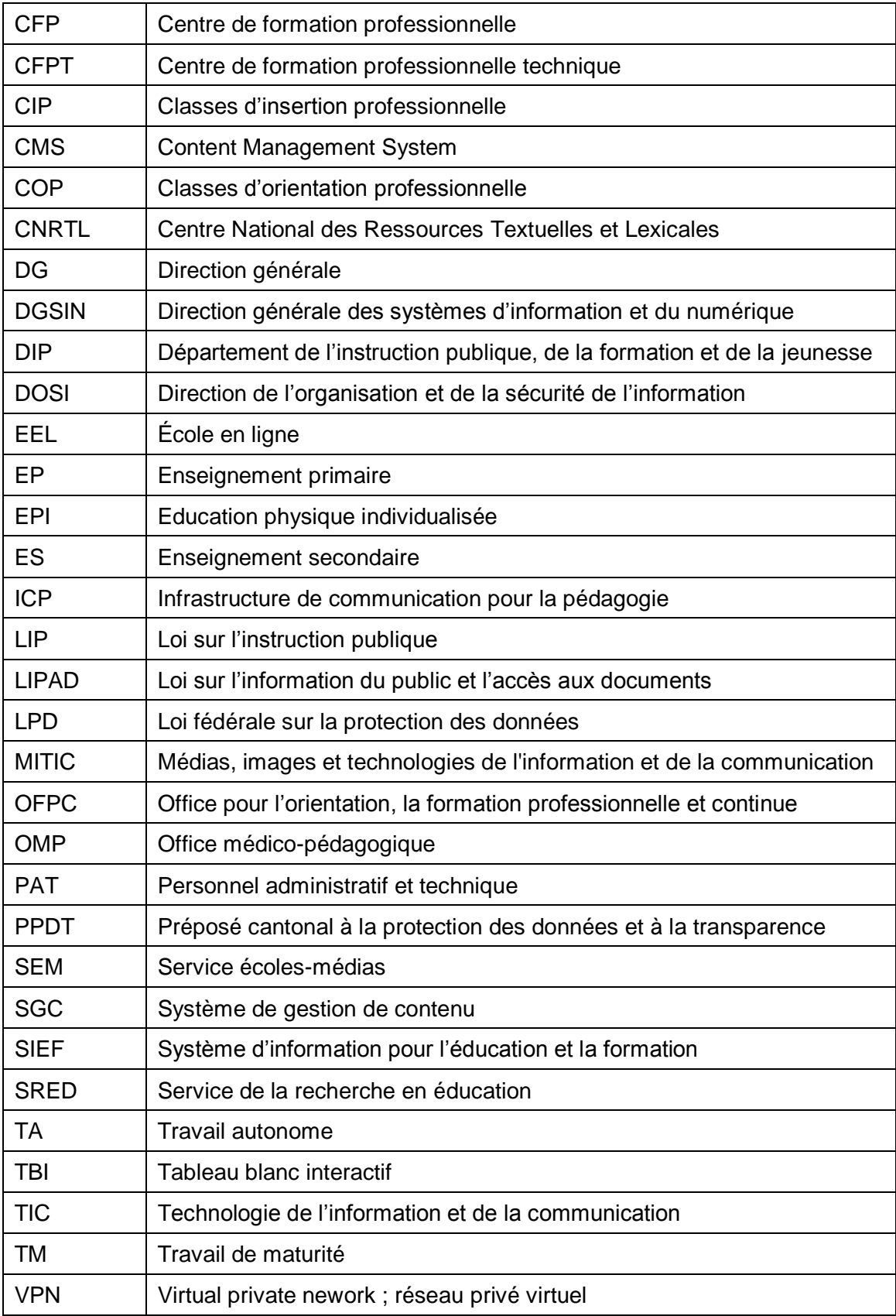

## **Résumé**

<span id="page-4-0"></span>Ces dernières années ont vu l'essor considérable du numérique et des technologies bouleverser profondément nos sociétés, notamment les modes de communication, les services ou encore le domaine médical. La sphère scolaire est aussi impactée par cette transformation et doit relever le défi de l'intégration des technologies numériques dans l'enseignement et l'apprentissage.

Le Service écoles-médias (SEM), rattaché au secrétariat général du Département de l'instruction publique, de la formation et de la jeunesse (DIP), fournit aux écoles publiques genevoises du primaire et du secondaire le savoir-faire et les ressources permettant l'intégration des technologies et du multimédia pour un usage pédagogique. Le SEM propose ainsi des applications en ligne, comme WordPress, utilisé pour la création des sites web d'établissement, des sites spécialisés (thématiques) et des blogs de classe, mais dont les usages réels ne sont pas précisément connus. C'est dans ce contexte que ce travail de master est réalisé. Il a pour objectifs de déterminer les contenus publiés sur WordPress, d'identifier les usages ainsi que les besoins et les attentes des utilisateurs. Il tient compte en outre du cadre régulatoire en vigueur dans lequel s'inscrit l'utilisation de WordPress.

Il résulte que les usages et les contenus diffèrent grandement selon les sites web et les blogs. Des catégories d'information se dégagent des sites d'établissement, dont celles nommées *Administratif* et *Enseignement*, qui auraient également besoin de publier des informations non publiques. Les publications sur les blogs concernent quant à elles principalement les activités de la classe, notamment la *Production écrite* et la *Production manuelle*. Il ressort en outre que des données personnelles, voire sensibles, et ne relevant pas du pédagogique, sont publiées alors qu'elles ne devraient pas l'être. En revanche, la catégorisation des informations sur les sites spécialisés n'est pas possible car elles ne se ressemblent pas suffisamment. Les résultats démontrent qu'il existe des besoins spécifiquement liés à l'utilisation de WordPress, ce dernier est par ailleurs évalué positivement par les répondants, ainsi que des attentes plus larges qui brassent divers aspects. Ils conduisent à la formulation de recommandations développées en plusieurs axes, dont la communication et sensibilisation ou la mise en place d'un support WordPress, utiles pour initier une démarche d'accompagnement au changement.

Mots-clés : WordPress, CMS, SGC, site web, blog de classe, outil pédagogique, objet pédagogique numérique, utilisation de l'informatique, MITIC, TIC, Internet, DIP, SEM, établissements scolaires publics genevois, pratiques, besoins, attentes, usages, typologie, genre, cadre régulatoire, LIP, LIPAD, LPD, données personnelles, sensibilité des données, classification de l'information

# Table des matières

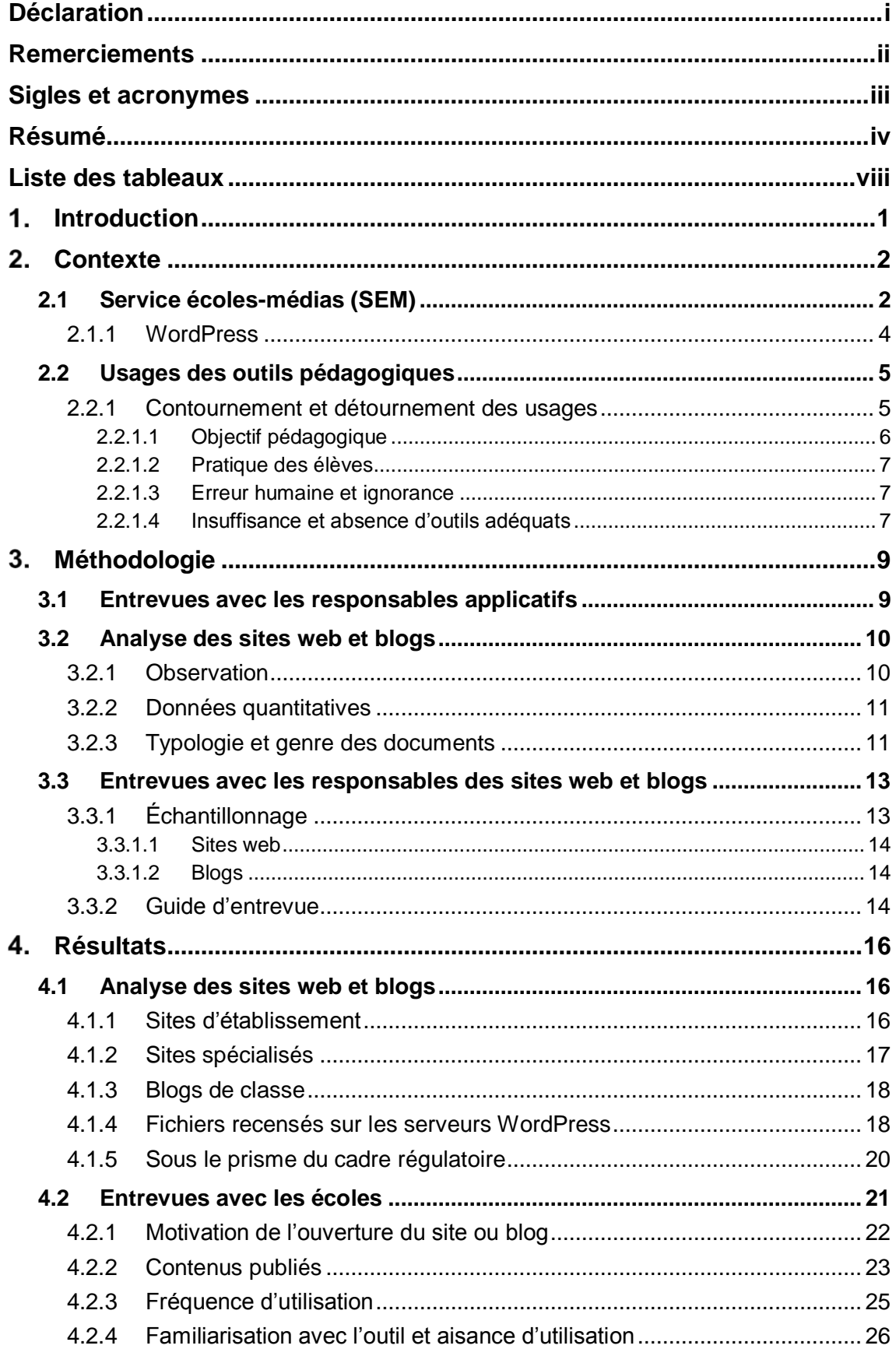

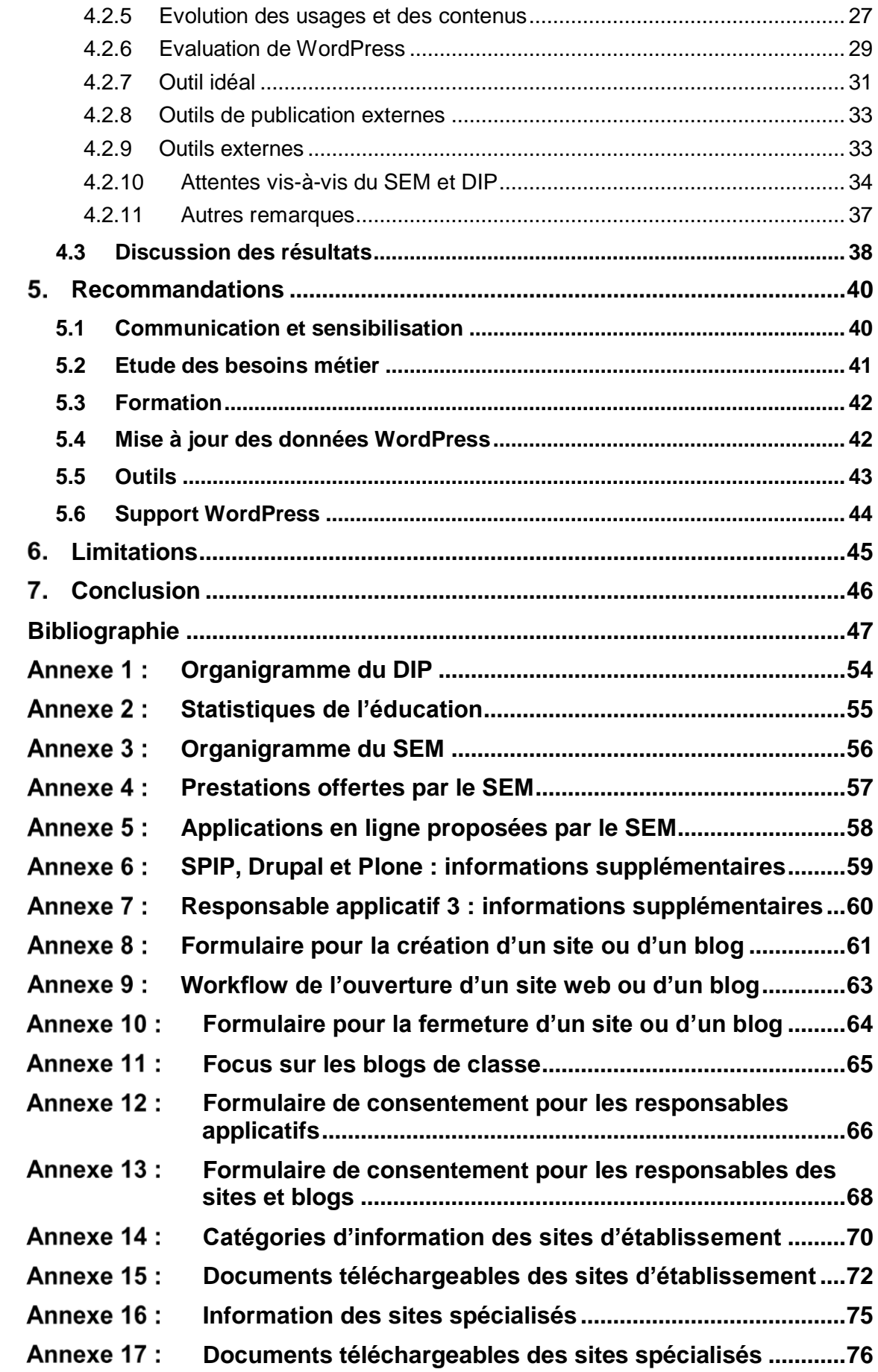

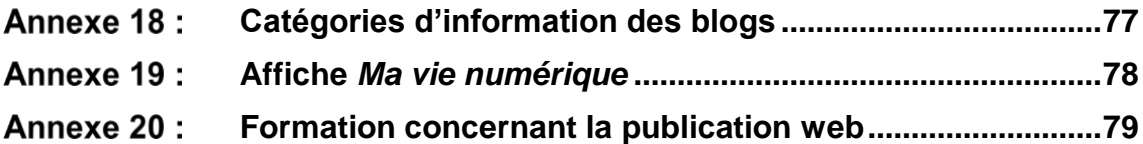

# **Liste des tableaux**

<span id="page-8-0"></span>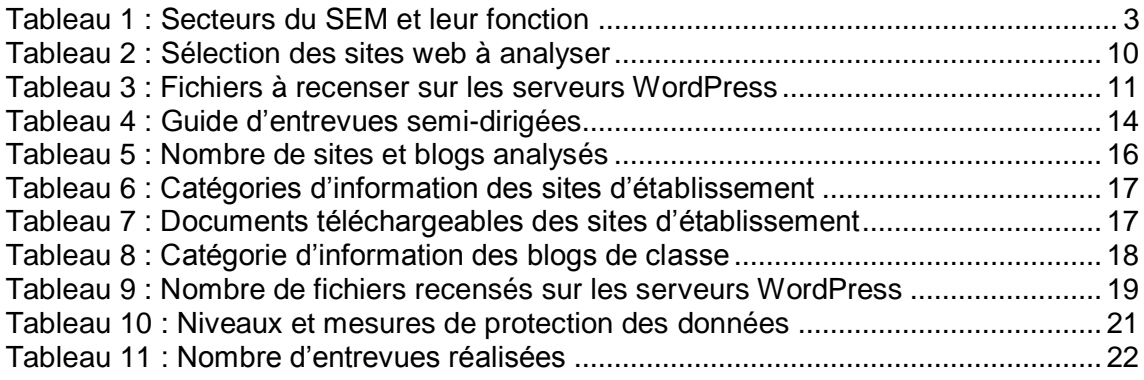

# <span id="page-9-0"></span>**Introduction**

 $\overline{a}$ 

Le Service écoles-médias (SEM), rattaché au secrétariat général du Département de l'instruction publique, de la formation et de la jeunesse de l'Etat de Genève (DIP), propose son expertise et des ressources pour l'intégration des technologies et du multimédia pour un usage pédagogique.

Les outils pédagogiques mis à disposition par le SEM représentent un éventail étoffé et leurs usages réels ne sont pas connus précisément. Ce travail de nature qualitative se concentrera cependant uniquement sur les usages de WordPress, l'application utilisée pour la création de sites web et des blogs, le temps imparti ne permettant pas en effet une exploration complète de l'offre.

L'objectif principal de ce mémoire vise à la compréhension de la situation actuelle quant aux pratiques de WordPress en vigueur au sein des établissements genevois publics du primaire et du secondaire ainsi qu'aux besoins de ses utilisateurs. Comme l'a écrit Bouldoires (1998, p.102) :

*« On ne peut réduire l'usage du multimédia, comme celui des autres technologies de la communication, à des fréquences d'utilisation et se contenter d'offrir un libre accès à ces outils. On ne peut analyser l'usage en dehors de son contexte. La situation détermine une part du rapport homme-machine » (Bouldoires 1998, p. 102)*

Cette étude sur les usages attendus et réels de WordPress doit ainsi répondre aux questions suivantes :

- quels sont les types de contenus publiés ?
- comment et à quelles fins WordPress est-il utilisé ?
- quels sont les services attendus par les utilisateurs ?

Il s'agira par ailleurs de mettre en avant, si tel est le cas, les outils grand public utilisés en remplacement ou en complément de ceux fournis par le SEM et de porter une attention particulière à la sensibilité et à la classification des données publiées.

Ce mémoire s'articule autour de trois grandes parties. Premièrement, le contexte, qui présente le SEM et certains usages qui sont faits des outils pédagogiques. Deuxièmement, les aspects méthodologiques, à savoir des entrevues non dirigées avec les responsables applicatifs<sup>1</sup> au SEM, ainsi qu'une observation des sites web et blogs, puis des entrevues semi-dirigées avec les personnes qui en sont responsables. Troisièmement, la présentation et la discussion des résultats obtenus grâce aux diverses données collectées.

Des recommandations et des réflexions seront finalement formulées selon différents axes pour ajuster les pratiques et initier une conduite efficace du changement.

<sup>1</sup> Les personnes « en charge du pilotage de la mise en place de solutions applicatives d'un système d'information » (IPI 2018).

# <span id="page-10-0"></span>**Contexte**

 $\overline{a}$ 

## <span id="page-10-1"></span>**2.1 Service écoles-médias (SEM)**

Le SEM est rattaché au DIP (Annexe 1) et propose des services pour les enseignements du primaire, du secondaire I et du secondaire II<sup>2</sup>. Le nombre d'élèves scolarisés en 2017 pour ces degrés se monte à 72'610, celui des structures de l'enseignement public s'élève à 208 et enfin celui des enseignants totalise 7'351 effectifs (SRED 2018) (Annexe 2).

Dans une société où le numérique a acquis une place prépondérante, où les innovations et évolutions technologiques foisonnent, dans un monde donc profondément transformé par eux, l'école genevoise est confrontée au défi et au devoir de s'adapter à ce contexte, tant au niveau de l'enseignement que celui de l'apprentissage. La LIP consacre d'ailleurs l'article 107 à l'utilisation des MITIC dans les écoles et prévoit l'instauration de conditions favorables pour l'usage des technologies du numérique.

Le DIP a pour missions, notamment, « de donner à chaque élève le moyen d'acquérir les meilleures connaissances et compétences dans la perspective de ses activités futures » (LIP, art. 10, al.1, let. a) et « de préparer chacun à participer à la vie sociale, culturelle, civique, politique et économique » (LIP, art. 10, al.1, let. d). Ces finalités impliquent donc aussi le numérique et les technologies. En effet, il est important « de doter les élèves des compétences fondamentales indispensables pour participer pleinement à nos sociétés hyperconnectées et informatisées » (OCDE 2015, p.31) et de leur faire « comprendre ce monde dans lequel ces objets qu'ils vont utiliser quotidiennement sont présents » (Bruillard 2018).

Le numérique et les technologies sont par ailleurs concernés quant à ce qu'ils peuvent contribuer à l'apprentissage. Il existe effectivement des « enjeux éducatifs relatifs au lien, au partage, aux échanges, à la publication, à la conversation, à l'argumentation, à la socialisation… des pratiques pédagogiques en ligne » (Guillou 2014). Le numérique favoriserait entre autres « [l]a créativité et la réflexion […], notamment en amenant un questionnement sur l'écrit et l'image, leur production, leurs supports, leur interprétation et leur diffusion » (République et canton de Genève 2016, p.15).

En outre, afin de mener à bien ces objectifs, les enseignants doivent se former, car « [l]a technologie peut permettre d'optimiser un enseignement [s'il est déjà] d'excellente qualité » (OCDE 2015, p.2) ou de favoriser « une pédagogie différenciée pour les élèves à besoins particuliers » (République et canton de Genève 2016, p.15). La LIP prévoit le perfectionnement professionnel à l'article 127 al. 1. Il stipule que « [l]e perfectionnement professionnel vise à permettre aux membres du corps enseignant de s'acquitter au mieux de leur mission auprès des élèves [...]. Il peut être obligatoire ou volontaire »<sup>3</sup>. L'article 107 al. 4

<sup>2</sup> Primaire et secondaire I : école obligatoire ; secondaire II : post-obligatoire.

<sup>3</sup> Obligatoire : « lorsque des changements importants sont apportés aux plans d'études, aux programmes, aux méthodes ou aux moyens d'enseignement » (LIP, art.127, al.2). Volontaire : « l'approfondissement de la formation de base ou spécialisée par l'acquisition de connaissances dans les domaines pédagogiques, scientifiques et culturels » (LIP, art.127, al.3).

Usages attendus et réels d'outils de publication pédagogiques : état des lieux, préconisations et accompagnement au changement BONGI, Gaia 2

de la LIP porte lui sur le devoir du département d'organiser « des actions d'accompagnement au changement et de formation pour les enseignants ».

Le SEM (Annexe 3), ainsi, « propose, met en œuvre et garantit l'application de la politique du [DIP] dans le domaine des [MITIC] » (SEM 2018) et met en place les ressources et l'expertise pour l'intégration des technologies et du multimédia pour un usage pédagogique. Quatre secteurs le composent : documentation, formation, logistique et production (Tableau 1).

<span id="page-11-0"></span>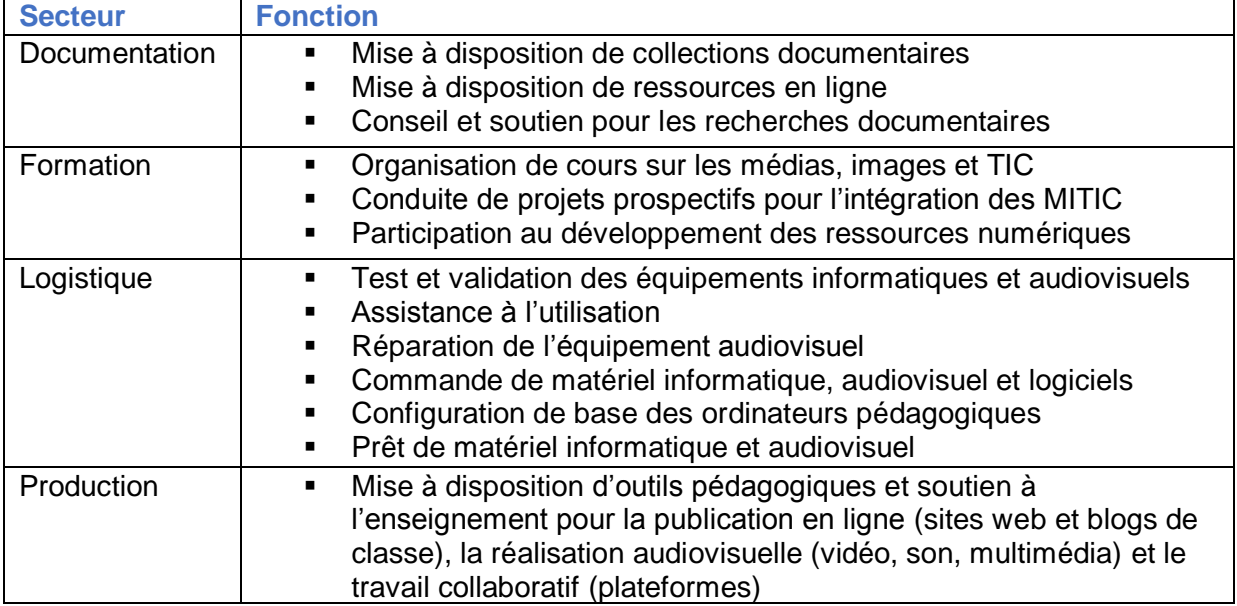

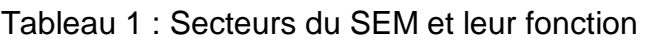

(Bongi 2018)

Les prestations offertes par le SEM sont nombreuses, 29 exactement (Annexe 4), et englobent divers domaines, notamment la sensibilisation des élèves aux cyberdangers, l'élaboration d'une bibliographie thématique, le prêt du matériel informatique ou audiovisuel, l'obtention d'une formation à la carte, ou encore la création d'un site internet ou d'un blog de classe.

Il met en outre à disposition des écoles 9 applications en ligne (Annexe 5), entre autres Eduge.ch (Google) et WordPress pour les sites web et blogs de classe.

Le SEM Production emploie trois responsables applicatifs. Le premier s'occupe de l'annuaire EEL, qui est attaché à la gestion des accès<sup>4</sup>. Il gère également les accès aux outils pédagogiques pour les enseignants, les élèves et le PAT, rattachés à cet annuaire. Il s'occupe par ailleurs de la promotion de toutes les applications pédagogiques connectées à l'EEL et son travail implique notamment des présentations et des formations, la réalisation de projet « satellites » ainsi que le support. Le deuxième est un peu la « boîte à outils technique ». Il est en charge des applicatifs web Drupal, Plone et SPIP<sup>5</sup>, trois CMS développés pour les écoles. La nature de son travail est très large et implique diverses tâches, entres autres le développement des sites, l'intranet du DIP et le support technique

-

<sup>4</sup> Cet annuaire est spécifique au DIP et les élèves y sont regroupés, ce qui n'est pas le cas dans les autres annuaires de l'Etat.

<sup>5</sup> Informations supplémentaires à l'annexe 6.

web pour la partie DIP du site ge.ch. Il s'occupe du support et du backup. Enfin, le troisième a deux tâches principales<sup>6</sup>. Il représente les utilisateurs pour Moodle et WordPress et veille à ce que ces applications répondent au mieux aux besoins des enseignants et des élèves. Il s'agit d'un rôle de suivi et d'accompagnement métier. De plus, il est conseiller en sécurité de l'information et responsable du programme de sensibilisation, de la veille et de l'audit.

### <span id="page-12-0"></span>**2.1.1 WordPress**

WordPress<sup>7</sup> est l'application qui a été choisie pour la réalisation de sites web ou de blogs de classe. Il s'agit du CMS, ou SGC, le plus connu et utilisé à l'heure actuelle (JDN 2018) et est un logiciel libre, il s'inscrit ainsi dans la volonté du DIP d'utiliser les outils libres. Réputé pour être un système flexible, il est en effet open source et autorise le changement de fonctionnalités grâce à l'ajout de plugins ou d'extensions. Les utilisateurs le plébiscitent également pour sa facilité d'usage quant à la publication de contenus ou la modification du design (E-Action 2014).

WordPress fait partie des applications proposées par l'EEL<sup>8</sup>, l'administrateur y accède avec l'identifiant relié à l'annuaire et son usage est encadré par des règles<sup>9</sup>, notamment :

- l'utilisation à des fins pédagogiques uniquement ;
- la diffusion de films ou de photographies seulement si elle est autorisée par les personnes identifiables sur ceux-ci ;
- $\bullet$  l'interdiction de diffuser des informations personnelles<sup>10</sup>.

La création d'un site web ou d'un blog s'adresse à n'importe quel service ou collaborateur du DIP, mais son utilisation doit épouser les objectifs de l'institution (SEM 2018).

Elle est de plus conditionnée par une demande officielle auprès du SEM Production. La procédure requiert tout d'abord de remplir un formulaire en ligne (Annexe 8), puis diverses étapes se suivent et/ou s'entrecroisent avant la décision finale. Le workflow de l'ouverture se trouve en annexe (9). La demande de fermeture d'un site ou d'un blog s'opère aussi avec un formulaire (Annexe 10).

Les sites web sont de deux types, les sites d'établissement et les sites dits spécialisés. Ces derniers proposent des thématiques très variées, par exemple l'informatique, le cinéma ou les arts plastiques. Il s'agit de sites publics voués à la communication. Les blogs de classe<sup>11</sup>, en revanche, ont un accès soit restreint soit un public. S'ils s'avèrent publics, ils doivent alors avoir un impressum<sup>12</sup>, tout comme les sites web. S'ils sont en accès restreint, les élèves et leurs parents y accèdent via un compte invité et leur niveau de publication est moindre.

1

<sup>8</sup> EEL offre un éventail de services accessibles, via un identifiant unique, aux utilisateurs inscrits dans son annuaire.

<sup>10</sup> Ces points seront traités plus amplement dans la partie résultats.

 $12$  Une page qui doit contenir le nom du responsable du contenu du site, celui de

<sup>&</sup>lt;sup>6</sup> Informations supplémentaires à l'annexe 7.

<sup>7</sup> <https://fr.wordpress.com/>

<sup>9</sup> Ces règles découlent notamment des directives *Conditions d'utilisation des outils et services informatique destinés à la pédagogie* et *Gestion des sites appartenant à l'Espace Ecole* (République et canton de Genève, 2013 et 2015).

<sup>11</sup> Informations supplémentaires à l'annexe 11.

l'administrateur du site, l'autorité sous laquelle est placée le site, le contexte de réalisation ou

## <span id="page-13-0"></span>**2.2 Usages des outils pédagogiques**

Selon Bouldoires (1998), l'étude de l'usage ne signifie pas la seule étude de l'utilisation des technologies, mais celle aussi des comportements, attitudes et représentations des individus. Il écrit qu'il y a « souvent […] un décalage entre l'usage prescrit et l'usage réel. Un inventaire des usages réels est à réaliser tant ils peuvent être différents de ce qu'on imagine » (Bouldoires 1998, p. 102).

Selon un responsable applicatif, il existe autant d'usages des outils pédagogiques que d'enseignants, ces derniers étant très autonomes dans leur utilisation. En effet, le SEM propose et eux disposent. Il fournit une aide, qui peut prendre la forme de scénarios pédagogiques, mais n'offre pas la création de service, sauf si la DG le demande, si elle en a besoin. Trois types d'usage sont remarqués par un des responsables applicatifs au SEM Production.

Tout d'abord, le non usage. Selon Duquesnoy (2014), il peut être d'ailleurs volontaire ou subi. Certaines personnes n'utilisent pas les outils parce qu'elles estiment qu'ils sont une perte de temps. D'après Bouldoires (1998, p. 107), l'appropriation « soulève également le problème des significations investies dans l'usage. L'intégration dépend moins des caractéristiques techniques ou des qualités du produit que de la conception qu'en ont les usagers ». En outre, certains enseignants restent « dubitatifs quant à la capacité d'un outil numérique (aussi sophistiqué soit-il) à répondre par son simple usage à [la difficulté et la complexité des actes d'enseigner et d'apprendre] » (Chênerie 2011, p. 24). Duvauchelle (2018) évoque lui la maintenance et la formation comme les principaux obstacles aux usages. Cette dernière raison est aussi relayée par Duquesnoy (2014) et implique un manque de compétences ou le sentiment qu'elles sont insuffisantes.

Ensuite, les personnes dont la volonté est de bien faire, mais qui ne disposent pas de temps suffisant. Ils utilisent les outils parce qu'ils sont faciles, une formation n'est pas nécessaire, puis les délaissent. Pour beaucoup, c'est ainsi.

Enfin, ceux qui les perçoivent comme un investissement à long terme. Les enseignants gardent leurs cours et les améliorent d'année en année. Ce genre d'approche requiert au départ un certain investissement en temps, mais un gain par la suite.

### <span id="page-13-1"></span>**2.2.1 Contournement et détournement des usages**

 $\overline{a}$ 

Contournement et détournement sont différenciés dans les écrits. Par contournement, Devauchelle (2014) entend « l'emploi de solutions qui ne sont pas officielles, agrées, prescrites. Dans les établissements scolaires [les contournements] sont souvent présents mais peu avoués ». Les raisons données sont un accès à l'outil qui semble peu souple ou une interface considérée comme triste et difficile. Les utilisateurs emploient par conséquent des outils dont ils ont l'habitude, tels ceux proposés par Google (Duvauchelle 2014). Pour Beaupré (2015), le détournement est l'utilisation « d'un logiciel pour en faire un usage qui n'était pas initialement prévu » et selon Devauchelle (2014), il s'agit de l'utilisation « [d'un] appareil, un logiciel d'une manière non prévue par les prescripteurs », ces derniers étant les concepteurs de logiciels, les responsables informatiques ou encore les supérieurs hiérarchiques (Devauchelle 2014).

la description du projet, la date de lancement et la date de dernière mise à jour de l'impressum.

De Certeau (1990, XXXVI) écrit que « [l]e quotidien s'invente avec mille manières de braconner<sup>»13</sup>. Le détournement existe à tous les niveaux, pas uniquement dans la technologie. En exemple, le détournement des objets, comme les post-it, « conçus pour écrire des notes [et qui] peuvent être aussi utilisés pour nettoyer le clavier des ordinateurs, pour dessiner » (Patino 2017) ou encore pour créer des œuvres éphémères. Dans l'histoire de l'art justement, les artistes se sont emparés d'objets pour les détourner, l'urinoir de Duchamp ou le Campbell's Soup Cans de Warhol représentent des exemples célèbres.

Devauchelle (2014) parle de « créativité ordinaire »<sup>14</sup> dont les deux facettes sont les contournements et les détournements. Il met en avant qu'il existe un combat entre les pratiques et les normes et que « si les objets numériques sont extrêmement normés, ils autorisent des démarches autres que celles prescrites » (Devauchelle 2014). Par ailleurs, la banalisation des nouvelles technologies « favorise leur détournement et l'investissement symbolique de l'usager. Le projet utilisateur devient alors prioritaire sur la fonctionnalité de l'appareil » (Bouldoires 1998, p. 106). Patino (2017) adresse elle le détournement des technologies comme une manière « de trouver des affordances cachées et anticiper des nouvelles utilisations ».

Certains outils cependant sont moins propices au détournement que d'autres. Selon un responsable applicatif interrogé, Moodle est par exemple difficilement détournable. Il donne en exemple le stockage de pièces jointes sur la plateforme et explique que leur organisation n'est pas facilitée. Cette observation concorde avec les propos d'un autre responsable applicatif mentionnant que les technologies plus strictes sont utilisées telles quelles ou ne le sont pas.

Les détournements et les contournements dans le cadre scolaire foisonnent, ils sont transformés en bonnes pratiques ou en innovations par le système scolaire dès qu'ils sont efficaces (Devauchelle 2014), et les raisons sont diverses, entre autres l'indocilité enseignante, la liberté pédagogique, la faiblesse de la maintenance ou de la formation (Devauchelle 2014).

### <span id="page-14-0"></span>**2.2.1.1 Objectif pédagogique**

Pour répondre à leurs besoins en termes de pédagogique, les enseignants utilisent et font utiliser autrement les outils à disposition. Selon Beaupré (2015), en « misant sur l'objectif pédagogique à atteindre plutôt que sur l'application à utiliser, les élèves pourront user de leur créativité pour parvenir à une solution qui impliquera sans doute un peu de détournement ».

Pour Patino (2015), le détournement technologique est « une manière d'utiliser les technologies différemment à des fins pédagogiques » et encourage la pratique en offrant quelques exemples, avec Pinterest et Google présentation. Le premier comme outil de présentation, le deuxième comme outil pour la création de BD, la collaboration et l'échange ainsi que la création d'infographie. Beaupré (2015) propose quant à elle l'utilisation de Google formulaire comme « un lieu où les élèves déposent leurs données lors d'une recherche collective d'information » et celle de WordPress « pour diffuser un document, pour créer un fil de discussion sur un sujet historique à l'aide de sa fonction de commentaire et pour effectuer une recherche ».

 $\overline{a}$ 

 $13$  En italique dans le texte.

<sup>&</sup>lt;sup>14</sup> Entre guillemets dans le texte.

Usages attendus et réels d'outils de publication pédagogiques : état des lieux, préconisations et accompagnement au changement BONGI, Gaia 6

### <span id="page-15-0"></span>**2.2.1.2 Pratique des élèves**

La pratique que les élèves ont des outils, notamment les outils externes aux institutions, par exemple WhatsApp, peut s'avérer une raison pour le contournement ou le détournement. Devauchelle (2014) évoque que les outils proposés ne correspondent pas au mode de communication des élèves, qui privilégient leurs réseaux sociaux pour travailler en groupe. Un enseignant souhaitant optimiser l'échange avec ses élèves peut ainsi s'adapter à leurs pratiques, les adopter, voire les intégrer dans la poursuite de ses objectifs pédagogiques.

#### <span id="page-15-1"></span>**2.2.1.3 Erreur humaine et ignorance**

L'erreur humaine constitue également une explication aux usages détournés. Les mauvaises configurations sont mentionnées par certains des responsables applicatifs. Le cas d'un fichier diffusé sur Internet alors que les données ne devraient pas être publiques constitue ainsi un exemple. Certains réglages ont échappé à l'administrateur du site web, autonome dans la gestion du paramétrage de son site, parce qu'il n'est pas un spécialiste.

En outre, les responsables applicatifs soulignent que les usages détournés ne sont pas faits à mauvais escient. Il s'agit souvent d'un manque de connaissances, voire de recul, quant à l'existence du détournement et des impacts concernant la fuite de données, comme une note, une liste de classe ou le parcours d'un élève.

#### <span id="page-15-2"></span>**2.2.1.4 Insuffisance et absence d'outils adéquats**

L'insuffisance des outils fournis explique aussi le détournement ou le contournement. Un responsable applicatif mentionne Google, qui offre lui un stockage illimité, il a donc été constaté des dépôts de séries par des enseignants et/ou des élèves.

Pour un autre responsable applicatif, lorsque les restrictions sont trop nombreuses, à savoir l'absence de fonctionnalités, volontaire ou pas, ou des fonctionnalités techniquement impossibles à mettre en place, l'outil devient insuffisant. Les utilisateurs sont bloqués et ils recourent à des solutions en externe.

Le travail des enseignants englobe du pédagogique et de l'administratif. La frontière entre les deux se révèle parfois mince. En effet, il ressort des discussions avec les responsables applicatifs que les enseignants rencontrent parfois des difficultés à différencier les usages pédagogiques des usages administratifs ou qu'il n'existe tout simplement pas de différence pour eux, car ils accomplissent leur travail et ne s'intéressent pas au reste. La complexité des aspects pédagogiques et administratifs est démontrée avec la note. Cette dernière est maintenant considérée comme pédagogique, car l'élève va pouvoir se placer mentalement par rapport à elle, elle informe qu'il a de la peine avec la matière. Pourtant, elle comporte aussi un aspect administratif, puisqu'elle permet le passage à un degré supérieur ou l'obtention du diplôme. Dans la même veine, il n'est pas évident non plus qu'un carnet de notes avec des remarques sur le comportement relève de l'administratif.

Quelques exemples spécifiques illustrent le contournement ou le détournement au sein des établissements genevois du primaire et du secondaire, car il n'existe pas encore un outil répondant aux besoins. Le premier concerne Dropbox, qui ne devrait pas être utilisé. Un ordinateur de classe est installé pour les élèves mais est aussi employé par l'enseignant. Afin de pouvoir travailler aussi depuis chez lui, ou en itinérance, il utilise Dropbox, ce dernier se trouvant sur les configurations, l'enseignant estime qu'il peut l'utiliser. Le deuxième se rapporte plus spécifiquement à l'utilisation de Plone. Des élèves d'un établissement déposent sur le site des travaux qui sont revus par les enseignants, mais aussi par des experts externes. A la base pourtant, il doit être utilisé pour le site d'établissement uniquement et ne se veut pas l'endroit pour ce type de travail.

Les attentes du métier sont fortes et les écoles mettent tout en œuvre pour fluidifier la transmission et la partage de l'information, ainsi que pour la conduite des activités. Il existe une volonté de bien faire et de se débrouiller en l'absence d'une solution adéquate. Il est donc difficile pour le SEM de blâmer les utilisateurs car ces derniers ne disposent pas des outils adaptés. Un responsable applicatif évoque ainsi un discours "autruchier". Les utilisateurs sont coincés. La simplification est alors privilégiée, à savoir un détournement d'outils pédagogiques à des fins administratives ou pour communiquer avec les parents qui sont habitués au web. Cependant ils ne répondent pas à l'aspect administratif et à la sécurité en termes de cadre régulatoire (loi, règlements, directives, chartes).

Selon un responsable applicatif, le détournement pour un usage administratif jette l'opprobre sur tout l'outil, ce dernier étant considéré alors comme mauvais puisqu'il est détournable. Cette situation génère de la colère et le sentiment que « rien ne sert et rien ne se fait ». Le détournement, ou le mauvais usage, des outils pédagogiques met ainsi en péril ces derniers à cause des besoins des utilisateurs qui ne sont pas remplis par le côté administratif (DOSI).

# <span id="page-17-0"></span>**Méthodologie**

Afin de mener à bien cette étude, l'approche qualitative a été préférée car « elle met l'accent sur l'expérience subjective des individus dans leurs transactions avec leur environnement. La compréhension de ce qui est vécu et la recherche de sens au vécu individuel sont prioritaires à tout autre objectif » (Pinard, Potvin, Rousseau, 2004, p.61).

Le choix de la méthode s'est porté par ailleurs sur la triangulation, plus adéquate pour un travail de cette nature car elle met en comparaison les données issues de diverses sources dans le but d'augmenter la fidélité des données et des conclusions (Fortin, Gagnon, 2006). Par ailleurs, cette « méthode de vérification des données [utilise] plusieurs méthodes de collecte des données » (Fortin, Gagnon, 2006, p.31) qui permettent d'avoir « une connaissance plus complète et différenciée » (Berger, Crescentini, Galeandro et al. 2010, p.2).

Dans le cas présent, les données proviennent de trois sources différentes et sont recueillies selon trois méthodes :

- 1. Données issues d'entrevues non dirigées avec les responsables applicatifs au SEM Production.
- 2. Données issues de l'observation des sites web et des blogs.
- 3. Données issues d'entrevues semi-dirigées avec les responsables des sites web et blogs.

### <span id="page-17-1"></span>**3.1 Entrevues avec les responsables applicatifs**

Des entrevues ont été réalisées avec les responsables applicatifs afin de recueillir des données utiles à une meilleure compréhension des outils proposés par le SEM Production, ainsi que du contexte et de la situation quant aux usages et besoins de leurs utilisateurs. Il s'agissait par ailleurs de collecter des données pour nourrir le chapitre 2 et ainsi offrir un apport concret et ancré dans l'expérience professionnelle.

Afin que les répondants s'expriment le plus librement possible, il a été choisi de faire passer des entretiens individuels. La méthode de collecte privilégiée est une « [interaction] verbale au cours de laquelle le chercheur propose un ou plusieurs thèmes au répondant et à propos desquels il l'invite à s'exprimer librement et de façon personnelle » (Fortin, Gagnon, 2016, p.428). En effet, trois grandes questions ont été posées afin de « sonder la compréhension [de l'] événement ou [du] phénomène par les participants ainsi que leurs expériences vécues » (Fortin, Gagnon, 2016, p.428) :

- 1. Pourriez-vous expliquer la nature de votre travail ?
- 2. Quels usages avez-vous constaté dans l'utilisation des outils ?

Relance : Existe-t-il des usages détournés et si oui, pourquoi ?

3. Quels seraient, d'après vous, les besoins et les attentes des utilisateurs ?

Les entretiens, d'une durée de 30-45 minutes, se sont tenus dans les locaux du SEM et la prise de notes a été privilégiée. Un compte-rendu de la séance a ensuite été envoyé aux intéressés pour leur validation afin de s'assurer que leurs propos ne soient pas inexacts ou déformés.

En outre, les répondants ont signé un formulaire de consentement relatant notamment le sujet à l'étude, décrivant le traitement des données et leur assurant la confidentialité de ces dernières (Annexe 12).

### <span id="page-18-0"></span>**3.2 Analyse des sites web et blogs**

Le but poursuivi dans la phase d'analyse des sites web et blogs était la collecte de données permettant de déterminer les types de contenus publiés sur WordPress.

### <span id="page-18-1"></span>**3.2.1 Observation**

Le SEM Production a mis à disposition un document Excel répertoriant tous les sites web, qu'ils soient issus de la technologie WordPress, SPIP ou Drupal. Il a fallu par conséquent effectuer un premier tri pour ne garder que WordPress. C'est donc un total de 77 sites qui a été sélectionné<sup>15</sup>. Comme expliqué dans le chapitre 2, ils se divisent en deux catégories, les sites d'établissements scolaires, au nombre de 35, et les sites dits spécialisés, 42 au total.

<span id="page-18-2"></span>Ils ont été classés par ordre alphabétique, puis la sélection s'est effectuée en alternance A-Z, à savoir le premier choisi étant celui commençant avec la lettre A, ou le premier s'y rapprochant, et le site web suivant, celui à l'autre extrémité, c'est-à-dire à la lettre Z. Cela afin de s'assurer qu'il n'y ait pas un biais dans le choix des sites à observer.

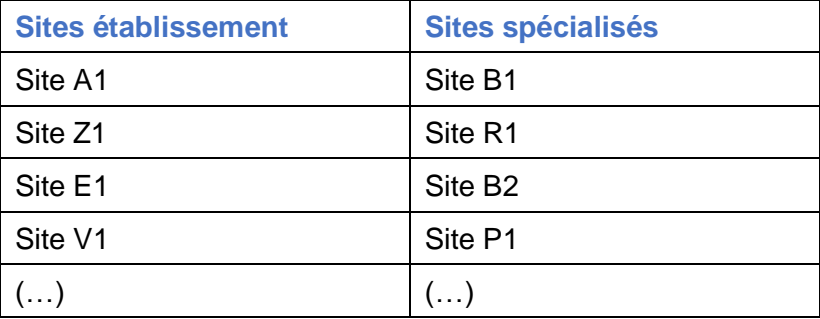

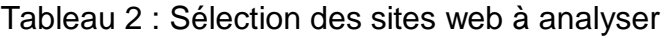

#### (Bongi 2018)

Concernant les blogs, 74 au total, le SEM Production a fourni une liste de leur URLs. Cette dernière a ensuite été randomisée sur un site<sup>16</sup> afin que les éléments soient reclassés aléatoirement. Le choix s'est ensuite effectué dans l'ordre numérique croissant, en partant donc du nombre 1. Il s'agissait, là encore, de ne pas biaiser la sélection des blogs à analyser.

Une grille d'évaluation a été mise en place, afin d'optimiser la collecte des données et de prendre en considération plus facilement les similitudes ou les différences de contenu pour chacun des sites et blogs.

Elle se décline en trois grands axes :

1

<sup>15</sup> Au total, ils étaient en fait 88, donc 11 de plus, mais 4 d'entre eux étaient des sites officiels, 4 ne disposaient pas de données et 3 étaient marqués comme suspendus, archivés ou non activés. <sup>16</sup> [Random.org](https://www.random.org/)

- 1. Les informations publiées.
- 2. Les documents téléchargeables par l'utilisateur.
- 3. Les contenus publiés (texte, image, vidéo, audio).

Cette grille avait pour principal objectif d'effectuer un premier recueil des données observées. L'ambition n'était pas au cours de cette étape préalable de définir déjà une organisation dans des catégories ou une typologie.

Les données ont été collectées jusqu'à ce qu'elles deviennent redondantes. En effet, la saturation « survient quand les thèmes et les catégories deviennent répétitifs et que la collecte des données n'apporte plus de nouveaux renseignements » (Fortin, Gagnon, 2016, p.31).

### <span id="page-19-0"></span>**3.2.2 Données quantitatives**

Les serveurs WordPress ont été interrogés afin de collecter des données quantitatives, proposant ainsi un tableau plus complet et précis de la situation. Il s'agissait de comptabiliser les différents fichiers stockés sur les serveurs. Les formats à recenser ont été choisis selon les contenus observés sur les sites web et blogs et les recommandations provenant des écrits (BARBATI 2014, GENIOUS INTERACTIVE 2017, NEBRA 2018). Ils sont regroupés dans le tableau suivant (Tableau 3), qui ne prétend donc pas à l'exhaustivité des fichiers contenus sur les serveurs.

<span id="page-19-2"></span>

| <b>Type</b>  | <b>Format</b> |       |       |      |       |      |      |
|--------------|---------------|-------|-------|------|-------|------|------|
| Image        | .gif          | .jpeg | .png  | .svg |       |      |      |
| Vidéo        | .avi          | .flv  | .mov  | mp4. | .webm | .wmv | .3gp |
| Audio        | .aac          | .mp3  | .ogg  | .wav |       |      |      |
| <b>Texte</b> | .doc          | .docx | .odt  |      |       |      |      |
| Tableur      | .ods          | .xls  | .xlsx |      |       |      |      |
| Présentation | .ppt          | .pptx | .otp  |      |       |      |      |
| Pdf          | .pdf          |       |       |      |       |      |      |

Tableau 3 : Fichiers à recenser sur les serveurs WordPress

(Bongi 2018)

### <span id="page-19-1"></span>**3.2.3 Typologie et genre des documents**

La littérature archivistique sur la typologie et le genre des documents a été approchée pour mieux appréhender et déterminer les contenus publiés sur les sites et blogs WordPress.

Quelques définitions peuvent tout d'abord être proposées. L'information est définie comme « tout ensemble de sons, d'images, de données ou de documents intelligibles par l'homme, qu'il soit fixé sur un support ou non ». (Chabin 2010, p.13). Le document représente, lui, un « objet constitué d'un support et de l'information qu'il porte » (Chabin 2010, p.12) et « indépendamment de la nature de celui-ci » (ISAD 2018). L'information « y est délimitée et structurée, de façon tangible ou logique selon le support qui la porte, et elle est intelligible sous forme de mots, de sons ou d'images » (LRQ C-1.1, 2018). L'ISAD(G) (2018, p.12) définit quant à elle le support comme une « [m]atière sur laquelle sont fixées des informations pour constituer un document » et sont notamment donnés en exemple le papier, le film ou la bande magnétique.

Avec l'avènement du numérique et du web, les pistes se brouillent et Chebbi (2012) écrit que les trois principes qui fondent la logique du web, à savoir la connectivité, l'interactivité et la fluidité des contenus diffusés viennent bousculer les caractéristiques essentielles des documents dans un contexte traditionnel, à savoir la fixité, la stabilité et la matérialité.

Par ailleurs, avec le web, différentes formes cohabitent :

*« Dans un contexte Web, des formes documentaires traditionnelles (livre, journal, film, musique, objet tridimensionnel, catalogue de bibliothèque, etc.) coexistent avec de nouvelles formes documentaires propres à cet environnement (page d'accueil, foire aux questions, blogue, Wikitionnaire, etc.) »* (Chebbi 2012, p.31)

Il s'agit néanmoins de proposer une définition du document web, si cette dernière s'avère possible. Dans la littérature, il est fait mention de l'aspect composite, hybride et complexe du document web (Shepherd et al. 2004, cité dans Chebbi 2015). Il est expliqué que ce dernier associe « des fragments documentaires hétérogènes : texte, vidéo, image, son [et qu'il] n'existe pas de cadre normatif ou de règles qui dictent les limites des composantes d'un document Web » (Chebbi 2012, p.32).

Le type représente quant à lui une « [c]atégorie de documents distingués en raison de critères communs, physiques (par exemple : aquarelle, dessin) et/ou intellectuels (par exemple : journal, livre de compte, main-courante, registre de délibérations…) » (ISAD(G) 2018, p.12). En outre, la typologie est définie comme la « science de l'analyse et de la description des formes typiques d'une réalité complexe, permettant la classification » <sup>17</sup> ou « concerne plutôt une approche de l'information par division de supports ou de sources ; une approche morphologique, fonctionnelle ou catégorielle des documents » (Régimbaud 2006, p.2).

Au regard des éléments présentés précédemment pour définir un document web, il résulte que l'identification ou la classification est rendue difficile (Shepherd et al. 2004, cité dans Chebbi 2015) et que si la typologie est l'approche de classification la plus utilisée de nos jours, elle ne satisfait pas complètement les besoins de maîtrise du contexte numérique (Chabin 2015). La notion de genre serait plus adéquate pour encadrer, voire possiblement remplacer, la typologie des documents, qu'ils soient numériques ou pas (Chabin 2015).

Cette notion de genre constituerait donc une tentative envisageable. En effet, « [l]e concept de genre s'avère utile pour analyser le processus de création et d'utilisation de divers types de documents » (Chebbi 2015, p.110) et pour les classifier. Par ailleurs, selon Chabin (2015), le genre constitue un repère et est « un concept qui permet de nommer et de décrire, et, partant, de gérer et de classer des informations ou, plus exactement, des documents (données) échangés entre divers acteurs » (Chabin 2015, p.19).

Il existe dès lors des genres web, un ensemble de genres se trouvant exclusivement sur le web, et leurs attributs de contenu, forme, but et fonctionnalité les caractérisent (Chebbi 2015). Deux processus sont évoqués quant à leur émergence. Le premier intervient « à la suite d'un long processus de transformation à partir de variantes de genres existants [et le deuxième] de manière spontanée » (Chebbi 2015, p.113). Chebbi (2015) observe la migration sur le web de plusieurs genres existants, certains ayant gardé leur forme originale et d'autres ayant subi une transformation en intégrant les propriétés fournies par le web. Un

1

<sup>&</sup>lt;sup>17</sup> Définition du CNRTL :<http://www.cnrtl.fr/definition/typologie>

constat déjà formulé par Williams (2000, cité dans Alberts 2015, p.55) : « soit les genres en format numérique reproduisent les genres en format papier, soit ils s'adaptent par l'ajout de fonctionnalités propres au numérique, soit ils constituent des formes de communication émergentes ».

Zeller (2004) s'est intéressé à la typologie des documents numériques et bien qu'il n'aboutisse pas à la constitution d'une typologie, considérant principalement les caractéristiques techniques, il offre des recommandations intéressantes quant aux qualités auxquelles elle doit répondre. Selon lui, une typologie utilisable efficacement doit être simple, cohérente et posséder un nombre restreint de catégories et de types. Par simplicité, il entend que les catégories composant la typologie soient « facilement identifiables par un utilisateur non spécialiste » (Zeller 2004, p.103). Par cohérence, que cette dernière « couvre le champ choisi de manière exhaustive et qu'elle est suffisamment générique pour permettre de catégoriser de nouveaux items sans difficultés » (Zeller 2004, pp.103-104). Enfin, le nombre restreint implique que « [s]i une typologie est trop volumineuse elle n'est pas maîtrisable dans le cadre d'un travail quotidien » (Zeller 2004, p.104), c'est pourquoi il ne devrait pas y avoir plus de cinq niveaux inférieurs dans la subdivision d'un niveau (Zeller 2004).

## <span id="page-21-0"></span>**3.3 Entrevues avec les responsables des sites web et blogs**

Ces entrevues devaient permettre de comprendre plus précisément les pratiques et usages actuels des outils WordPress ainsi que les besoins et attentes de ses utilisateurs. Ici encore, il s'agissait de séances individuelles afin d'offrir aux personnes interrogées la plus grande liberté d'expression.

La méthode d'entrevue semi-dirigée représente la méthode idéale pour attendre l'objectif défini dans ce genre de travail, c'est pourquoi elle a été choisie. Elle se définit ainsi :

*« [L]'intervieweur arrête une liste de sujets à aborder, formule des questions s'y rapportant et les pose au répondant, dans l'ordre qu'il juge à propos en vue d'atteindre le but fixé, soit d'en arriver à la compréhension d'une certaine réalité ».* (Fortin, Gagnon, 2016, pp.428-429)

De plus, la volonté de récolter un maximum de données qualitativement riches motive le choix de ce procédé. En effet, « plus [un instrument] est structuré, plus il permet de comparer les réponses, mais il y aura comme conséquence un appauvrissement du contenu de l'interaction avec l'autre » (Berger, Crescentini, Galeandro et al. 2010, p.4).

Les entretiens ont eu lieu dans les écoles et ont été enregistrés, car il semblait primordial de considérer non seulement la totalité des propos, mais également leur exactitude, c'est-à-dire avec les hésitations, les silences et le vocabulaire qu'elle implique. Cela afin d'embrasser pleinement la réalité des répondants.

Le déroulement de la séance était au préalable défini et énoncé aux personnes interrogées dans un souci de transparence et afin d'instaurer la confiance. En outre, elles ont, elles aussi, signé un formulaire de consentement les assurant entre autres de la confidentialité des entrevues (Annexe 13).

### <span id="page-21-1"></span>**3.3.1 Échantillonnage**

Dans un travail de nature qualitative, il est établi que le nombre de participants est généralement réduit, souvent entre 6 et 10 répondants (Fortin, Gagnon, 2016). C'est pourquoi le nombre de 10 personnes à interroger semblait suffisant et constituait par conséquent l'objectif à atteindre.

De plus, le choix des personnes à interroger s'est effectué « sur la base de l'échantillonnage délibéré ou intentionnel de manière à localiser les personnes les plus susceptibles de fournir des données riches en information par rapport au problème étudié » (Fortin, Gagnon, 2016, citant Patton 2002, p.272). Il s'agissait en effet d'identifier les responsables de sites web et blogs encore en activité, c'est-à-dire des personnes utilisant actuellement WordPress.

#### <span id="page-22-0"></span>**3.3.1.1 Sites web**

Le document regroupant tous les sites web fourni par le mandant a été utilisé ici. Certains des 77 sites web listés bénéficient de statistiques de fréquentation sur Google Analytics. Ce sont donc eux qui ont été pris en compte, suivant l'hypothèse qu'un site régulièrement visité renouvelle son contenu fréquemment, ou du moins périodiquement. Les responsables de ces sites représentent par conséquent les personnes les plus à même de fournir des informations quant à l'utilisation actuelle de WordPress.

Sur les 77 sites web, 20 sites seulement disposaient de statistiques Google Analytics, 8 sites d'établissement et 12 sites spécialisés. Ils ont ensuite été classés selon le nombre de visiteurs sur un mois, du 28 février au 27 mars 2018, le plus fréquenté en tête de liste. Sur ces 20 sites, 7 ont été sélectionnés, à savoir 4 sites d'établissements et 3 sites spécialisés.

### <span id="page-22-1"></span>**3.3.1.2 Blogs**

Afin, là encore, de s'entretenir avec les personnes les plus susceptibles de fournir des données utiles à ce travail, les dates des dernières mises à jour des blogs ont été consultées. Il s'agissait en effet se s'assurer que les blogs étaient toujours actifs.

Sur les 74 blogs listés, les 3 blogs dont les mises à jour étaient les plus récentes au 4 avril 2018 ont ainsi été sélectionnés.

#### <span id="page-22-2"></span>**3.3.2 Guide d'entrevue**

Le guide d'entrevue a été élaboré suite aux entretiens avec les responsables applicatifs et à l'analyse des sites web et blogs. 11 questions le composent, 10 questions réparties sur deux grands axes et une dernière invitant les répondants à formuler d'autres remarques (Tableau 4).

<span id="page-22-3"></span>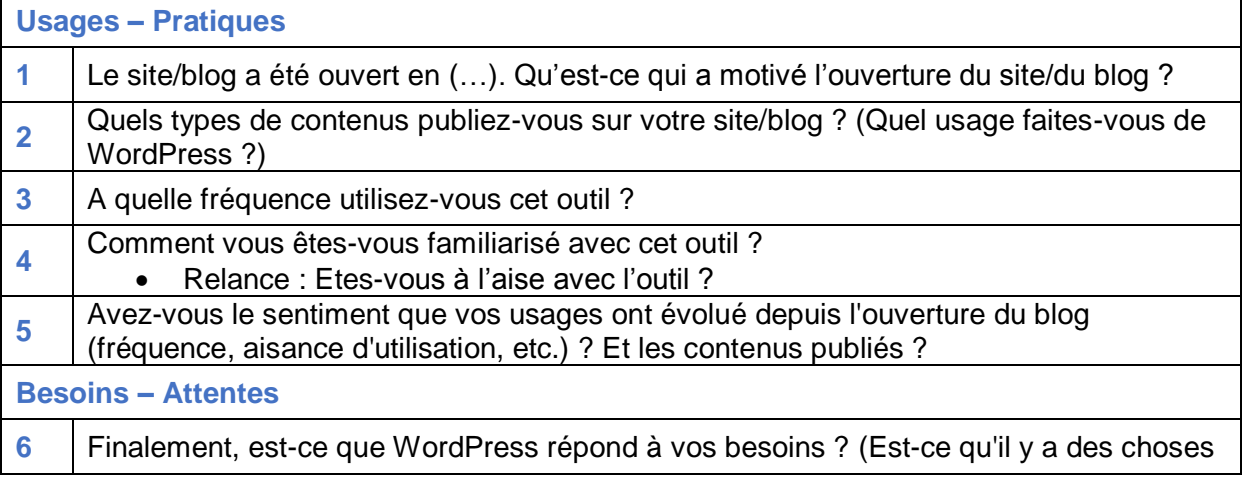

### Tableau 4 : Guide d'entrevues semi-dirigées

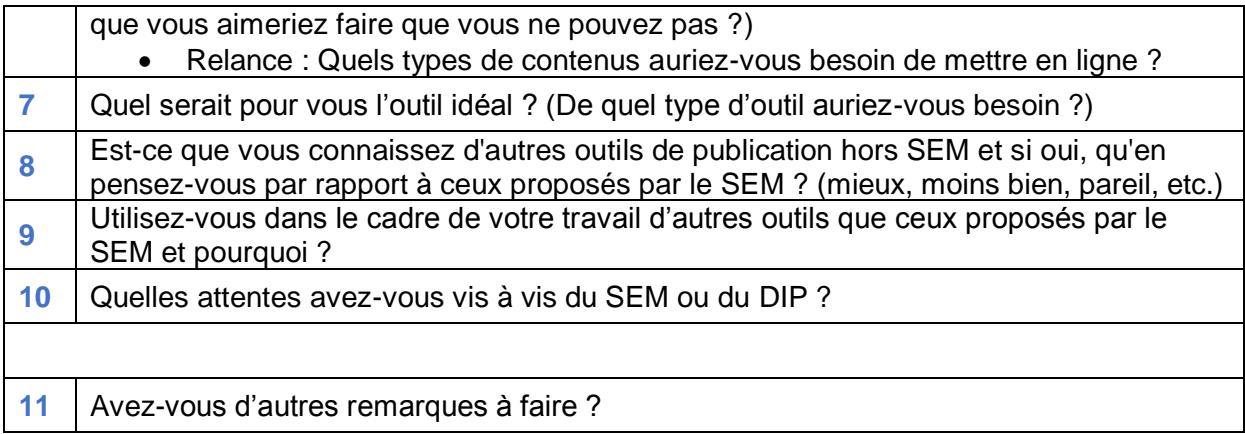

(Bongi 2018)

# <span id="page-24-0"></span>**Résultats**

## <span id="page-24-1"></span>**4.1 Analyse des sites web et blogs**

Au final, le contenu de 30 sites et blogs a été analysé, à savoir 12 sites d'établissement, 9 sites spécialisés et 9 blogs (Tableau 5).

<span id="page-24-3"></span>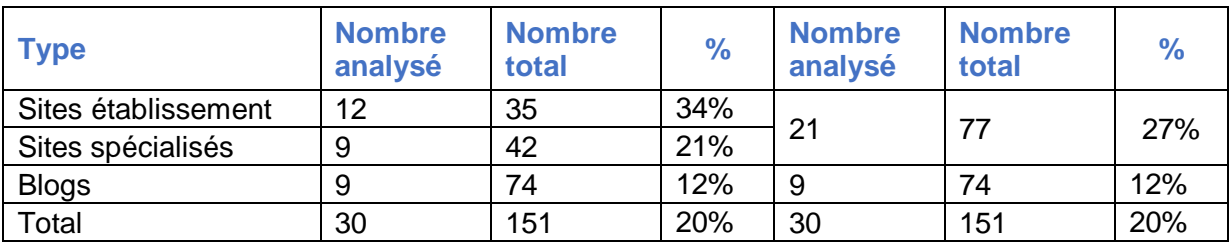

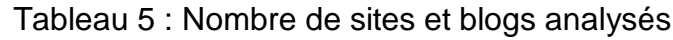

(Bongi 2018)

L'observation a permis de dégager des catégories d'information différentes. On a tenté de classer l'information dans une classe, une thématique spécifique, censée la contenir, en tenant compte d'aspects tels que la simplicité, la cohérence et le nombre restreint de catégories (ZELLER 2004).

Par ailleurs, on a identifié divers modes de création des documents publiés<sup>18</sup>:

- les documents créés par les suites bureautiques et diffusés dans leur format originel, par exemple : docx, xlxs, pptx ;
- les documents numérisés et/ou convertis dans un autre format plus adapté pour une diffusion web, par exemple : pdf<sup>19</sup>, jpeg;
- les documents générés par le site, par exemple : pages web, formulaires en ligne.

On peut attribuer ce dernier point au genre web, et plus spécifiquement aux « nouveaux genres bénéficiant des possibilités des nouveaux médias » (Crowston, Williams, 1997, cité dans Mas 2015, p. 40). Il présente des éléments « pouvant appartenir à plus d'un genre, par exemple une page Web qui contient un moteur de recherche et une foire aux questions » (Albert 2015, p.55). Ces derniers sont observables sur les sites web analysés mais absents des blogs de classe.

Cette hybridation concerne également les contenus, que l'on a distingués ainsi : texte, image, vidéo ou encore audio. On peut essayer de les décliner en types de document : document texte, iconographique, audiovisuel, sonore ou encore cartographique. On entend ici par document iconographique les photographies, les affiches, les dessins ou les peintures.

### <span id="page-24-2"></span>**4.1.1 Sites d'établissement**

-

L'information diffusée sur les sites web d'établissement est déjà classée dans des rubriques définies, cependant la structuration et les étiquettes varient d'un site à l'autre.

<sup>18</sup> Inspiré de Chebbi 2012 et 2015.

 $19$  L'analyse n'a pas pu déterminer si les PDF correspondent à un scan d'un document sur support physique ou s'il s'agit d'une conversion de format.

Usages attendus et réels d'outils de publication pédagogiques : état des lieux, préconisations et accompagnement au changement BONGI, Gaia 16

Les sites web d'établissement ont fourni une grande diversité et densité d'information, ce qui semble logique au regard de leur architecture. On peut ainsi déterminer les catégories d'information suivantes (Tableau 6) :

<span id="page-25-1"></span>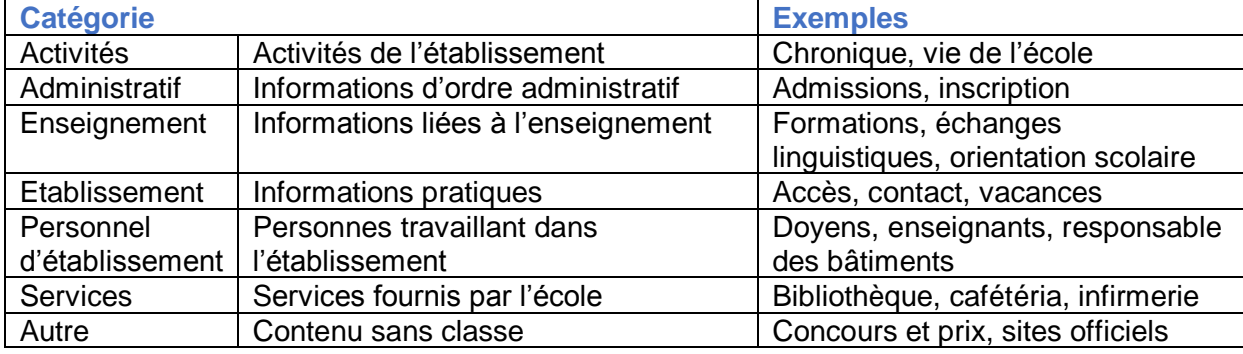

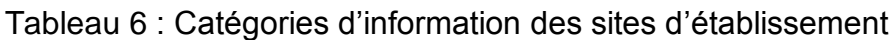

(Bongi 2018)

Le tableau complet (Annexe 14) permet d'observer que les informations se classent principalement dans les catégories *Enseignement* et *Etablissement*.

Concernant les documents téléchargeables, ils s'inscrivent dans les catégories d'information définies, à l'exception de la catégorie *Personnel d'établissement*, absente ici. Des informations identiques se trouvent parfois sur une page web ou sur un PDF téléchargeable. Par ailleurs, certains documents étaient difficilement classables, du fait de leur information mixte ou parce qu'ils ne semblaient pas appartenir à une subdivision. Les documents suivants ont ainsi été identifiés (Tableau 7):

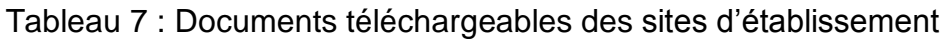

<span id="page-25-2"></span>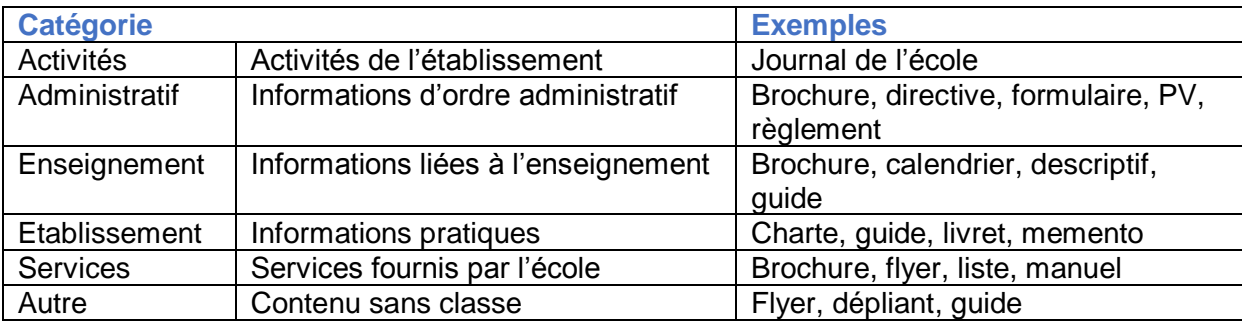

(Bongi 2018)

Le tableau complet (Annexe 15) démontre que les documents téléchargeables concernent majoritairement les catégories *Administratif* et *Enseignement*.

Divers sites proposent en outre un accès protégé pour les enseignants, afin qu'ils puissent accéder à des informations ou à de la documentation qui leur sont uniquement adressées, voire même à un espace RH. On note également la présence d'un fil d'ariane, de flux RSS ou encore d'un moteur de recherche.

### <span id="page-25-0"></span>**4.1.2 Sites spécialisés**

L'information publiée sur les sites spécialisés est aussi organisée selon des catégories définies mais, contrairement aux sites d'établissement dont les informations et documents sont relativement homogènes, ils sont de nature très différente les uns par rapport aux autres. Il n'a pas été possible de classer l'information dans des thématiques spécifiques, puisque les sites spécialisés représentent en eux-mêmes une thématique précise, se déployant en de multiples articles. On retrouve des informations de contact, d'autres sur des formations, sur les usages d'applications recommandées ou encore des commentaires (Annexe 16).

Le même constat s'applique aux documents téléchargeables. On remarque la présence d'articles de magazine, de guides, de protocoles pour les devoirs ou encore de PV (Annexe 17).

### <span id="page-26-0"></span>**4.1.3 Blogs de classe**<sup>20</sup>

Les blogs observés proposent tous de l'information en lien avec la vie de la classe et les activités qui s'y déroulent. L'information n'est pas structurée à l'image des sites web, les billets s'affichent dans l'ordre antéchronologique sur une page, mais les thématiques les regroupant sont visibles et accessibles, si elles ont été créées. On parvient ici aussi à proposer des catégories (Tableau 8<sup>21</sup>).

<span id="page-26-2"></span>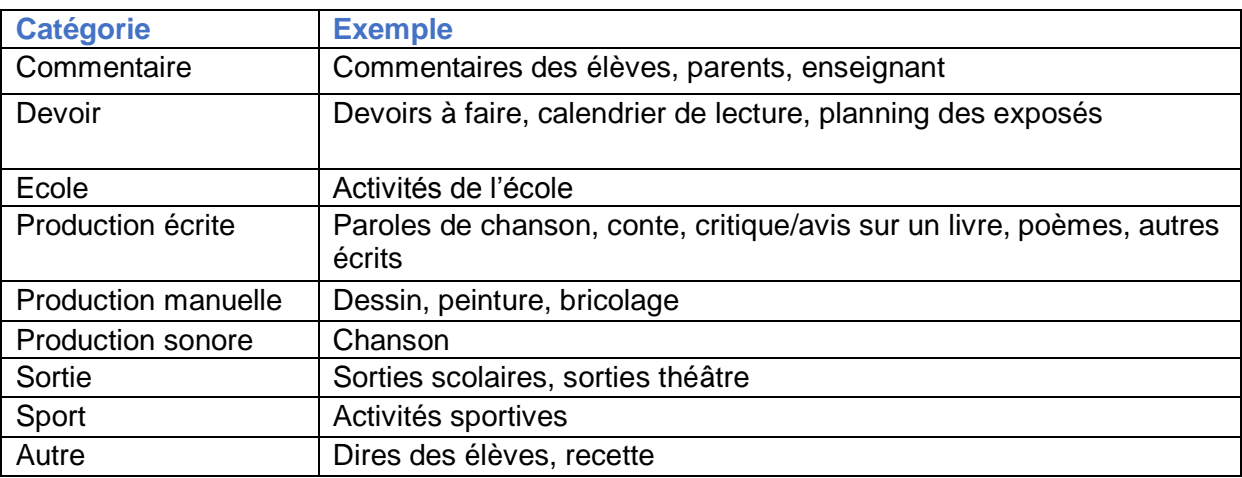

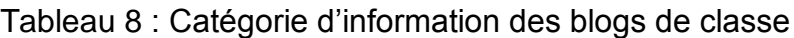

(Bongi 2018)

On note par ailleurs l'absence sur les blogs de documents téléchargeables, ce que les données quantitatives, ci-après, contredisent.

### <span id="page-26-1"></span>**4.1.4 Fichiers recensés sur les serveurs WordPress**

Sur les serveurs WordPress (Tableau 9), 82'904 fichiers ont été recensés, soit 13'713 pour les blogs et 69'191 pour les sites web. Les images comptabilisent 68'224 fichiers, soit 82% de la totalité des fichiers.

1

<sup>20</sup> Sur les 9 blogs observés, 3 ont un accès public. Un blog n'a pas d'impressum, un autre dispose d'un lien mais il dirige vers la page d'accueil *Boîte à outils MITIC* et le dernier a un impressum. Sur les 74 blogs listés, 56 sont en accès restreint, 15 en public et 3 ne sont pas accessibles.

<sup>21</sup> Le tableau complet se trouve à l'annexe 18.

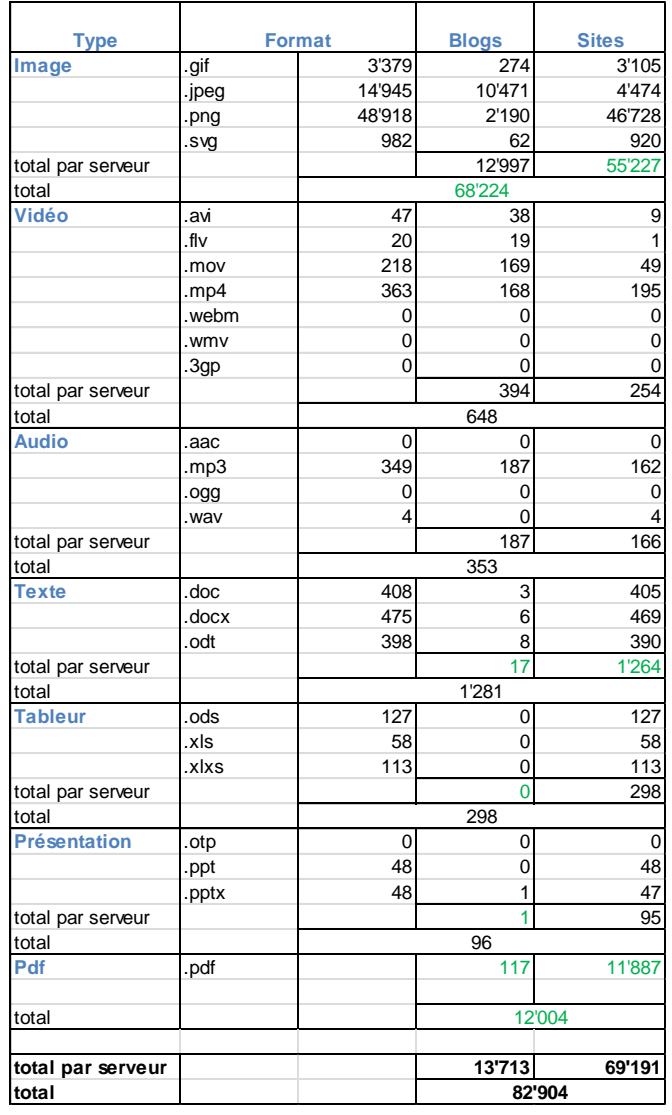

### <span id="page-27-0"></span>Tableau 9 : Nombre de fichiers recensés sur les serveurs WordPress

#### (Bongi 2018)

Entre les blogs et les sites web, ces derniers utilisent le plus d'images, avec 55'227 fichiers, soit 81% de tous les fichiers images recensés. Cependant, au regard de la totalité des fichiers pour les blogs, 13'713, ces derniers devancent les sites. Les images représentent en effet 95% des fichiers, alors que pour les sites, il s'agit de 80%, un taux tout de même considérable.

Les PDF sont également présents en grand nombre, ils suivent les images, avec 12'004 fichiers, soit presque 15% des fichiers. La répartition est ici radicale entre les sites web et les blogs. Ces derniers ne comptabilisent que 117 fichiers, alors que pour les sites web le nombre atteint 11'887, soit 99% des fichiers PDF recensés. En rapport à la totalité des fichiers comptabilisés pour les sites web, la part des PDF revient à 17%. Cela s'explique par la présence des documents téléchargeables mis à disposition et corroborent ainsi les données observées. A noter cependant, que les formats, ou les extensions, ne révèlent pas forcément le contenu qu'ils représentent généralement. En exemple, un PDF, souvent un document texte, peut en fait être une photographie. Inversement, un jpeg peut être un texte photographié.

On remarque par ailleurs l'absence de fichiers tableur et un fichier présentation pour les blogs, ainsi qu'une différence marquée pour les fichiers texte entre les blogs, seulement 17, et les sites web, 1'264. Enfin, le nombre de fichiers vidéo et audio ne rencontre pas de grands écarts.

### <span id="page-28-0"></span>**4.1.5 Sous le prisme du cadre régulatoire**

Une attention particulière a été portée sur les données publiées sur les sites web et blogs au regard du cadre régulatoire tel qu'il a été introduit dans le chapitre 2.1.1 auquel l'usage de WordPress est soumis.

L'article 3 al. a de la LPD définit les données personnelles comme « toutes les informations qui se rapportent à une personne identifiée ou identifiable ». L'article 4 al. a de la LIPAD propose une définition quasi identique, à savoir « toutes les informations se rapportant à une personne physique ou morale de droit privé, identifiée ou identifiable ». Il s'agit notamment du prénom et nom, de la date de naissance, de l'adresse physique ou électronique, ou encore du numéro de téléphone. Une photographie, des images en mouvement et un enregistrement sonore constituent également des données personnelles.

Les données personnelles sensibles sont définies quant à elles comme « les opinions ou activités religieuses, philosophiques, politiques, syndicales ou culturelles ; la santé, la sphère intime ou l'appartenance ethnique ; des mesures d'aide sociale ; des poursuites ou sanctions pénales ou administratives » (LIPAD, article 4 al. b).

L'image est très présente sur les sites et blogs, les données quantitatives l'ont confirmé, et l'analyse des sites et blogs démontre que des photographies d'élèves identifiables sont présentes. Les vidéos ou enregistrements sonores de ces derniers s'ajoutent aussi au contenu observé. Le consentement écrit des élèves ou celui de leurs représentants légaux s'ils sont mineurs est requis pour une diffusion sur les sites web ou blogs, même en accès restreint (République et canton de Genève 2013). Par ailleurs, il comprend tant la capture que la publication (PPDT 2018b). Trois formulaires sont ainsi proposés sur le site du SEM, selon la finalité dans laquelle s'inscrit la diffusion<sup>22</sup>.

Il résulte de la phase d'observation que certaines publications ne respectent pas le cadre régulatoire imposé, principalement celles des blogs de classe. Des sorties scolaires sont ainsi photographiées (parfois en une quantité considérable) ou filmées, dont certaines avec des élèves mineurs identifiables en maillot de bain, et elles ne constituent pas des activités pédagogiques et ne poursuivent pas un objectif didactique. Qui plus est, sont mis à disposition un lien renvoyant à un compte Facebook public où sont déposées des photographies d'élèves reconnaissables et un autre vers Google Drive où toutes les photographies, dont celles d'élèves mineurs identifiables en maillot de bain, sont accessibles librement et téléchargeables. Ces données personnelles ne se limitent donc pas au cadre de la classe et elles sont déposées sur un serveur à l'étranger, ce qui est proscrit, car elles doivent l'être sur une infrastructure sécurisée et localisée en Suisse (République et canton de Genève 2013). Enfin, on a constaté des productions écrites des élèves, des lettres ou des articles, signées de leur prénom et nom, alors que ces données ne doivent pas figurer en toutes lettres (République et canton de Genève 2015). Elles peuvent en outre être

 $\overline{a}$ 

<sup>&</sup>lt;sup>22</sup> Voir: [https://edu.ge.ch/sem/usages/outils/diffuser-des-videos-des-photographies-et-des](https://edu.ge.ch/sem/usages/outils/diffuser-des-videos-des-photographies-et-des-enregistrements-sonores-deleves-1081)[enregistrements-sonores-deleves-1081](https://edu.ge.ch/sem/usages/outils/diffuser-des-videos-des-photographies-et-des-enregistrements-sonores-deleves-1081) (SEM 2018)

considérées comme des données personnelles sensibles puisqu'elles sont susceptibles de rendre compte d'opinions philosophiques et/ou culturelles. Tout comme des photographies de mineurs migrants qu'on a découvertes et qui relèveraient de la sphère intime, mais aussi du respect de la vie privée et familiale (art. 13 de la Constitution fédérale de la Confédération suisse) et sont des données confidentielles.

Aux aspects que l'on vient de souligner, s'ajoutent ceux concernant la classification des données, qui est définie comme « [l']attribution d'un niveau de protection adapté à la valeur et l'importance d'une donnée ou d'un bien détenu par une organisation » (République et canton de Genève 2014, p.8).

Il existe 4 niveaux de protection (Tableau 10), dont l'objectif est de minimiser les risques, associée à des mesures de protection (République et canton de Genève 2014). En effet, « [l]es institutions publiques prennent les mesures organisationnelles et techniques propres à assurer la sécurité des données personnelles » (RIPAD, art. 13, al. 1). Le terme *personnes* réfère tant aux personnes physiques que morales :

<span id="page-29-1"></span>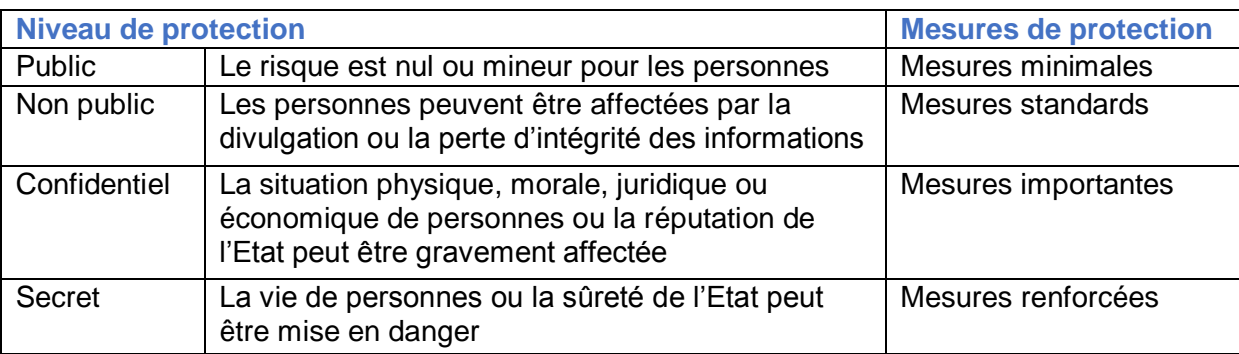

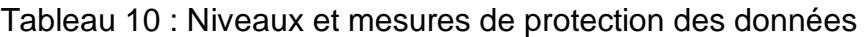

(Bongi 2018)

Au regard du tableau ci-dessus, et à l'heure actuelle au sein du  $DIP^{23}$ , le niveau de protection *Public* n'est attribué qu'aux données d'établissement (numéro de téléphone, adresse, caractéristiques de l'établissement).

Toutes les données personnelles relèvent des niveaux *Non Public* et *Confidentiel*. Cela implique donc les données personnelles des enseignants (prénom et nom, courriel, numéro de téléphone) ou celles des élèves (prénom et nom, photographies, vidéos, enregistrements sonore, opinions) ; des données qui sont pourtant parfois publiées en accès public sur WordPress. Ce dernier est par ailleurs jugé conforme pour les données publiques, non conforme pour les confidentielles et non conforme pour les non publiques, mais une mise en conformité de la plateforme d'hébergement est en cours pour ces dernières.

## <span id="page-29-0"></span>**4.2 Entrevues avec les écoles**

 $\overline{a}$ 

Au total, 8 entrevues ont été conduites et 9 personnes interrogées, car une entrevue s'est tenue avec deux répondants, le premier gérant l'aspect technique et l'autre le contenu. L'objectif de 10 entrevues n'a donc pas été tenu, mais, au regard de la littérature, le nombre atteint est réputé suffisant (Fortin, Gagnon, 2016).

<sup>23</sup> Informations tirées du document *Antisèche de la sécurité de l'information* (République et canton de Genève 2018)

<span id="page-30-1"></span>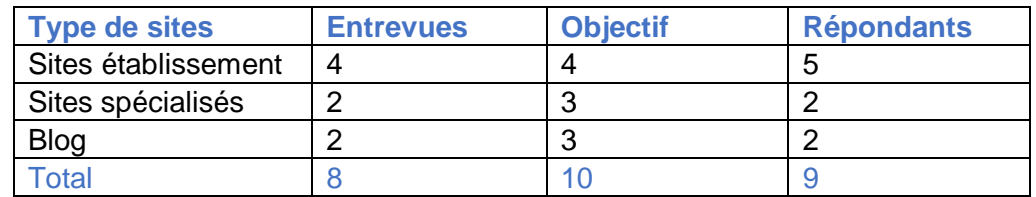

### Tableau 11 : Nombre d'entrevues réalisées

(Bongi 2018)

### <span id="page-30-0"></span>**4.2.1 Motivation de l'ouverture du site ou blog**

Certains répondants mettent en avant les précédentes technologies supportant les sites et blog devenues obsolètes. Sont ainsi mentionnés SPIP ou Drupal, avec le sentiment qu'au SEM, « ils ne savaient pas très bien où aller », mais qu'il faut bien évidemment s'en accommoder.

Toutes les personnes interrogées invoquent le besoin de partager de l'information, ou l'envie de transmettre et de communiquer.

### **Sites d'établissement**

Concernant le changement de technologie, à savoir le passage à WordPress, l'opportunité de faire évoluer le site web est évoquée. Il offrait l'occasion de rendre le site plus vivant, tant pour les enseignants que pour les élèves, de mettre à jour les informations et de se défaire ainsi de l'aspect trop statique du précédent. Les modifications autorisées étaient en effet minimes.

Les responsables des sites d'établissement motivent généralement l'ouverture du site par le besoin de diffuser l'information au sujet de l'école et d'illustrer la vie de l'établissement. La volonté de créer une vitrine de l'école, avec des travaux d'élèves, est abordée. Il peut s'agir de travaux artistiques, d'un journal ou d'interviews réalisés par les élèves qui sont mis en ligne, afin de rendre le site vivant. A cette intention, pour une personne interrogée, se joint celle de motiver les étudiants.

La facilité d'accès à l'information, notamment de faire le lien avec l'extérieur, représentait un objectif. Premièrement, que les enseignants aient accès aux informations, car ils sont souvent en itinérance ou travaillent depuis chez eux. Deuxièmement, que les élèves et leurs parents puissent télécharger des informations et être informés de la vie scolaire. Il est par ailleurs rappelé que les informations publiées sont publiques.

Un répondant aborde plus précisément le partage d'informations entre les collaborateurs et explique qu'ils utiliseront en cours d'année un autre système, Sharepoint, parce qu'il permet d'échanger de l'information plus sensible, bien que toujours accessible en ligne.

### **Sites spécialisés**

Pour l'une des personnes interrogées, l'hypothèse de l'ouverture du site à l'époque est une conséquence de l'absence d'un Intranet. Effectivement, concernant le contenu publié, « finalement tout ceci devrait être sur un Intranet, puisqu'on communique avec des gens qui sont à l'interne de l'Etat ».

La volonté et le besoin de communiquer directement avec les enseignants se retrouvent aussi ici. Cette dimension se voit renforcée par l'inadéquation du nouvel Intranet d'Etat, actuellement mis en place, quant à la perspective de communication. Il ne possède pas la structure pour y déverser directement le contenu propre à un des sites spécialisés.

Les autres arguments énoncés par les répondants est la centralisation de l'information sur un outil, afin d'optimiser les échanges avec les enseignants, ainsi que l'aide qui peut leur être apportée.

À ce désir de regroupement de l'information, s'ajoute celui de sa sauvegarde. En effet, si les données sont dispersées sur différents supports par divers acteurs, le risque de les perdre augmenterait.

### **Blogs**

La motivation d'ouverture du blog de classe par les personnes interrogées découle du parcours professionnel antérieur ou encore du grand attrait pour le smartphone. Elles conviennent qu'elles étaient déjà sensibilisées à cette question.

Un répondant avance en outre la grande attention qui est portée en classe aux réseaux sociaux, aux mises en garde associées et à la prévention. Les enfants sont très connectés et cet aspect a également favorisé la création du blog, car cela faisait sens. Très preneuse, toute la classe s'est lancée ensemble dans le projet, avec le consentement des parents.

L'envie d'établir le lien maison-école a par ailleurs nourri l'idée du blog. Montrer aux parents les activités de la classe dans un esprit ludique et faire le lien avec les enfants sur l'ordinateur, bien que différemment qu'en classe.

L'intérêt dans la manière de transposer le travail effectué en classe est mentionné, ainsi que la possibilité de travailler dans une réalité concrète pour les élèves, avec par exemple des objectifs visuels. En outre, faire découvrir une certaine écriture aux enfants complète les raisons qui ont conduit à l'ouverture du blog.

### <span id="page-31-0"></span>**4.2.2 Contenus publiés**

Le texte, l'image, la vidéo et l'audio sont les contenus cités par tous les répondants.

### **Sites d'établissement**

Pour la majorité des personnes interrogées, les contenus publiés sont destinés aux enseignants, aux étudiants, leurs parents, ainsi qu'aux collaborateurs au sein des établissements de manière plus large. Un répondant explique quant à lui que le site web est essentiellement pour l'école et la direction.

Les informations mises en ligne concernent l'établissement de manière générale et un répondant ajoute également les dernières informations au niveau du canton. Le contenu pédagogique, les ressources pédagogiques, sont en outre cités.

De nombreux documents sont téléchargeables. Les documents officiels, pour les élèves, les parents et les enseignants, sont mis en avant, notamment les documents que les élèves utiliseront tout au long de l'année scolaire.

Plusieurs répondants évoquent une zone réservée aux enseignants accessible avec leurs accès ou un onglet codé, expliquant qu'il s'agit du contenu ne devant pas être publié, n'étant pas d'ordre public ou « un peu plus confidentiel ».

Le texte représente la grande majorité du contenu, bien que les images, vidéos, ainsi que l'audio alimentent aussi les sites et illustrent les activités dans le cadre scolaire, par exemple un camp ou une journée sportive. Il est précisé que les photographies d'élèves sont permises et qu'il n'y a pas d'abus ; les élèves majeurs et les parents de mineurs signent une circulaire en début d'année les autorisant. Les élèves envoient les photographies directement via WhatsApp ou par email.

Divers répondants rapportent qu'ils sont très sensibles aux règlements et aux lois, notamment la LIPAD et la LPD, et expliquent qu'ils ne publient pas des photographies sur le site sans l'accord des personnes y figurant.

Un responsable indique que le site web doit être nourri régulièrement afin d'encourager le retour des visiteurs et qu'il faut adapter le contenu à l'école, à ce qui convient pour un site d'école. La politique est par exemple proscrite.

Les informations publiées mentionnées concernent les activités et événements, la vie de l'école, la cafétéria, le Cedoc<sup>24</sup>, le DIP, les formations, les horaires, les membres de la direction, le PAT, la réorientation, la réservation de salles et le secrétariat. Les visiteurs peuvent également y trouver les informations de contact et les adresses, ainsi que divers documents : bulletin d'information pour les enseignants publié par le secrétariat, documents pour les TM et TA, règles de présentations des TP, édito, fiches d'information, formulaires pour élèves et enseignants, memento, ordonnances, plans cadre, règlements et changement de réglementation et ressources pédagogiques.

### **Sites spécialisés**

Le texte est majoritaire ici aussi, les articles embrassent divers domaines et l'usage de l'image, de la vidéo ou de l'audio, par exemple de la musique, sert à les illustrer.

Les informations publiées portent sur les actualités (sélection d'actualités mises en avant, actualités générales, actualités pour les enseignants), les événements passés, les articles portant sur les sujets spécifiques aux sites. Les sites spécialisés peuvent proposer par ailleurs un agenda, des informations de contact, un formulaire en ligne ou encore des tutoriels.

### **Blogs**

1

Il s'agit principalement de petits textes ou, comme l'a expliqué un répondant à ses élèves, de petites dépêches similaires à ce qui se fait sur Facebook. L'idée étant de poster souvent et d'expérimenter le travail d'un bloggeur sans que cela soit très structuré.

Les billets publiés concernent tant les expériences vécues, que les retours sur les sorties, le travail fourni en classe, notamment les productions écrites ou les projets en cours. Les productions d'art visuel photographiées puis publiées complètent la liste, avec le désir de garder une trace de cette activité.

<sup>24</sup> Centre de documentation

Un répondant propose à ses élèves des conseils, telle l'utilisation d'une application pour la révision des mathématiques, ou encore des petits sondages.

Les personnes interrogées soulignent enfin que le blog est visible par les parents et qu'ils sont incités à déposer des commentaires, bien qu'il faille les relancer plusieurs fois dans l'année.

### <span id="page-33-0"></span>**4.2.3 Fréquence d'utilisation**

La réponse la plus courante est l'utilisation hebdomadaire. D'autres répondants se connectent à WordPress tous les deux jours, voire même pour l'un d'entre eux tous les jours. Enfin, la fréquence peut être bimensuelle, mensuelle ou encore trimestrielle.

Les responsables motivent leur fréquence d'utilisation par la vérification de nouvelles mises à jour, par les contenus à ajouter ou les modifications à apporter. Pour ceux qui se connectent régulièrement, le temps d'utilisation se situe entre 3 et 10 minutes.

La variabilité dans la fréquence d'utilisation et le temps consacré est mise en avant. En effet, elle diffère grandement selon les périodes de l'année scolaire.

#### **Sites d'établissement**

La rentrée scolaire constitue le gros du travail pour les sites d'établissement. Les informations doivent être actualisées et les documents mis à jour, ce qui représente pour un répondant un travail de 4 ou 5 heures d'affilée.

Les sollicitations sont un aspect supplémentaire qui influe sur la fréquence d'utilisation. Un responsable explique que pendant 3 ou 4 semaines rien ne se passe et que « d'un seul coup il y a 4-5 personnes qui [lui] demandent quelque chose et ça va [lui] prendre 1 ou 2 heures sur la semaine ».

Une autre personne précise que le temps alloué à cette activité n'est pas suffisant et que si l'ambition était vraiment de fabriquer un très beau site, il serait nécessaire d'y passer beaucoup plus de temps. Elle ajoute que l'investissement est tout de même considérable, bien qu'en apparence cela ne semble pas le cas, et que beaucoup de choses se font à la maison.

#### **Sites spécialisés**

Un participant à l'étude relate que l'écriture d'un article prend facilement entre 4 et 7 heures, selon s'il ajoute de la vidéo.

### **Blogs**

Une personne évoque l'alternance entre des périodes calmes et plus actives durant l'année scolaire. La production des élèves justifie la fréquence d'utilisation. Pendant 2 ou 3 semaines WordPress est utilisé puis une pause s'opère.

Le temps imparti ainsi que le matériel à disposition impactent la fréquence d'utilisation. Il existe en effet des échéanciers à respecter et la classe ne dispose que d'un ordinateur. Les élèves peuvent y travailler à deux, mais permettre à 20 élèves d'écrire à chaque fois prend du temps et ne se révèle donc pas systématique.

Un répondant indique que son temps d'utilisation mensuel atteint généralement 1h30 parce qu'il rencontre souvent des difficultés dans le transfert d'images. Un autre se connecte à WordPress régulièrement, notamment pour voir s'il y a des commentaires, car pour lui les publications sur « le blog, ça reste dans l'esprit de souvent, un petit peu ».

### <span id="page-34-0"></span>**4.2.4 Familiarisation avec l'outil et aisance d'utilisation**

Des répondants ont suivi la formation dispensée par le SEM. Une personne évoque une demi-journée de cours, explique qu'il s'agissait principalement de voir comment l'outil fonctionne et juge la formation « suffisante à peu près ». Une autre parle de 3 demiesjournée dévolues à 3 niveaux, allant du basique au plus technique. Une autre encore s'est familiarisée avec WordPress dans le cadre de sa formation continue sur les MITIC et deux jours complets lui étaient alloués. Selon ses dires, de nombreux éléments ont été explorés, notamment l'aspect des blogs et les publications en général, avec la consultation de différents sites pour exemple.

Une personne mentionne que le cours a surtout servi à connaître la politique de publication, à savoir le contenu qu'il est autorisé de publier. Elle parle ainsi de la LIPAD et de tous les aspects touchant au respect des données personnelles, au contenu qu'il ne faut pas publier, comme les données élèves.

Pour les répondants n'ayant pas choisi d'effectuer la formation, l'un d'entre eux relate que le développeur lui a expliqué « trois trucs » et qu'il l'appelle quand un problème survient. D'autres mettent en avant le fait qu'ils n'en avaient pas besoin, au regard de la description du cours, et estiment qu'il ciblait un public qui ne connaissait pas l'outil. En outre, des répondants ont bénéficié de cours sur les TIC, dans le cadre de leur parcours estudiantin, parfois même sur des CMS comme Drupal ou WordPress déjà. Pour d'autres, il s'agit de leur métier et d'aucuns encore possèdent un bon bagage informatique. Des raisons qui poussent aussi à ne pas suivre la formation, bien que cela ne soit pas systématique.

L'explication quant au choix de ne pas s'inscrire à la formation découle également de l'apprentissage sur le terrain. Les tutoriels sur YouTube, la documentation consultée, notamment sur Internet, ou encore le partage de connaissance par des tiers expérimentés sont cités. Conjointement, c'est aussi un état d'esprit curieux qui intervient dans cette démarche. Il existe un intérêt, un désir, de tester soi-même l'outil, les interfaces et les réglages, de chercher la solution. Une formation personnelle qui est facilitée par le côté intuitif de WordPress mis en avant par un répondant.

Concernant l'aisance perçue dans l'utilisation de l'outil, tous, à l'exception d'une personne, ont répondu qu'ils sont à l'aise et le formulent avec des termes tels que « facile », « très facile », « très facile d'accès », « très facile à utiliser », « une interface assez facile à comprendre », « simple », « vraiment basique » ou encore « pas bien compliqué ». L'existence de modèles de présentation préexistants et le fait qu'il ne faille s'occuper que du contenu, ainsi que le côté « hyper intuitif » participent à cette appréciation positive qui est faite de WordPress.

Un répondant ajoute par ailleurs que s'il se heurte à des problèmes techniques, une personne au SEM peut lui répondre et ajouter éventuellement un module, et que pour des raisons de sécurité cela doit se passer ainsi. Enfin, il met en avant que « le principe, c'est toujours fermer beaucoup au début et puis ensuite selon la demande, on ouvre ».

Le répondant ne se sentant pas à l'aise avec WordPress explique qu'il s'occupe du contenu et laisse les manipulations techniques à son collègue, ce dernier n'étant pas à l'aise avec le contenu parce qu'il ne rédige pas suffisamment bien. Les compétences sont partagées et les décisions prises à deux sur tout ce qui est d'ordre technique. Par ailleurs, il n'envisage pas de suivre la formation au SEM, car il estime que cette répartition des tâches permet d'éviter une mauvaise manipulation, ce qui poserait un souci puisque des informations « très officielles » circulent sur le site dont il s'occupe.

Les personnes utilisant aisément WordPress admettent qu'elles ne connaissent pas toutes ses potentialités. Il subsiste en effet des éléments qui ne sont pas maîtrisés au-delà de l'utilisation basique qui en est faite, mais elles estiment cette dernière suffisante pour l'objectif qu'elles poursuivent.

### <span id="page-35-0"></span>**4.2.5 Evolution des usages et des contenus**

#### **Sites d'établissement**

Les répondants disent que les usages et les contenus n'ont pas tellement évolué, bien que pour l'un d'entre eux, il s'agisse de l'inverse, à savoir une évolution conséquente. D'année en année, le site évolue et se construit et l'aspect visuel est également pris en compte.

Les réponses révèlent que les sites sont plus étoffés, qu'ils publient plus d'informations et mettent à disposition plus de documents, un développement facilité par le format PDF notamment. Un répondant parle d'émissions radios nouvellement diffusées comme une évolution naturelle et qu'il n'existe pas de grand chamboulement par rapport à l'idée de base.

Il est mentionné à plusieurs reprises la mise à jour du contenu. Les informations sont actualisées, par exemple les numéros de téléphones, les noms des personnes, les adresses, mais cela ne signifie pas une refonte de la structure du site.

Une personne souligne l'importance de la vérification des informations et leur validation, faisant ainsi écho à un autre répondant qui met en avant la validation par la direction du contenu à publier. Elle poursuit en expliquant qu'elle préfère qu'il y ait un autre regard, afin que « les choses soient claires » et qu'elle soit certaine que tel document ou telle information peut être mis en ligne. Il ne s'agit pas de nourrir absolument le site d'informations. L'appréhension est « d'aller dans quelque chose qui va être erroné et puis ça, il n'est pas question de mettre ce genre d'information sur un site d'école ». Le cadre de la LIPAD est ainsi cité.

Un répondant relate que la mise en place du site s'est faite sur une année, avec la participation d'élèves. Un travail de longue haleine, qui a consisté à créer la structure du site, à se familiariser avec les divers concepts, avec la taxonomie, afin de construire une base solide et d'éviter des modifications, ou le moins possible. Il termine en expliquant que parfois il se rend compte qu'une catégorie n'est peut-être pas étiquetée avec le bon terme, mais que cela est peu fréquent. A ce jour, il n'effectue sur le site que des ajustements.

Un autre explique qu'actuellement « ça part un peu dans tous les sens » et « c'est un peu éclaté ». Les ressources des enseignants sont disséminées un peu partout, il y a beaucoup d'endroits où déposer les données. Il existe des données sur le serveur de l'école, d'autres sur le site web et d'autres encore qui sont stockées sur un cloud. Le but est donc de les
réunir et d'essayer de « ne pas trop mettre d'informations, parce que l'information ça tue aussi un peu l'information ».

Il ressort par ailleurs qu'avec le temps les collaborateurs ont pris plus facilement le réflexe de solliciter la personne en charge du site et de se servir de ce dernier pour publier des choses. A l'avenir, d'autres contenus pourront enrichir le site selon les propositions des enseignants, car certains d'entre eux ne souhaitent pas forcément y publier leurs activités culturelles, par exemple, ou n'y pensent simplement pas.

Enfin, un responsable parle de la difficulté future quant à la hiérarchisation des informations, car plus l'information augmente et plus cela se complexifie.

### **Sites spécialisés**

Pour un des répondants, les contenus et les usages n'ont pas évolué, puisqu'il n'y avait pas un besoin réel de repenser le tout. Pour un autre, il s'agissait au départ de texte principalement, enrichi par la suite avec de l'audio, une chanson par exemple, pour l'illustrer.

Un participant raconte que dès qu'il écrit un article, ce dernier se trouve sur la configuration des ordinateurs de l'école et il propose aussi l'équivalent sur le site web. Les enseignants ont ainsi deux voies d'accès. Le web leur permet l'accessibilité partout, depuis chez eux, et cette ouverture représente un avantage.

La mise à jour du contenu se veut ici aussi le gros du travail. La gestion des commentaires des internautes s'ajoute à cette tâche d'actualisation de l'information. C'est ici que la progression est la plus forte parce que les gens interviennent plus facilement avec des commentaires. Le support à l'internaute est par ailleurs mentionné mais n'est pas forcément pris en compte dans le poste. En effet, un répondant explique : « J'ai une heure au poste pour gérer le site, mais il y a des incidences et puis il y a des conséquences aussi après au niveau des utilisateurs, alors ça c'est peut-être un petit truc en plus qui n'est pas forcément visible dans la gestion simple du site ».

### **Blogs**

Les répondants constatent une progression dans la quantité du contenu publié, dans l'organisation dans la vie de la classe et dans la fréquence d'utilisation. Les publications sont effectivement plus nombreuses et plus régulières qu'auparavant.

Pour l'une des personnes interrogées, les enfants osaient moins écrire au début, car ils croyaient qu'il y avait un code à appliquer. Elle leur a donc expliqué les règles à suivre, comme l'interdiction d'insulter ou d'employer des gros mots. Elle les a motivés à partager leur avis ou les blagues qui les font rire et les a encouragés à découvrir un nouveau type d'écriture, ce qu'ils ont bien compris. Pour l'autre personne, la fréquence de publication dépend aussi de l'autonomie des élèves ainsi que de sa propre énergie.

Un des répondants ajoute enfin que le type de contenu n'a pas vraiment évolué, puisque dès le départ il avait une idée assez claire de ce qu'il souhaitait mettre en ligne.

### **4.2.6 Evaluation de WordPress**

### **Sites d'établissements**

Tous les répondants s'estiment satisfaits de WordPress. Il ressort des entrevues que cet outil est « pratique », « facile d'utilisation », « facile de publication », et que « c'est vraiment un site de publication, c'est aisé de publier des documents, des photos, et puis du texte ».

De manière générale, il « correspond bien », « pour un site d'école, c'est bien » ou encore il « comble largement les besoins » et il n'y a « pas d'attentes plus poussées [de la part de la direction] que ce qu'on propose ». Il est mis en avant par ailleurs que WordPress est « sympa » pour créer un site vitrine de l'école, pour que les élèves publient des choses et que l'école présente ses activités.

Il résulte en outre qu'il n'existe pas la nécessité de mette d'autres types de contenus sur WordPress.

Un répondant parle des interdictions, à savoir la non publication des données personnelles des élèves et des enseignants, mais il ajoute néanmoins qu'ils n'ont pas forcément besoin de les publier. Un autre le mentionne également en disant que WordPress n'est pas adapté pour les données non publiques, voire confidentielles, et que « d'un point de vue professionnel, côté administratif de l'école, c'est pas fait pour ». Il fait remarquer d'ailleurs que l'erreur humaine peut aisément constituer un problème, dans le sens où il suffit qu'une page ne soit pas marquée dans la bonne catégorie pour qu'une information apparaisse en accès publique. C'est pourquoi, entre autres, les informations sensibles ne sont pas publiées.

Si tous reconnaissent la facilité d'utilisation de l'outil dans la poursuite de l'objectif du site, il existe cependant des divergences quand le caractère technique est avancé.

Des répondants expliquent « qu'il n'y a pas besoin de programmer, de faire du HTML, il y a pas trop besoin de toucher les CSS » ou qu'on peut « facilement modifier les arrière-plans, modifier ce qu'on souhaite », ou encore « le customiser même un maximum ». Ces éléments constituent pour eux un point positif. Une autre personne pourtant reproche l'aspect figé des pages, mais elle admet qu'il s'agit peut-être d'un manque de maîtrise de sa part. Elle compare WordPress aux sites HTML qui permettent de « faire vraiment beaucoup de choses, […] on n'a presque aucune limite, là on est quand même assez limité dans la construction d'une page, l'intégration d'une photo ou une vidéo ». Ce sentiment de limitation est appuyé par un autre répondant qui se sent restreint parce qu'il n'a pas accès au code, ne peut pas effectuer de modifications et ainsi personnaliser le site. Selon lui, il s'agit d'un « petit manque pour les personnes qui ont déjà eu des CMS en main, savent ce qu'on peut faire, les objectifs qu'on peut atteindre ». A un certain point, il a l'impression d'avoir les mains un peu liées, mais il faut faire avec.

La demande de plugins ou de thèmes supplémentaires et le processus qui s'en suit sont abordés par certains répondants. L'un d'entre eux explique notamment que WordPress pourrait au final répondre entièrement aux besoins. En effet, si la requête est motivée par la direction, elle peut aboutir. Cependant, pour une autre personne interrogée, le processus, qui prend du temps, et la non validation de la demande par l'administrateur de WordPress représentent une petite limitation, mais elle se dit tout de même satisfaite de ce dont elle dispose actuellement.

Une autre restriction est présentée par un répondant. L'établissement pour lequel il travaille est demandeuse d'un outil pour la réservation en ligne des salles, mais il relate que le SEM ne le propose pas, cela relèverait de la DGSIN, et par conséquent la demande est figée.

### **Sites spécialisés**

Pour les responsables des sites spécialisés, WordPress répond aux besoins. Ils le trouvent « assez intuitif », « très bien » et considèrent qu'il « convient tout à fait bien » pour la gestion de contenus, pour le travail de présentation simple d'articles, et qu'ils n'ont « pas besoin de plus ».

Des limitations sont cependant mises en lumière. Du point de vue du développement, un répondant avait besoin de créer des formulaires en ligne et les termes utilisés pour décrire cette fonctionnalité sont : « pas hyper facile » et « pas hyper user friendly ». Il ajoute que personne ne lui a indiqué les outils à utiliser. Il s'est donc débrouillé pour le créer directement sur WordPress puis s'est vu dire qu'il aurait été préférable pour des raisons de sécurité de le faire avec un autre outil.

Un des participants à l'étude indique qu'il y a des choses qu'il aimerait faire mais qu'il ne peut pas, sans pouvoir dire s'il s'agit de WordPress ou du fait de l'utiliser à l'Etat. Il parle de son besoin de permettre aux collaborateurs externes de posséder un login afin qu'ils soient en mesure de changer leurs publications et ainsi gérer leurs informations de façon autonome. Actuellement, en effet, ils s'adressent au répondant quand ils ont des modifications à apporter, ce qui lui occasionne du travail supplémentaire. La procédure n'est efficace pour personne et l'octroi d'un login permettrait une amélioration du contenu.

L'ajout de plugins ou de modules particuliers est mentionné ici aussi. WordPress est considéré comme « un monde très large », parce que tous les plugins utiles existent probablement. Cette ouverture, même si de temps en temps il s'estime coincé sur certains aspects, fait dire au répondant qu'il n'est « pas arrivé aux limites en tout cas de l'application ».

Il est également question plus particulièrement de la vidéo, bien que les personnes consultées n'aient pas la même expérience avec ce média. L'une d'elles exprime l'envie de publier de la vidéo, en ajouter un lien renvoyant sur YouTube ou un code permettant de l'embedder dans le texte. Elle regrette qu'il n'y ait pas d'endroit pour l'insérer et raconte que la fois où elle a tenté de le faire, cela ne fonctionnait pas parce que le fichier était trop lourd. La vidéo a donc été publiée sur le compte Vimeo du SEM, ce qui implique un mot de passe pour y accéder. L'autre répondant en revanche explique que la vidéo peut maintenant être intégrée et que cela fait partie des améliorations survenues en cours d'années. Il met en avant par ailleurs que WordPress propose un lecteur qui est assez bien fait et qu'il y a toujours la possibilité de faire un lien dirigeant sur YouTube ou sur d'autres plates-formes. Il ne se sent ainsi pas limité dans son usage de l'outil.

### **Blogs**

Aucun souci particulier n'a été rencontré par les responsables et l'un d'entre eux exprime que WordPress « fait son job en fait, ça répond à cette idée d'avoir un blog de classe » ou « pour un usage scolaire, il est très bien » et apprécie sa facilité d'utilisation ainsi que son côté épuré.

Quelques reproches demeurent néanmoins. Le manque de personnalisation en ce qui concerne la mise en page, la palette de couleurs et les polices de caractère est regretté, bien que l'esthétique proposée ne soit pas rejetée.

L'utilisation de la vidéo est ici aussi freinée pour un des répondants car à plusieurs reprises il lui été notifié que le fichier était trop lourd et il n'a pas eu le temps de le compresser. L'autre répondant ne dit cependant rien concernant des difficultés avec la vidéo mais avec la création d'avatar qu'il a trouvé compliquée.

Le souhait de n'avoir qu'un seul mot de passe est exprimé par une des personnes rencontrées. Elle estime compliqué de devoir garder les anciens mots de passe pour accéder aux anciens blogs. Elle archivait en effet son blog de classe chaque année pour en créer un nouveau, ce qu'elle a décidé de ne plus faire car elle n'a « pas forcément envie de changer [de mot de passe] chaque année » et parce que « c'est à chaque fois un peu compliqué, puis j'y ai pas accès ». Elle souhaiterait que ses archives soient visibles depuis un blog, avec un seul mot de passe. Elle ajoute par ailleurs que seuls les élèves concernés auraient le mot de passe et l'accès à leur contenu, parce qu'il n'y a pas de contenu sensible. Enfin, la notion de trace à préserver est mise en avant, celle de pouvoir se rappeler du travail accompli et de la manière de le faire.

L'interactivité se révèle importante pour les répondants. L'un d'eux souhaiterait que l'outil soit plus interactif, dans le sens qu'il n'ait pas à se connecter tout le temps pour vérifier si des commentaires sont publiés. Il propose l'idée de créer une application pour les écoles et pense que de nombreux stagiaires ou étudiants seraient intéressés à la concevoir. Une application par ailleurs qui « peut être hyper intéressante, surtout avec des générations d'enfants qui sont nés avec ». Un autre aimerait que l'échange et la communication soient développés. Il mentionne une section dédiée à la discussion, à l'échange, aux questions, ce qui actuellement n'est envisageable qu'avec les commentaires.

### **4.2.7 Outil idéal**

### **Sites d'établissement**

Divers répondants ne sont pas en mesure de répondre à la question et certains le justifient. L'un d'entre eux répond que le site n'est pas un projet personnel, dans les sens qu'il n'essaie pas de le développer encore et encore. Un autre explique le cadre imposé par la direction, par conséquent il n'a pas la possibilité d'être créatif.

Pour une des personnes questionnées, l'outil idéal serait un outil unique sur un serveur accessible à l'externe et que tout se fasse dessus. Un seul cloud qui permettrait de travailler et d'enseigner avec des documents, de les partager, de les publier. Il met en avant qu'il existe un serveur local, protégé, inaccessible depuis l'extérieur, ainsi que des sites Internet et des clouds sur Google proposant de la documentation, bien que sur ces derniers il n'est pas possible de travailler correctement, parce qu'il s'agit de Google, une entité américaine.

Par conséquent, pour travailler, « il y a des données qui sont sur un serveur administratif, un serveur pédagogique, un serveur Internet, etc. Il y a beaucoup de choses un peu partout. C'est un peu compliqué ». Il poursuit en disant que chaque moyen de stockage, de diffusion, a ses avantages mais aussi ses inconvénients. Ces derniers rendent ainsi nécessaire l'utilisation d'un autre outil pour les combler. Les écoles ne disposent donc pas d'un outil complet, alors que « on pourrait tout faire avec un seul outil », mais les contraintes sont nombreuses, notamment la sécurité : un accès facile depuis l'extérieur signifierait un plus grand risque de piratage. Il illustre ensuite son propos avec un exemple concret. Un enseignant met un devoir en ligne, l'élève le récupère, fait son devoir à la maison et le clôture. Si l'enseignant a des communications à transmettre aux parents, il les ajoute. Si une circulaire pour une sortie est à fournir, elle est diffusée et ne concerne que les élèves de telle classe. Ces derniers publient des photos, en accès libre ou non. Il s'agit donc d'un tout, « ça passe du devoir à la photo quand vous partez en camp ».

En revanche, un autre répondant ne pense pas qu'un outil idéal existe et « qu'on fait avec plusieurs choses ». Il existe différents systèmes, un pour publier de l'information publique en ligne et un autre plus administratif, institutionnel, pour gérer de l'information confidentielle. Un système unique remplissant toutes les demandes, tous les besoins, n'existe pas actuellement et il n'est pas convaincu que ce soit idéal. En effet, l'utilisation de différents systèmes permet de mieux segmenter l'information et l'erreur de publier un document confidentiel dans la zone publique se voit ainsi limitée. Pour lui, ce n'est « pas pratique alors que là, quand même, le fait d'aller sur WordPress, on est peut-être plus conscients aussi dans quelle zone on est. Ça marque des zones un peu plus claires pour l'utilisateur ».

### **Sites spécialisés**

Un participant estime que l'outil idéal faciliterait le collaboratif et le participatif et proposerait plus de possibilités en termes de présentation.

Un autre dit en riant qu'il lui faudrait « quelque chose qui fait tout, tout seul » puis donne en exemple la fonctionnalité *dictée vocale* disponible sur les ordinateurs Mac, en souhaitant qu'elle soit intégrée partout, tout en admettant qu'il s'agit d'un petit détail. En revanche, il considère que le problème réside toujours dans la communication avec les internautes et qu'il est « difficile de trouver une application, quelque chose qui ressemblerait à WhatsApp, de direct et d'interactif pour pouvoir être en contact avec les gens qui lisent des articles ».

Il pointe SPIP et les spams conséquents dans les commentaires, alors que ces derniers permettent justement aux visiteurs de déposer leurs questions et lui donnent l'occasion de leur répondre directement. Qui plus est, ils demeurent visibles pour les prochains visiteurs qui suivent ainsi les conversations. Cette difficulté fait que le répondant n'a pas activé les commentaires sur WordPress de peur que cela se produise à nouveau. Il n'est donc pas en mesure d'affirmer si l'outil dispose d'un filtre efficace.

### **Blogs**

Il n'est pas facile pour les répondants d'imaginer un outil idéal. Ils ne savent pas quoi répondre soit parce que les attentes restent simples et par conséquent l'outil convient ainsi, soit parce que l'utilisation récente de WordPress ne permet pas encore de ressentir s'il existe des besoins.

Une personne indique tout de même que ce n'est pas tant un outil idéal dont elle aurait besoin, mais parle plutôt de la quantité insuffisante des machines à disposition.

### **4.2.8 Outils de publication externes**

La majorité des répondants ne connaît pas d'autres outils de publication en dehors de WordPress. La raison invoquée pour l'un est qu'il n'est pas un spécialiste des sites Internet et il ressort pour d'autres qu'ils sont satisfaits ainsi, par conséquent ils n'ont pas cherché d'autres solutions.

Les outils cités sont Lenya, considéré comme moyen car il fallait beaucoup aller dans le code, ce qui ne le rendait pas très WYSIWYG (What You See Is What You Get). Ekklabolog est aussi mentionné car il est largement utilisé par les enseignants, mais le participant à l'étude n'en dit pas plus concernant ses caractéristiques.

Drupal est également nommé, comme étant un peu plus complexe mais plus puissant, car il est possible de créer davantage de choses.

Enfin, un répondant met en lumière que les autres outils sont identiques, « sauf que ça va être plus facile parce qu'on a accès à la console d'administration ». Il explique que l'ouverture d'un site chez Infomaniak puis la construction d'un WordPress permet d'avoir accès de A à Z à ce dernier. Dans le cas présent, il a « l'accès au WordPress que le service informatique de l'Etat, que le SEM, veut bien [lui] donner ».

L'ajout de module est une fois encore mis en avant. S'il existe le besoin d'un module, il faut le demander, « il doit être testé, il doit être approuvé, […] ça va prendre trois ans, puis trois ans après, j'en aurais plus besoin parce que ça évolue, puisque je veux faire autre chose. Donc c'est un peu longuet ».

### **4.2.9 Outils externes**

Les outils externes ne sont pas plébiscités par la majorité des personnes consultées.

Un répondant indique que normalement ils ne sont pas autorisés à utiliser des outils externes mais qu'il est persuadé que certaines écoles y recourent tout de même parce qu'elles le nécessitent. Il ajoute que ces écoles « n'ont pas envie d'attendre sur le SEM pour avoir telle ou telle autorisation ». Elles commencent l'année scolaire et ne peuvent pas patienter, il « faut que ça marche mi-septembre, faut pas [qu'elles] attendent mai pour que ça fonctionne ».

Un autre explique qu'il n'utilise plus d'outils externes car de nombreux efforts ont été faits sur les dernières années, notamment avec eduge.ch. Il relate qu'il pouvait « effectivement contourner les restrictions en passant par un site privé », à savoir l'envoi de l'information sur un site privé pour ensuite la récupérer, bien qu'il précise qu'il s'agissait toujours d'information publique car « garder la sécurité de l'information, c'est vraiment primordial ».

Des répondants mettent en avant les outils externes suivants, pour diverses raisons :

- Kahoot : pour créer des questionnaires avec des réponses. Un programme très utilisé ;
- des sites Internet proposant des activités pour les enfants selon les branches ;
- Vimeo : pour déposer de la vidéo. La meilleure plateforme au niveau de l'affichage ;
- des logiciels de montage pour réaliser des montages vidéo de sorties scolaires ;
- Dropbox : pour déposer des fichiers en lien avec l'activité d'enseignant ;
- Facebook : pour communiquer avec les élèves. Un compte enseignant avait été créé mais cela s'est révélé contraignant, puisque les élèves utilisent de moins en moins ce réseau social ;
- WhatsApp : pour communiquer avec les élèves, bien que l'école ne juge pas tellement adéquat l'utilisation de ce genre d'outil<sup>25</sup>.

Enfin, un participant mentionne que le site web d'établissement dont il s'occupe propose aussi un formulaire, accessible sur une page non publiée, pour que les enseignants y envoient les problèmes techniques rencontrés dans les salles de classe. Le site sert donc aussi d'outil d'eticketing.

### **4.2.10 Attentes vis-à-vis du SEM et DIP**

### **Accessibilité au serveur**

Un répondant aurait besoin pour travailler d'avoir accès à son serveur, au VPN, ce qui aujourd'hui n'est pas possible pour des raisons de sécurité mise en place par la DGSIN. Il explique que cet accès au VPN rendrait obsolète le stockage sur Dropbox ou Google Drive.

### **Carnet électronique**

 $\overline{a}$ 

Il résulte que le carnet électronique pour les élèves serait très pratique. Les enseignants rempliraient un formulaire en ligne sur lequel ils noteraient leurs remarques puis les parents le valideraient. Il n'y aurait plus besoin de faire les quinzaines, il suffirait de mentionner que la quinzaine est excellente pour toute la classe puis de valider le formulaire. Cela représenterait entre autres un gain de temps considérable. Il existait un projet de la sorte sur Google mais il posait problème « parce qu'il y a la LIPAD, parce qu'il y a la protection des données, parce que ci, parce que [les données sont stockées] aux Etats-Unis, parce que etc. ». Il faudrait donc l'équivalent sur un serveur de l'Etat.

### **Communication et sensibilisation**

Une meilleure communication sur les problèmes liés à la sécurité de l'information destinée à tout le personnel des écoles est une attente formulée. Il est constaté en effet que les enseignants ne sont pas assez sensibilisés à ces problèmes. Un répondant reconnaît cependant que « c'est en train de changer, ça, beaucoup » et mentionne les plates-formes mises en place et l'utilisation nouvellement proscrite de WhatsApp, ainsi que la prise de conscience grâce aux informations transmises, notamment via les directives ou lors des séances des maîtres.

Une personne souhaiterait plus de communication concernant les solutions qui existent. Elle dit que parfois leur existence est révélée par hasard ou en discutant avec quelqu'un, alors qu'elles sont effectives depuis plusieurs années. Elle ne sait pas cependant si c'est parce

<sup>&</sup>lt;sup>25</sup> Voir la note de service : http://edu.ge.ch/co/sites/default/files/atoms/files/see note de service - usage de whatsapp.pdf (SEM 2018)

Usages attendus et réels d'outils de publication pédagogiques : état des lieux, préconisations et accompagnement au changement BONGI, Gaia 34

qu'elle a raté l'information, puisqu'il « y a énormément de choses donc c'est vrai qu'on a un peu vite fait de saturer », ou si cette dernière n'est pas assez mise en avant. Il s'agirait donc de promouvoir un peu plus les prestations offertes par le SEM et elle donne en exemple Sharepoint.

Cette réflexion est étayée par un autre participant à l'étude. Il mentionne en effet qu'il a d'abord effectué une recherche sur Internet pour la création d'un blog mais considérant les risques potentiels avec les solutions gratuites proposées, il s'est renseigné auprès du DIP. Il explique par ailleurs que s'il avait eu connaissance avant de cette possibilité, il aurait envisagé plus tôt la création de son blog, et ajoute que c'est lui qui en a informé certains de ses collègues.

Un répondant parle lui d'une meilleure communication quant aux outils autorisés et selon lui, « c'est pas très clair ce qu'on a le droit de faire, puis en fait tout d'un coup on se rend compte que c'était pas ça qu'il fallait faire » et il lui faut recommencer.

Enfin, il est mis en avant que le SEM, cette année en particulier, a été assez présent, encourageant ainsi l'intérêt d'aller à sa rencontre et de découvrir plus amplement son rôle et sa mission.

### **Equipement**

Les attentes formulées concernent l'équipement à disposition, à savoir l'ajout de postes informatiques ainsi que d'outils dans les classes du primaire. Il est constaté des disparités entre les écoles concernant l'infrastructure informatique, ce qui complexifie la réalisation de certains projets ou activités.

Les TBI sont également mentionnés par un répondant comme un apport probable dans l'utilisation de l'informatique et la possibilité de diffuser différemment les diverses productions réalisées en classe.

L'utilisation de la tablette figure en outre sur la liste des attentes. Tout d'abord pour le travail effectué avec les élèves. Elle permettrait, même sporadiquement s'il n'existait qu'un jeu de tablettes pour une école, de démultiplier les moyens et, concernant le blog, rendrait « la chose de plus en plus facile et pratique et utilisable ». Il est en effet « intéressant d'utiliser ces mediums pour l'écrit ». Ensuite, pour l'accomplissement des tâches quotidiennes. Le travail effectué sur Sharepoint et l'impossibilité d'y accéder avec une tablette alors que le métier requiert des déplacements fréquents est mis en avant. La limitation des options offertes par Microsoft pour des raisons de sécurité (DGSIN) est en cause et l'impression est qu'« on nous donne des outils, mais on nous donne juste pas assez pour que ça soit vraiment très efficace ».

### **Formation**

Un répondant a le sentiment que les formations proposées, bien que nombreuses, restent basiques. Pour WordPress, il estime que dans les cours « on survole un peu tout » et qu'il serait intéressant « d'avoir quelque chose de plus technique […] où vraiment on rentre un peu dans la matrice ». Il évoque la création de pages, les flux RSS, qu'il ne connaît pas, mais aimerait en savoir davantage et explique que « s'il n'y a pas de formations, je ne peux pas y aller, je ne peux pas découvrir, je ne peux pas savoir si j'en ai l'utilité ou pas ».

Un autre responsable de site pense qu'un module plus avancé n'est pas nécessaire et qu'il est possible de s'auto-former. Cependant, il suivrait volontiers une formation sur la programmation avancée si elle était proposée, bien que selon lui elle ne se révèle pas non plus indispensable.

### **Outils**

En termes d'outils, il faudrait que la plateforme eduge.ch soit créée et hébergée par l'Etat de Genève, mais le répondant le mentionnant est conscient qu'il n'existe pas les budgets nécessaires.

Un autre souhaiterait utiliser les outils dont il a besoin pour la conduite de son activité et que la demande d'outils soit facilitée. Il relate qu'il a dû se battre notamment pour avoir accès à certains d'entre eux et qu'il « faut quand même donner aux gens les outils dont ils ont besoin pour travailler. Et pas avoir à se justifier pendant des mois et des mois pour avoir la base ». Il exprime le sentiment que parfois il existe une incompréhension du métier.

### **Pérennité des plateformes**

La pérennité des plateformes proposées constitue une attente bien qu'elle soit « impossible à tenir ». Pour des raisons de sécurité ou d'obsolescence, la technologie change et « il y a toujours mieux à un moment donné et puis on se précipite sur ce mieux et tous les quatre ans, on se retrouve à migrer nos sites […] et ça c'est vraiment terrible ». La migration de contenus représente un travail conséquent et « il faudrait que [les gens qui prennent ces décisions] s'assoient avec nous les 10 heures qu'on passe par jour à migrer ensuite » parce que « tout le monde pense toujours que c'est vite fait et puis le responsable passe ensuite des heures et des heures et des heures à recréer une structure, une arborescence ».

### **Soutien WordPress**

Une personne de contact que les utilisateurs de WordPress pourraient joindre point également dans les réponses. Un répondant fait savoir qu'après la formation WordPress, il a gardé le contact du formateur. Il lui téléphone sporadiquement quand il bute sur des problèmes ou quand sa direction a une demande, bien que ce contact « s'occupe plutôt de la gestion de la ferme des sites [et] pas des sites à proprement parler ». Il mentionne qu'il n'y a personne au SEM et « ça serait bien qu'on ait une personne référente qu'on puisse appeler, puis qui puisse nous aiguiller sur certaines choses ». Une sorte d'IT Support, de Help Desk, mais le répondant ne sait pas si cela serait envisageable au sein du SEM.

Un autre répondant fournit une réponse qui s'inscrit aussi dans cette idée. Il explique que de manière générale il est compliqué de savoir vraiment à qui s'adresser pour telle ou telle requête. Concernant plus précisément WordPress, il évoque une suite de personnes à contacter « plutôt que d'avoir un seul intervenant au SEM qui puisse travailler avec moi » et le sentiment prévalent est que parfois « tout le monde se passe un peu la patate chaude ».

Enfin, un des participants se questionne sur l'utilité d'un retour du SEM auprès des utilisateurs de WordPress quant à leur satisfaction ou le besoin de soutien. Si cela ne constitue pas pour lui une réelle attente, il serait néanmoins appréciable.

### **4.2.11 Autres remarques**

### **Acceptation**

Les répondants sont partagés entre les attentes et besoins qu'ils ont et l'acceptation du contexte. En effet, certains d'entre eux souhaiteraient que les choses avancent plus vite parfois, mais « on se fait un peu à l'idée que c'est une grosse machine administrative, il y a toute une chaîne derrière de commandements à suivre ». Un participant dit que « ça prend des plombes », mais que cela est justifié aussi, « qu'on peut pas se permettre de tout donner à tout le monde ». Si au départ il est espéré que tout aille très vite, « on se rend compte petit à petit que ce n'est pas aussi simple que ce qu'on pense […], déjà pour mettre en place ces CMS pour tout le monde, ça a pris un certain temps ». Enfin, une personne parle d'humilité, du fait qu'il ne faut pas vouloir trop de choses, car WordPress reste un outil qu'elle utilise peu et estime que c'est « déjà une petite victoire chaque fois qu'on peut faire un petit bout ».

### **Elèves et informatique**

Il ressort que beaucoup d'élèves n'ont pas d'ordinateur et que si de nos jours tout le monde semble bien maîtriser l'informatique, notamment le traitement de texte, ce n'est pas le cas des élèves qui sont eux adeptes du smartphone.

### **Image(s)**

Une des personnes interrogées considère que le recours à l'image va se développer. Les élèves visionnent énormément les vidéos, comme celles des YouTubeurs, et il n'est pas envisageable de passer à côté, mais toujours dans un cadre didactique, scolaire. Les images représentent en effet un autre mode de communication et beaucoup de choses peuvent être faites avec.

### **Restrictions et protection**

Un répondant met en avant la multitude d'idées qui courent dans une école, « parce que vraiment c'est une source assez affolante de technologies », et les nombreux projets que le personnel des écoles aimerait instaurer. Cependant, « on est bloqué » et « on n'arrivera jamais à les faire, en tout cas pas dans l'année qui suit ». La difficulté d'y parvenir tient entre autres du fait que « à chaque fois qu'on met un pied devant, il y a quelqu'un qui nous retire derrière » avec les mises en garde, notamment la LIPAD, avec les accès ou encore les plugins qu'il faut tester. Il reconnaît néanmoins que ces diverses implications sont justifiées.

L'interdiction de publier des photographies d'élèves est perçue comme une contradiction avec la pratique réelle des élèves. Il est relaté que certains parents d'élèves mineurs n'autorisent pas la publication sur le site d'images de leur progéniture. Pourtant, leurs enfants envoient des photographies via WhatsApp et « que ça soit publié 45 mille fois sur les téléphones de [leurs] copains, ça il n'y a pas de problème ».

Enfin, une personne comprend et accepte l'existence du cadre régulatoire mais estime qu'en se protégeant, « on se surprotège, mais en fait cette surprotection, ça casse un peu la spontanéité du moment ». Elle ajoute qu'il « faut que ça reste aussi dans la mesure du raisonnable. On est dans un cadre qui est un peu trop défini à mon goût ».

### **Satisfaction**

Il résulte des entretiens que les répondants sont satisfaits des outils et prestations du SEM malgré les remarques ou attentes spécifiques exprimées.

En effet, ils estiment que « depuis deux ans, ils font vraiment des efforts » et « du bon travail », que « ça progresse pas mal » et que « ça marche quand même, c'est pas tout négatif ». Ils mentionnent « une palette d'outils qui est pas mal pour travailler avec les élèves », considèrent qu'ils sont bien équipés en programmes, que l'offre au niveau didactique est de plus en plus complète ou encore qu'ils ont « quand même de plus en plus de propositions, ça s'informatise de mieux en mieux ».

Par ailleurs, un répondant parle d'ouverture et apprécie le fait de pouvoir expliquer les besoins et les problèmes aux intervenants en place et d'aboutir ainsi à des modifications si la demande est cohérente.

### **4.3 Discussion des résultats**

Les données récoltées ont fourni des éléments nombreux et divers qui, s'ils entrent parfois en résonance, n'atteignent pas forcément un consensus. L'élaboration d'une synthèse s'est par conséquent révélée compliquée. La présentation des résultats des entrevues, au chapitre précédent, est construite en fonction de ce que l'on pouvait effectivement recouper, mais sans omettre non plus les éléments singuliers intéressants.

Ce chapitre permet la discussion et la comparaison de certains points probants.

On a vu que les raisons de l'ouverture d'un site web ou d'un blog diffèrent selon la finalité visée, la raison d'être du projet. L'argument majeur commun étant cependant le besoin de communiquer et de partager les informations, notamment de faire le lien avec l'extérieur, et de les regrouper en un seul espace. Les blogs et les sites spécialisés revêtent quant à eux un caractère pédagogique plus visible. Le public cible ainsi que les informations qui lui sont adressées varient également, même si l'image et le texte, en grande majorité, la vidéo ou encore l'audio sont présents sur tous les sites et blogs. Les contenus n'ont généralement pas évolué depuis l'ouverture des sites et blogs, si ce n'est en termes de quantité, tout comme les usages qui sont restés globalement les mêmes. La fréquence d'utilisation et le temps consacré suivent la même tendance, ils se veulent très divers selon les circonstances, bien que se dégage néanmoins l'utilisation hebdomadaire. Le point le plus fédérateur est l'évaluation de WordPress qui, quasi unanimement, est apprécié pour sa facilité et sa simplicité d'utilisation, bien que les répondants n'aient pas tous suivi de formation sur l'outil, et répond aux objectifs fixés. Des manques subsistent néanmoins, et la maîtrise individuelle peut être en cause, mais ils n'entravent pas son utilisation au point d'envisager d'autres outils de publication, par ailleurs peu connus et non sollicités. La diversité des propos s'illustre en outre dans les attentes que les répondants ont vis-à-vis du SEM ou dans les propos supplémentaires qui se sont révélés au fil des discussions.

On peut s'attarder un instant sur les informations et les documents publiés sur les sites d'établissement. Les données quantitatives convergent avec celles issues de l'analyse des sites ainsi que celles des entrevues avec leur responsable. Elles démontrent la nécessité de partager de l'information, des documents, entre le personnel des écoles pour la conduite des activités. On note la quantité importante de PDF sur les serveurs ainsi que de nombreux documents téléchargeables dans les catégories *Administratif* et *Enseignement*. Qui plus est, il existe des accès exclusivement destinés aux enseignants ainsi que des fonctionnalités (réservation de salle ou support informatique via un outil d'eticketing), ces dernières relevant de la gestion administrative. Ces éléments portent donc à croire que les établissements utilisent aussi WordPress comme un Intranet et pour y déposer des informations non publiques, comme cela a été exprimé lors des entrevues avec les écoles.

Les entretiens avec les responsables des sites et blogs ont cependant fait émerger de nouvelles données quant aux informations et documents publiés que la phase d'observation n'a pas révélées. Elles permettent donc de la compléter et d'appréhender plus précisément la réalité des publications. Ces éléments supplémentaires ont ainsi été ajoutés aux tableaux et listes annexés<sup>26</sup>.

Les discussions avec les responsables des sites d'établissement mettent en avant par ailleurs l'attention portée par une majorité au cadre régulatoire. Les données d'observation le corroborent en partie, on a en effet remarqué des données qui ne devraient pas être publiées. La publication semble néanmoins plutôt bien cadrée. Les blogs en revanche laissent voir des publications inadéquates. Il s'agit, comme déjà mentionné précédemment, d'images fixes ou en mouvement qui ne devraient pas être diffusées. Les résultats montrent par ailleurs l'utilisation d'outils externes qui sont normalement proscrits, ce qui est imputable notamment au besoin de communiquer avec les élèves ou à l'aspect nomade du métier d'enseignant.

Il semble important de rappeler ici, parce que les répondants ont tenu spontanément à l'exprimer, que les services offerts par le SEM les satisfont, bien que des attentes variées, dépassant également le cadre de WordPress, soient formulées. Ils reconnaissent les nombreuses implications dues au contexte et sont pris entre cette compréhension et leurs besoins.

1

<sup>26</sup> Pour rappel, il s'agit des annexes 14 à 18.

# **Recommandations**

Ce chapitre propose de formuler des recommandations selon différents axes. Les entrevues avec les responsables applicatifs, celles avec les responsables des sites web et blog, ainsi que les écrits nourrissent ce chapitre.

### **5.1 Communication et sensibilisation**

Les données recueillies démontrent qu'il existe des sujets sur lesquels il s'agirait de mieux communiquer et légitiment la mise en place d'actions de communication auprès des utilisateurs de WordPress ainsi que du personnel des écoles plus généralement.

### **Communication sur WordPress**

On a vu que les utilisateurs de WordPress, lorsqu'ils nécessitent une fonctionnalité supplémentaire, peuvent la demander. Si la requête est acceptée, elle sert toute la communauté. Une newsletter spéciale WordPress serait à envisager dans la mesure où elle transmettrait une information utile pour l'utilisation de l'outil et éviterait, si c'est le cas, des requêtes doublons.

De manière générale, informer les personnes ayant ouvert un site web ou un blog des nouveautés liées à l'outil ou aux pratiques se révèlerait bénéfique pour leur usage.

### **Communication sur les prestations du SEM**

Dans la même veine, une meilleure communication sur les nouvelles prestations du SEM semble nécessaire. Il existe déjà une newsletter *InfoSEM* qui relaie des informations variées, tels un congrès à venir, un film à voir, une exposition à visiter ou encore un service proposé. Il se peut que le répondant observant un manque de communication sur les prestations ait loupé l'information. Dans le cas contraire, il s'agirait soit de l'inclure, soit de créer une newsletter spécifique, si cela est possible. Dans le cas exposé, il s'agissait de Sharepoint. Savoir que cette solution existe permet ainsi de changer les pratiques, autrement dit ne pas utiliser le site d'établissement pour y déverser certains contenus.

### **Sensibilisation au cadre régulatoire**

 $\overline{a}$ 

Les données d'observation démontrent, spécifiquement pour les blogs, que certaines connaissances concernant le cadre régulatoire ne sont pas acquises. On trouve certes les informations relatives (dont les directives) sur le site web du SEM<sup>27</sup>, cependant on estime que le visiteur du site peut se perdre et saturer tant il est dense et riche en informations. Il s'agirait ainsi de communiquer plus régulièrement et autrement dans l'optique de prévenir les mauvais usages et d'éviter les erreurs.

Les moyens pour y parvenir, qu'ils soient diffusés sur le site du SEM ou sur l'Intranet du DIP (si ces derniers sont consultés par les personnes cibles), pouvant s'avérer plus amusants et donc peut-être plus efficaces que les documents officiels seraient les suivants :

• jeu/quizz : un jeu ou un quizz, éventuellement interactif. L'enseignant pourrait également le faire en classe avec les élèves et ainsi les sensibiliser eux aussi ;

<sup>27</sup> On trouve aussi des informations sur l'Intranet d'Etat, comme celles concernant la classification des données.

- films<sup>28</sup> : d'une durée de quelques minutes, à l'image des vidéos *#DansLaToile<sup>29</sup>* réalisées pour les élèves. Un format court et percutant, ciblant un sujet par vidéo. Les enseignants choisiraient ainsi de regarder les capsules selon leur besoin ;
- infographies : un versant par infographie, comme proposé par les bandes dessinées mises à disposition sur le site du PPDT<sup>30</sup>, ou comme l'affiche *Ma vie numérique* (Annexe 19). Des infographies qui seraient aussi diffusées dans les écoles, en format papier, ou installées sur l'ordinateur de la classe quand ce dernier se met en veille.

Ces propositions requièrent des ressources humaines ainsi que financières et les budgets ne le permettent peut-être pas. C'est pourquoi, elles pourraient être le fruit d'un travail d'étudiant dans le cadre d'un stage ou d'un travail d'études (mandat). Par exemple, un étudiant en informatique pour le jeu/quizz, un étudiant en réalisation pour les films ou un autre en graphisme pour les infographies.

Sensibiliser en amont les enseignants, c'est-à-dire pendant leurs études supérieures, semble également opportun. L'Université de Genève propose les cours *Introduction aux technologies éducatives*<sup>31</sup> et *Enseigner et apprendre avec les technologies numériques<sup>32</sup>* dans son cursus Bachelor en Sciences de l'éducation. Ils seraient peut-être propices pour y aborder les aspects liés au cadre régulatoire en vigueur dans les établissements publics genevois, le descriptif de ces cours ne précisant pas s'ils sont traités.

### **5.2 Etude des besoins métier**

Ce travail de master permet de mettre en avant le besoin de conduire une étude d'une ampleur plus vaste, si le budget le permet. Bouldoires écrit (1998, p. 105) que « [l']avantage des institutions d'enseignement est de connaître les usages et de pouvoir en définir les caractéristiques. L'usage de ce groupe ne peut donc être confondu avec l'usage grand public ». Il s'agit donc de s'assurer que ces caractéristiques soient réellement et plus largement connues. Les usages sont étroitement liés, corrélés aux besoins métier. Ces derniers les façonnent.

On a vu en effet que les contournements ou détournements représentent la conséquence de réels besoins. Un responsable applicatif avance l'idée d'une étude sur le terrain, et de grande envergure, des besoins métier, avec une implication de toutes les parties. Il s'agit d'une proposition légitime car « c'est en travaillant régulièrement avec les équipes d'enseignants [mais aussi le métier plus largement] et dans la continuité de leurs propres projets que nous acquérons une meilleure connaissance réciproque qui favorise les avancées » (Chênerie 2011, p.26).

 $28$  II existe un film de sensibilisation sur le site du SEM, mais il dure 10 minutes, englobe de nombreux aspects et cible principalement les plateformes collaboratives :

- <sup>29</sup> Collection #DansLaToile : [https://edu.ge.ch/sem/actualite/documentation/le-web-decrypte](https://edu.ge.ch/sem/actualite/documentation/le-web-decrypte-pour-les-eleves-du-cycle-2-en-vingt-episodes-de-deux-minutes)[pour-les-eleves-du-cycle-2-en-vingt-episodes-de-deux-minutes](https://edu.ge.ch/sem/actualite/documentation/le-web-decrypte-pour-les-eleves-du-cycle-2-en-vingt-episodes-de-deux-minutes) (SEM 2018)
- <sup>30</sup> Site web du PPDT, la LIPAD en BD :<https://www.ge.ch/ppdt/lipad-bd.asp> (PPDT 2018a) <sup>31</sup> Le cours : [http://wadme.unige.ch:3149/pls/opprg/w\\_rech\\_cours.result\\_fac?p\\_grtri=5225](http://wadme.unige.ch:3149/pls/opprg/w_rech_cours.result_fac?p_grtri=5225)

(Université de Genève 2018a)  $32$  Le cours, en bas de page :

 $\overline{a}$ 

[https://edu.ge.ch/sem/usages/outils/la-protection-des-donnees-ne-se-traite-pas-la-derobee-](https://edu.ge.ch/sem/usages/outils/la-protection-des-donnees-ne-se-traite-pas-la-derobee-1656)[1656](https://edu.ge.ch/sem/usages/outils/la-protection-des-donnees-ne-se-traite-pas-la-derobee-1656) (SEM 2018)

[http://wadme.unige.ch:3149/pls/opprg/w\\_rech\\_cours.result\\_fac?p\\_langue=1&p\\_struct=7&p\\_gr](http://wadme.unige.ch:3149/pls/opprg/w_rech_cours.result_fac?p_langue=1&p_struct=7&p_grtri=13873) [tri=13873](http://wadme.unige.ch:3149/pls/opprg/w_rech_cours.result_fac?p_langue=1&p_struct=7&p_grtri=13873) (Université de Genève 2018a)

## **5.3 Formation**

Comme l'ont observé les responsables applicatifs, il faut éduquer et former les utilisateurs afin qu'ils fassent un bon usage des outils. Cela implique donc l'organisation de formations, qui prendraient la forme de présentations et/ou de dispositifs où les utilisateurs pratiquent un peu.

L'offre de formation se veut déjà très riche<sup>33</sup>. Un séminaire concerne la publication sur le web et un autre WordPress. Organisés par le SEM, ils étaient proposés dans le programme  $2017-2018^{34}$  de la formation continue et sont renouvelés pour celui de  $2018-2019^{35}$ , avec néanmoins quelques modifications (Annexe 20).

Il résulte de certaines entrevues avec les responsables des sites et blogs qu'un module WordPress supplémentaire et plus technique s'avèrerait utile. En effet, certaines personnes estiment que la formation reçue est un peu légère et se sentent limitées. Un module plus approfondi leur permettrait ainsi d'être encore plus à l'aise avec l'outil, d'élargir leurs compétences, et pour les utilisateurs qui le découvrent de connaitre réellement ses potentialités. Cela participerait à l'optimisation de leur usage.

Un module dédié à l'architecture de l'information, tel que mentionné par un répondant des sites d'établissement, se révèlerait bénéfique. La structuration de l'information, en expansion, s'en trouverait améliorée. De plus, elle gagnerait en pertinence et en efficacité, dès la création du site. Les erreurs de catégorisation, comme observées par un utilisateur, seraient ainsi réduites. L'organisation de l'information, la réflexion qu'elle nécessite, est une activité qui demande du temps et il semble donc opportun d'encadrer cette démarche afin qu'elle ne soit pas vaine.

Des cours supplémentaires impliquent donc plus d'heures de formation, qui pourraient être distribués sur l'année scolaire, en présentiel ou à distance. Il faut noter par ailleurs que si la formation se faisait auparavant sur le temps scolaire, elle a lieu maintenant le mercredi, sur le temps personnel des enseignants.

Lebrun (2004) mentionne des voies intéressantes pour former les enseignants, et l'on peut ajouter tout le personnel des écoles. Elles se déclinent ainsi : « information, partage de pratiques, accompagnement de projet personnel, encouragement du travail d'équipe, soutien pédagogique et techniques aux efforts entrepris, évaluation et valorisation du travail » (Lebrun 2004, p.19).

### **5.4 Mise à jour des données WordPress**

-

La conduite de ce travail préconise la mise à jour des données concernant la ferme WordPress. Cela implique entre autres un retour auprès des utilisateurs afin de savoir quels sites et blogs peuvent effectivement être fermés et archivés. Comme expliqué précédemment, certains sites ou blogs ne renouvellent plus leur contenu mais n'ont

<sup>33</sup> L'offre de formation MITIC peut être nourrie par des propositions auprès du SEM Formation: [https://edu.ge.ch/sem/connaissances/outils/formulaire-de-proposition-de-cours-de](https://edu.ge.ch/sem/connaissances/outils/formulaire-de-proposition-de-cours-de-formation-continue-mitic-secondaire-i-et)[formation-continue-mitic-secondaire-i-et](https://edu.ge.ch/sem/connaissances/outils/formulaire-de-proposition-de-cours-de-formation-continue-mitic-secondaire-i-et) (SEM 2018)

<sup>34</sup> Catalogue 2017-2018 : [http://icp.ge.ch/ep/etidep/IMG/pdf/catalogue\\_fc\\_2017-2018.pdf](http://icp.ge.ch/ep/etidep/IMG/pdf/catalogue_fc_2017-2018.pdf) (SEM 2018)

<sup>&</sup>lt;sup>35</sup> Catalogue 2018-2019: https://edu.ge.ch/gr/sites/default/files/CatalogueFCDIP.pdf (SEM 2018)

vraisemblablement pas rempli la demande de fermeture. Cela semble d'autant plus essentiel pour les sites et blogs qui publient des données personnelles sensibles, et confidentielles.

Le document répertoriant les sites web ainsi que la liste des blogs n'émanent pas du même secteur au SEM. Les regrouper sur un seul document, si cela est envisageable, permettrait de centraliser les informations concernant WordPress, de mieux les gérer et d'en avoir une vision globale et précise. Par ailleurs, si cela n'a pas encore été fait, il serait peut-être utile de distinguer les sites web ouverts par le personnel des écoles de ceux qui sont officiels et par conséquent plus cadrés.

L'actualisation de ces documents et l'optimisation de l'organisation des données permettront ainsi de générer davantage de statistiques pertinentes.

## **5.5 Outils**

 $\overline{a}$ 

Certaines écoles utilisent, on l'a vu, les sites web d'établissement comme un Intranet. Ce constat concorde avec les propos d'un responsable applicatif qui met en avant le besoin d'un Intranet d'école. Il explique qu'un parent ou un enseignant cherchant une information doit pouvoir la trouver au niveau de l'école et qu'un portail d'établissement serait ainsi la clé, le point d'entrée. Les utilisateurs ne se reconnaissent pas dans la décentralisation et cette réflexion entre en résonance avec les dires d'un responsable de site d'établissement qui évoque la dispersion de l'information.

Cette réflexion renvoie à l'idée de n'utiliser qu'un seul outil, tel que mentionné lors des entrevues dans les écoles, avec lequel le personnel gérerait tous les aspects inhérents à son métier. Il faudrait ainsi, selon un responsable applicatif, qu'il n'y ait pas de distinction entre le pédagogique et l'administratif et il donne en exemple l'organisation d'un événement par un enseignant, qui engendre un travail sur deux plateformes, ce qui n'est pas idéal. S'ajoute à ses propositions un versant Extranet et la possibilité que les parents d'élèves ou d'autres acteurs puissent également se connecter.

Bruillard (2011), dans son article sur les  $ENT^{36}$ , mentionne une recommandation formulée dans une étude et cite trois facteurs de succès pour leur déploiement. Ils semblent pertinents pour ce chapitre et sont les suivants : « la participation des enseignants à l'ensemble du processus depuis sa conception et tout au long de sa mise en œuvre, le pragmatisme et la patience au service d'un déploiement qui a besoin de temps, et enfin la mise à disposition des moyens nécessaires $37$  » (Bruillard 2011, p. 109).

L'usage des outils pédagogiques pour des aspects administratifs pousserait aussi à recommander un outil adéquat pour ce type d'activités. D'après un responsable applicatif, il incomberait à la DOSI, qui gère le système administratif du DIP, de fournir cet outil mais à

<sup>36</sup> ENT : Environnement numérique de travail. « [U]n ensemble intégré de services numériques choisis et mis à disposition de tous les acteurs de la communauté éducative […]. Un point d'entrée unifié permettant à l'utilisateur d'accéder, selon son profil et son niveau d'habilitation, à ses services et contenus numériques » (Eduscol 2018). <sup>37</sup> Les moyens nécessaires : « support technique, formation, communication, financement,

etc. » (Bruillard 2011, p.109).

l'heure actuelle rien n'est mis en place. Il existe le bien le projet SIEF, un projet d'outil pour la gestion scolaire, mais il n'a pas encore abouti<sup>38</sup>.

On a donc conscience que la préconisation d'une mise en place d'un outil pour la gestion de l'administratif, d'un Intranet ou outil unique, est presque vaine puisque le projet SIEF suit son cours et doit aboutir d'ici 5 ans environ.

### **5.6 Support WordPress**

-

Il ressort des entrevues que certains des responsables des sites web et blogs se sentent esseulés face à certaines difficultés qu'ils rencontrent et ne savent pas vraiment vers qui se tourner. En instaurant un support<sup>39</sup>, certaines erreurs seraient ainsi évitées.

Diverses solutions peuvent être proposées. Tout d'abord, une seule personne de référence à qui s'adresser pour solliciter de l'aide constituerait un réel avantage pour les utilisateurs de WordPress. Ces derniers n'auraient pas à passer par divers interlocuteurs, comme cela a été relaté, ce qui demande du temps, alors que celui imparti pour la gestion des sites et blogs est déjà conséquent, et n'encourage pas la demande. Ensuite, si un seul intervenant n'est pas envisageable en termes de ressources humaines et/ou financières, voire d'attributions, et qu'il existe diverses personnes susceptibles de répondre aux requêtes des utilisateurs WordPress selon leur spécificité, il s'agirait de communiquer cette information efficacement. Enfin, la mise en place d'une communauté d'experts disponibles et disposés à aider les autres s'avèrerait précieuse.

Quelle que soit l'option choisie, un guide WordPress pourrait accompagner l'ouverture d'un site web ou d'un blog. Il mettrait en avant des informations de contact et des éléments importants tirés entre autres des directives.

Toujours dans cette optique, et si la technologie l'autorise, un lien *Support* sur WordPress renvoyant à une page recensant ces informations se révèlerait utile. Elle pourrait mettre d'ailleurs à disposition un formulaire de contact, avec un menu déroulant selon la catégorie d'assistance requise.

<sup>38</sup> A mi-avril 2018, le projet est à la phase d'élaboration du cahier des charges pour un appel d'offres, afin de trouver un logiciel déjà tout fait, un logiciel du marché du domaine de l'information. Cela pour remplacer les diverses applications administratives vouées à la gestion de la scolarité: affectation de l'élève, suivi dans l'année, notes, absences, sanctions, examens, sorties scolaires, etc.).

<sup>39</sup> Un support WordPress spécifique, différent du support EEL.

# **Limitations**

Le document listant les sites web ne recense pas la totalité des sites web ouverts. Il faut en effet préciser que ce document accessible sur Sharepoint est mis à jour régulièrement, bien que la fréquence ne soit pas connue. Cela pourrait donc constituer une limitation, car la sélection des personnes à interroger ne s'est pas faite sur la totalité des sites actuellement ouverts mais sur la totalité de sites ouverts à l'instant T du téléchargement dudit document.

Le processus d'échantillonnage a rencontré quelques difficultés. La présence d'un site web ou d'un blog sur les listes fournies par le mandant ne garantit pas son activité. Plusieurs sites et blogs ouverts sont encore accessibles bien que délaissés, parce que la demande de fermeture n'a pas été remplie. De plus, le mandant ne disposait pas de données statistiques suffisantes, notamment parce que les outils dédiés ont subi des problèmes techniques et n'ont donc pas fonctionné. Un nouvel outil est cependant actuellement en cours d'élaboration.

Les sites web ne disposant pas de statistiques Google Analytics n'ont pas été pris en compte pour l'élaboration de l'échantillon, alors qu'il existe parmi eux des sites WordPress toujours en fonction. Comme expliqué dans le chapitre dédié à la méthodologie, cette décision suit l'hypothèse qu'un site visité propose un contenu renouvelé. On aurait pu considérer la date de la dernière mise à jour, mais elle ne garantit pas non plus la certitude que le site web soit toujours en activité. Le site peut simplement être mis à jour d'un point de vue technique mais pas au niveau du contenu. Il n'est plus utilisé, mais n'a pas été fermé.

Pour une appréciation globale des usages de WordPress, tous utilisateurs confondus, le nombre atteint, à savoir 8 entrevues ou 9 participants, est suffisant. Cependant, il a été constaté que les objectifs de publication sont différents selon les types de sites et les blogs, ainsi que les pratiques et les besoins. Par conséquent, il serait pertinent de tenir compte de cette nature diverse et d'interroger ainsi plus de répondants par catégorie.

# **Conclusion**

La société se voit transformée par les nouvelles technologies et le numérique. Les écoles n'en sont pas exemptes, elles les accueillent comme un défi et un devoir et en font des instruments ou des sujets d'apprentissage. Les usages des outils pédagogiques représentent un thème vaste, pouvant à lui seul faire l'objet d'une étude. Ils s'ancrent par ailleurs dans le temps, sont intimement liés à lui. En effet, ils « se forment dans un rapport spécifique au temps. Le temps de l'appropriation est plus lent que celui de l'innovation. Un intérêt particulier devrait être porté à cette durée dans [leur] formation » (Bouldoires 1998, p.106). Le SEM ne connaît pas les usages réels des outils pédagogiques qu'il propose aux écoles publiques genevoises du primaire et du secondaire, dont WordPress, la cible du présent mémoire.

Ce travail de master malgré la multiplicité des données collectées a répondu aux objectifs visés et a mis en lumière certains éléments. WordPress est une application jugée satisfaisante par le personnel des écoles et des besoins propres à son utilisation ainsi que des attentes plus larges ont surgi des discussions. Les usages de WordPress et les contenus publiés ne se ressemblent pas selon qu'il s'agisse de sites web d'établissement, de sites spécialisés ou de blogs de classe. En cause, la finalité visée par chacun d'entre eux. De plus, les écoles requièrent également de partager une information destinée à l'interne, parfois non publique ou confidentielle, mais accessible à l'externe. Le métier d'enseignant comporte un aspect mobile et pour la conduite des activités qui lui sont inhérentes, il requiert un outil auquel il a accès partout. C'est la raison pour laquelle certains établissements utilisent WordPress, on sort donc de la prescription initiale d'un usage voué à la communication ou à la pédagogie, et c'est pourquoi certains enseignants emploient des outils externes au SEM pourtant proscrits. Les résultats ont par ailleurs fait apparaître des publications non conformes au cadre régulatoire en vigueur, principalement pour les blogs de classe. Cela est d'autant plus problématique lorsqu'elles sont en accès public car l'on sait que les données sur Internet sont reproductibles à une vitesse affolante et par conséquent impossibles à récupérer.

Ce mémoire rend compte de la situation actuelle, telle qu'observée sur les sites et blogs et telle que vécue au plus près par tous les répondants interrogés. Il se fait l'écho de leurs pratiques et de leurs propos, qui fournissent des données précieuses dont il faut tenir compte pour proposer des solutions et des améliorations qui fassent sens. Diverses recommandations et réflexions développées en axes précis sont ainsi formulées. Elles concernent notamment une meilleure communication sur tout ce qui touche à WordPress, une sensibilisation accrue au cadre régulatoire, l'ajout ou le développement de modules de formation ainsi que la mise en place d'un support dédié à WordPress. Elles pourront être utiles au SEM et au DIP pour ajuster les pratiques et initier une démarche de conduite du changement.

Les usages s'inscrivant et se développant dans la durée, une étude future sur WordPress permettrait de témoigner de leur évolution ou transformation, qui plus est lorsque les autres CMS mis à disposition par le SEM ne seront plus utilisables et quand le projet SIEF aura abouti.

# **Bibliographie**

ALBERTS, Inge, 2015. Caractérisation du genre des textes administratifs dans les environnements numériques de travail. In : GAGNON-ARGUIN, Louise, MAS, Sabine, MAUREL, Dominique, 2015 (dir.). *Les genres de documents dans les organisations. Analyse théorique et pratique*. Québec : Presses de l'Université du Québec, pp.49-68. Gestion de l'information. ISBN 978-2-7605-4155-9

ARCHIVES DE FRANCE, 2011. Thesaurus pour l'indexation des archives locales [en ligne]. [Consulté le 9 mai 2018]. Disponible à l'adresse : [https://francearchives.fr/file/584b2efd455ad76c17c33603205e741b76beb5f9/static\\_5377.pdf](https://francearchives.fr/file/584b2efd455ad76c17c33603205e741b76beb5f9/static_5377.pdf)

ASSUDE, Teresa, BESSIERES, Dominique, COMBROUZE Delphine, LOISY, Catherine, 2010. Conditions des genèses d'usage des technologies numériques dans l'éducation. *STICEF* [en ligne]. 2017. Vol. 17, pp.1-15. [Consulté le 28 juin 2018]. Disponible à l'adresse : [http://sticef.univ-lemans.fr/num/vol2010/01-assude/sticef\\_2010\\_assude\\_01p.pdf](http://sticef.univ-lemans.fr/num/vol2010/01-assude/sticef_2010_assude_01p.pdf)

BARBATI, Stéphane, 2014. Quel est le meilleur format vidéo pour le web ?. *Kalyzée* [en ligne]. 9 juin 2014. [Consulté le 20 mai 2018]. Disponible à l'adresse : <https://www.kalyzee.com/quel-meilleur-format-video-web/>

BARON, Georges-Louis, BRUILLARD, Eric, 2013. Ecole et dispositifs technologiques : points de vue croisés. *Carrefours de l'éducation* [en ligne]. 2013/2. N° 36, pp.117-129. [Consulté le 16 juin 2018]. Disponible à l'adresse : [https://www.cairn.info/revue-carrefours](https://www.cairn.info/revue-carrefours-de-l-education-2013-2-page-117.htm)[de-l-education-2013-2-page-117.htm](https://www.cairn.info/revue-carrefours-de-l-education-2013-2-page-117.htm)

BARONDEAU, Regis, 2010. La gestion de projet croise le wiki [en ligne]. Montréal : Université du Québec à Montréal. Travail de maîtrise. [Consulté le 14 mars 2018]. Disponible à l'adresse :<https://regisbarondeau.com/Recherche>

BEAUPRE, Julie, 2015. "Détourner" les technologies pour développer la créativité. *L'école branchée* [en ligne]. 12 mai 2015. [Consulté le 7 mars 2018]. Disponible à l'adresse : [https://ecolebranchee.com/2015/05/12/detourner-les-technologies-pour-developper-la](https://ecolebranchee.com/2015/05/12/detourner-les-technologies-pour-developper-la-creativite/)[creativite/](https://ecolebranchee.com/2015/05/12/detourner-les-technologies-pour-developper-la-creativite/)

BERGER, Emanuele, CRESCENTINI, Alberto, GALEANDRO, Cristina, MAINARDI CROHAS, Giulietta, 2010. La triangulation au service de la recherche en éducation. Exemples de recherches dans l'école obligatoire. In : UNIVERSITE DE GENEVE. *Actualité de la recherche en éducation et en formation (AREF) : actes du colloques, septembre 2010* [en ligne]. pp.1-8. [Consulté le 14 mars 2018]. Disponible à l'adresse : [https://plone.unige.ch/aref2010/communications-orales/premiers-auteurs-en](https://plone.unige.ch/aref2010/communications-orales/premiers-auteurs-en-b/La%20triangulation.pdf)[b/La%20triangulation.pdf](https://plone.unige.ch/aref2010/communications-orales/premiers-auteurs-en-b/La%20triangulation.pdf)

BERNASCONI, Luca, SCHNEIDER, Aline, 2006. *Création d'une grille d'analyse* [en ligne]. Genève : Université de Genève. Exercice de master. [Consulté le 18 avril 2018]. Disponible à l'adresse : [http://tecfaetu.unige.ch/staf/staf](http://tecfaetu.unige.ch/staf/staf-k/bernasl0/cofor/periode_3/exercice3/document3.pdf)[k/bernasl0/cofor/periode\\_3/exercice3/document3.pdf](http://tecfaetu.unige.ch/staf/staf-k/bernasl0/cofor/periode_3/exercice3/document3.pdf)

BEZIAT, Jacques, 2003. *Technologies informatiques à l'école primaire. De la modernité réformatrice à l'intégration pédagogique innovante* [en ligne]. Paris: Université René Descartes. Thèse de doctorat. [Consulté le 18 juin 2018]. Disponible à l'adresse: <https://tel.archives-ouvertes.fr/tel-00437088>

BOULDOIRES, Alain, 1998. L'usage du multimédia dans l'enseignement. *Revue de l'EPI* [en ligne]. 1998, pp.101-108. [Consulté le 10 mars 2018]. Disponible à l'adresse : <https://edutice.archives-ouvertes.fr/edutice-00001167/document>

BRUILLARD, Eric, 2018. L'école peut permettre de prendre du recul sur les usages informatiques [enregistrement vidéo]. Ecole numérique [en ligne]. 7 mars 2018. [Consulté le 16 juin 2018]. Disponible à l'adresse: [https://edu.ge.ch/ecolenumerique/videos/445-lecole](https://edu.ge.ch/ecolenumerique/videos/445-lecole-peut-permettre-de-prendre-du-recul-sur-les-usages-informatiques)[peut-permettre-de-prendre-du-recul-sur-les-usages-informatiques](https://edu.ge.ch/ecolenumerique/videos/445-lecole-peut-permettre-de-prendre-du-recul-sur-les-usages-informatiques)

BRUILLARD, Eric, 2011. Le déploiement des ENT dans l'enseignement secondaire : entre acteurs multiples, dénis et illusions. *Revue française de pédagogie* [en ligne]. Octobredécembre 2011. 177, pp.101-130. [Consulté le 9 mai 2018]. Disponible à l'adresse : <https://journals.openedition.org/rfp/3410>

BURBAN François, LANEELLE, Xavière, 2013. Réception d'un Environnement Numérique de Travail par les acteurs de l'éducation. *STICEF* [en ligne]. 2013. Vol. 20, pp.1-32. [Consulté le 28 juin 2018]. Disponible à l'adresse : [http://sticef.univ](http://sticef.univ-lemans.fr/num/vol2013/04-burban-cren/sticef_2013_NS_burban_04p.pdf)[lemans.fr/num/vol2013/04-burban-cren/sticef\\_2013\\_NS\\_burban\\_04p.pdf](http://sticef.univ-lemans.fr/num/vol2013/04-burban-cren/sticef_2013_NS_burban_04p.pdf)

CARO, Solange, 2016. Développement de l'usage des bibliothèques des HEG de la HES-SO : enquête auprès des responsables et analyse des facteurs de non-usage. Genève : Haute Ecole de gestion de Genève. Travail de master. [Consulté le 27 février 2018]. Disponible à l'adresse :<http://doc.rero.ch/record/278865>

CHABIN, Marie-Anne, 2015. Théorie des genres et *records management*. In : GAGNON-ARGUIN, Louise, MAS, Sabine, MAUREL, Dominique, 2015 (dir.). *Les genres de documents dans les organisations. Analyse théorique et pratique*. Québec : Presses de l'Université du Québec, pp.7-27. Gestion de l'information. ISBN 978-2-7605-4155-9

CHABIN, Marie-Anne, 2010. Nouveau glossaire de l'archivage. [Consulté le 2 mai 2018]. Disponible **a a** l'adresse : [http://www.arcateg.fr/wp](http://www.arcateg.fr/wp-content/uploads/2017/03/Nouveau_glossaire_de_l_archivage.pdf)[content/uploads/2017/03/Nouveau\\_glossaire\\_de\\_l\\_archivage.pdf](http://www.arcateg.fr/wp-content/uploads/2017/03/Nouveau_glossaire_de_l_archivage.pdf)

CHEBBI, Aïda, 2015. Genres de documents et systèmes d'information Web. In : GAGNON-ARGUIN, Louise, MAS, Sabine, MAUREL, Dominique, 2015 (dir.). *Les genres de documents dans les organisations. Analyse théorique et pratique*. Québec : Presses de l'Université du Québec, pp.107-128. Gestion de l'information. ISBN 978-2-7605-4155-9

CHEBBI, Aïda, 2012. Archivage du Web organisationnel dans une perspective archivistique. Montréal : Université de Montréal. Thèse de Doctorat. [Consulté le 26 avril 2018]. Disponible à l'adresse :<https://papyrus.bib.umontreal.ca/xmlui/handle/1866/9203>

CHENERIE, Isabelle, 2011. La question des usages pédagogiques du numérique en contexte universitaire : comment accompagner les enseignants ? *International Journal of Technologies in Higher Education* [en ligne]. 2011. [Consulté le 1er mars 2018]. Disponible à l'adresse : [http://www.ritpu.org:81/img/pdf/RITPU\\_v08\\_n01-02\\_22.pdf](http://www.ritpu.org:81/img/pdf/RITPU_v08_n01-02_22.pdf)

CODREANU, Elena, MICHEL, Christine, BOBILLER-CHAUMON, Marc-Eric, VIGNEAU, Olivier, 2017. L'acceptation et l'appropriation des ENT (Espace Numériques de Travail) par les enseignants du primaire. *STICEF* [en ligne]. Vol. 24, n°1, pp.13-49. [Consulté le 28 juin 2018]. Disponible à l'adresse : [http://sticef.univ](http://sticef.univ-lemans.fr/num/vol2017/24.1.1.codreanu/24.1.1.codreanu.pdf)[lemans.fr/num/vol2017/24.1.1.codreanu/24.1.1.codreanu.pdf](http://sticef.univ-lemans.fr/num/vol2017/24.1.1.codreanu/24.1.1.codreanu.pdf)

CODREANU, Elena, MICHEL, Christine, BOBILLER-CHAUMON, Marc-Eric, VIGNEAU, Olivier, 2015. *L'acceptation des ENT (Environnements Numériques de Travail) par les enseignants du primaire. Sébastien George, Gaëlle Molinari, Chihab Cherkaoui, Driss Mammas et Lahcen Oubahssi. 7ème Conférence sur les Environnements Informatiques pour*  *l'Apprentissage Humain (EIAH 2015), Juin 2015, Agadir, Maroc* [en ligne]. pp.258-269. [Consulté le 10 mars 2018]. Disponible à l'adresse : [https://hal.archives-ouvertes.fr/hal-](https://hal.archives-ouvertes.fr/hal-01405954/document)[01405954/document](https://hal.archives-ouvertes.fr/hal-01405954/document)

Constitution fédérale du 18 avril 1999 de la Confédération suisse. *Confédération suisse* [en ligne]. 1<sup>er</sup> janvier 2018. [Consulté le 27 juillet 2018]. Disponible à l'adresse : <https://www.admin.ch/opc/fr/classified-compilation/19995395/index.html>

CONFEDERATION SUISSE, 2018. Rôle : Responsable d'application. Confédération suisse [en ligne]. [Consulté le 18 mars 2018]. Disponible à l'adresse : [http://www.hermes.admin.ch/szenarien/szenario\\_50\\_Alles/scenario/fr/rolle\\_anwendungsvera](http://www.hermes.admin.ch/szenarien/szenario_50_Alles/scenario/fr/rolle_anwendungsverantwortlicher.html) [ntwortlicher.html](http://www.hermes.admin.ch/szenarien/szenario_50_Alles/scenario/fr/rolle_anwendungsverantwortlicher.html)

CONFERENCE INTERCANTONALE DE L'INSTRUCTION PUBLIQUE DE LA SUISSE ROMANDE ET DU TESSIN (CIIP), 2018. Plan d'études roman (PER) [en ligne]. [Consulté le 3 juillet 2018]. Disponible à l'adresse :<https://www.plandetudes.ch/home>

COUTURE, Carole, KHOUAJA, Bessem, 2003-2004. La gestion et l'archivage des sites Web institutionnels. *Archives* [en ligne]. 2003-2004, n°3 et 4, pp.17-41. [Consulté le 25 avril 2018]. Disponible à l'adresse : [https://www.archivistes.qc.ca/revuearchives/vol35\\_3-4/35-3-4](https://www.archivistes.qc.ca/revuearchives/vol35_3-4/35-3-4-khouaja-couture.pdf) [khouaja-couture.pdf](https://www.archivistes.qc.ca/revuearchives/vol35_3-4/35-3-4-khouaja-couture.pdf)

DE CERTEAU, Michel, 1990. L'invention du quotidien : 1. Arts de faire. Paris : Gallimard. Folio essais. 349 p. ISBN 2-07-032576-8

DEVAUCHELLE, Bruno, 2014. Numérique : Détourner ou contourner ? *Le café pédagogique*  [en ligne]. 28 mars 2014. [Consulté le 1er mars 2018]. Disponible à l'adresse : [http://www.cafepedagogique.net/lexpresso/Pages/2014/03/28032014Article63531588299986](http://www.cafepedagogique.net/lexpresso/Pages/2014/03/28032014Article635315882999860950.aspx) [0950.aspx](http://www.cafepedagogique.net/lexpresso/Pages/2014/03/28032014Article635315882999860950.aspx)

DUQUESNOY, Maxime, 2014. *Les usages professionnels de l'internet chez les enseignants du primaire. Une recherche en Communauté française de Belgique* [en ligne]. Paris : Université Paris Descartes. Thèse de doctorat. [Consulté le 18 juin 2018]. Disponible à l'adresse : [http://thesesenligne.parisdescartes.fr/Rechercher-une](http://thesesenligne.parisdescartes.fr/Rechercher-une-these/thesedetail?id_these=704)[these/thesedetail?id\\_these=704](http://thesesenligne.parisdescartes.fr/Rechercher-une-these/thesedetail?id_these=704)

E-ACTION, 2014. Qu'est-ce que WordPress (et pourquoi choisir ce CMS) ? [Enregistrement vidéo]. *YouTube* [en ligne]. 3 avril 2014. [Consulté le 14 mars 2018]. Disponible à l'adresse : <https://youtu.be/pnl8mi2PeVI>

Ecole numérique, 2018. *Ecole numérique* [en ligne]. [Consulté le 16 juin 2018]. Disponible à l'adresse :<https://edu.ge.ch/ecolenumerique/>

EDUSCOL, 2018. Qu'est-ce qu'un ENT ?. *Eduscol* [en ligne]. 9 décembre 2016. [Consulté le 9 mai 2018]. Disponible à l'adresse : [http://eduscol.education.fr/cid55726/qu-est-ce-qu-un](http://eduscol.education.fr/cid55726/qu-est-ce-qu-un-ent.html)[ent.html](http://eduscol.education.fr/cid55726/qu-est-ce-qu-un-ent.html)

FORTIN, Marie-Fabienne, GAGNON, Johanne, 2016. *Fondements et étapes du processus de recherche : méthodes quantitatives et qualitatives*. 3e éd. Montréal : Chenelière éducation. 518 p. ISBN 9782765050063

GAGNON-ARGUIN, Louise, MAS, Sabine, 2011. *Typologie des dossiers des organisations. Analyse intégrée dans un contexte analogique et numérique*. Québec : Presses de l'Université du Québec. *Site officiel de l'Etat de Genève* Gestion de l'information. 213 p. ISBN 978-2-7605-3179-6

GAGNON-ARGUIN, Louise, 1999. Typologie des documents des organisations : de la création à la conservation. Saint-Foy : Presses de l'Université du Québec. Gestion de l'information. 432 p. ISBN 2760509435

GENIOUS INTERACTIVE, 2017. Images pour le web : quel format choisir ?. *Genious Interactive* [en ligne]. 9 octobre 2017. [Consulté le 20 mai 2018]. Disponible à l'adresse : <https://www.genious-interactive.com/images-web-quel-format-choisir>

GUILLOU, Michel, 2014. Du confort technico-pédagogique et de son détournement subreptice. *Educavox* [en ligne]. 3 décembre 2014. [Consulté le 7 mars 2018]. Disponible à l'adresse : [https://www.educavox.fr/accueil/debats/du-confort-technico-pedagogique](https://www.educavox.fr/accueil/debats/du-confort-technico-pedagogique-numerique-et-de-son-detournement-subreptice)[numerique-et-de-son-detournement-subreptice](https://www.educavox.fr/accueil/debats/du-confort-technico-pedagogique-numerique-et-de-son-detournement-subreptice)

HENAFF, Nolwenn, 2009. Etude d'un blog pédagogique. Le blog d'une enseignante en histoire-géographie. *Distances et savoirs* [en ligne]. 2009/3. Vol. 7, pp.377-398. [Consulté le 10 mars 2018]. Disponible à l'adresse : [https://www.cairn.info/revue-distances-et-savoirs-](https://www.cairn.info/revue-distances-et-savoirs-2009-3-page-377.htm)[2009-3-page-377.htm](https://www.cairn.info/revue-distances-et-savoirs-2009-3-page-377.htm)

MARDOX, Hooman, 2014. What is a CMS ? - Content Management System [Enregistrement vidéo]. *YouTube* [en ligne]. 3 juillet 2014. [Consulté le 14 mars 2018]. Disponible à l'adresse : [https://youtu.be/6vcBKwnl\\_Y0](https://youtu.be/6vcBKwnl_Y0)

ICA, 2000. *ISAD(G): Norme générale et internationale de la description archivistique* [en ligne]. Deuxième édition. [Consulté le 9 mai 2018]. Disponible à l'adresse : [https://www.ica.org/sites/default/files/CBPS\\_2000\\_Guidelines\\_ISAD%28G%29\\_Second](https://www.ica.org/sites/default/files/CBPS_2000_Guidelines_ISAD%28G%29_Second-edition_FR.pdf)[edition\\_FR.pdf](https://www.ica.org/sites/default/files/CBPS_2000_Guidelines_ISAD%28G%29_Second-edition_FR.pdf)

IPI, 2018. Découvrez le métier responsable applicatif. *IPI* [en ligne]. [Consulté le 18 mars 2018]. Disponible à l'adresse : [http://www.ipi-ecoles.com/carriere-diplomes/fiches](http://www.ipi-ecoles.com/carriere-diplomes/fiches-metiers/responsable-applicatif/)[metiers/responsable-applicatif/](http://www.ipi-ecoles.com/carriere-diplomes/fiches-metiers/responsable-applicatif/)

JOURNAL DU NET (JDN), 2018. Système de gestion de contenu : qu'est-ce qu'un CMS ? *JDN* [en ligne]. [Consulté le 14 mars 2018]. Disponible à l'adresse : [https://www.journaldunet.fr/web-tech/dictionnaire-du-webmastering/1203349-cms-content](https://www.journaldunet.fr/web-tech/dictionnaire-du-webmastering/1203349-cms-content-management-system-definition-traduction-et-acteurs/)[management-system-definition-traduction-et-acteurs/](https://www.journaldunet.fr/web-tech/dictionnaire-du-webmastering/1203349-cms-content-management-system-definition-traduction-et-acteurs/)

LEBRUN, Marcel, 2004. La formation des enseignants aux TIC : allier pédagogie et innovation. Revue internationale des technologies en pédagogie universitaire [en ligne]. 2004. 1, pp.11-21. [Consulté le 10 mars 2018]. Disponible à l'adresse : <https://edutice.archives-ouvertes.fr/edutice-00000757/document>

LE REGARD DE JANUS, 2015. Genre de documents et systèmes d'information Web. Le regard de Janus [en ligne]. 10 janvier 2015. [Consulté le 26 avril 2018]. Disponible à l'adresse : [https://regarddejanus.WordPress.com/2015/01/10/genre-de-documents-et](https://regarddejanus.wordpress.com/2015/01/10/genre-de-documents-et-systemes-dinformation-web/)[systemes-dinformation-web/](https://regarddejanus.wordpress.com/2015/01/10/genre-de-documents-et-systemes-dinformation-web/)

LE REGARD DE JANUS, 2010. Données – Transactions – Documents, Première esquisse. Le regard de Janus [en ligne]. 22 décembre 2010. [Consulté le 26 avril 2018]. Disponible à l'adresse : [https://regarddejanus.WordPress.com/2010/12/22/donnees-%e2%80%93](https://regarddejanus.wordpress.com/2010/12/22/donnees-%e2%80%93-transactions-%e2%80%93-documents-premiere-esquisse/) [transactions-%e2%80%93-documents-premiere-esquisse/](https://regarddejanus.wordpress.com/2010/12/22/donnees-%e2%80%93-transactions-%e2%80%93-documents-premiere-esquisse/)

Loi concernant le cadre juridique des technologies de l'information. Chapitre C-1.1. (LRQ ; C-1.1). Gouvernement du Québec [en ligne]. 1<sup>er</sup> avril 2018. [Consulté le 2 mai 2018]. Disponible à l'adresse :<http://legisquebec.gouv.qc.ca/fr/ShowDoc/cs/C-1.1>

Loi fédérale du 19 juin 1992 sur la protection des données (LPD ; RS 235.1). *Confédération suisse* [en ligne]. 1er janvier 2014. [Consulté le 11 mai 2018]. Disponible à l'adresse : <https://www.admin.ch/opc/fr/classified-compilation/19920153/index.html#a2>

Loi du 5 octobre 2001 sur l'information du public, l'accès aux documents et la protection des données personnelles (LIPAD ; A 2 08). *République et canton de Genève* [en ligne]. [Consulté le 11 mai 2018]. Disponible à l'adresse : [https://www.ge.ch/legislation/rsg/f/s/rsg\\_a2\\_08.html](https://www.ge.ch/legislation/rsg/f/s/rsg_a2_08.html)

Loi du 17 septembre 2015 sur l'instruction publique (LIP ; C 1 10). *République et canton de Genève* [en ligne]. 17 septembre 2015. [Consulté le 21 juin 2018]. Disponible à l'adresse : [https://www.ge.ch/legislation/rsg/f/s/rsg\\_c1\\_10.html](https://www.ge.ch/legislation/rsg/f/s/rsg_c1_10.html)

MAS, Sabine, 2015. Apport de grille d'analyse de la notion de genre aux études diplomatique et archivistique des documents numériques dans les organisations. In : GAGNON-ARGUIN, Louise, MAS, Sabine, MAUREL, Dominique, 2015 (dir.). *Les genres de documents dans les organisations. Analyse théorique et pratique*. Québec : Presses de l'Université du Québec, pp.29-47. Gestion de l'information. ISBN 978-2-7605-4155-9

NEBRA. Mathieu, 2018. La vidéo et l'audio. *OpenClassrooms* [en ligne]. [Consulté le 20 mai 2018]. Disponible à l'adresse : [https://openclassrooms.com/fr/courses/1603881-apprenez-a](https://openclassrooms.com/fr/courses/1603881-apprenez-a-creer-votre-site-web-avec-html5-et-css3/1607438-la-video-et-laudio)[creer-votre-site-web-avec-html5-et-css3/1607438-la-video-et-laudio](https://openclassrooms.com/fr/courses/1603881-apprenez-a-creer-votre-site-web-avec-html5-et-css3/1607438-la-video-et-laudio)

ORGANISATION DE COOPERATION ET DE DEVELOPPEMENT ECONOMIQUES (OCDE), 2015. *Connectés pour apprendre ? Les élèves et les nouvelles technologies. Principaux résultats* [en ligne]. [Consulté le 21 juin 2018]. Disponible à l'adresse : [http://www.oecd.org/fr/education/scolaire/Connectes-pour-apprendre-les-eleves-et-les](http://www.oecd.org/fr/education/scolaire/Connectes-pour-apprendre-les-eleves-et-les-nouvelles-technologies-principaux-resultats.pdf)[nouvelles-technologies-principaux-resultats.pdf](http://www.oecd.org/fr/education/scolaire/Connectes-pour-apprendre-les-eleves-et-les-nouvelles-technologies-principaux-resultats.pdf)

PATINO, Azeneth, 2017. Des pistes pour s'initier au détournement des technologies. *AQUAPOPS, Association Québécoise des Utilisateurs d'Outils technologiques à des fins Pédagogiques et Sociales* [Consulté le 1er mars 2018]. Disponible à l'adresse : <https://www.aquops.qc.ca/des-pistes-pour-sinitier-au-detournement-des-technologies/>

PEDAUQUE, Roger T., 2003. Document : forme, signe et médium, les re-formulations du numérique. *HAL* [en ligne]. [Consulté le 4 mai 2018]. Disponible à l'adresse : [https://archivesic.ccsd.cnrs.fr/sic\\_00000511/document](https://archivesic.ccsd.cnrs.fr/sic_00000511/document)

PELLETIER, Elise, 2016. L'identité des bibliothèques dans la cité : le cas des bibliothèques rattachées au département de la Culture et du Sport de la Ville de Genève. Genève : Haute Ecole de gestion de Genève. Travail de master. [Consulté le 27 février 2018]. Disponible à l'adresse :<http://doc.rero.ch/record/277981>

PINARD, Renée, POTVIN, Pierre, ROUSSEAU, Romain, 2004. Le choix d'une approche méthodologique mixte de recherche en éducation. *Recherches qualitatives* [en ligne]. 2004. Vol. 24, pp.58-82. [Consulté le 14 mars 2018]. Disponible à l'adresse : [http://www.recherche](http://www.recherche-qualitative.qc.ca/documents/files/revue/edition_reguliere/numero24/24Pinard_et_al.pdf)[qualitative.qc.ca/documents/files/revue/edition\\_reguliere/numero24/24Pinard\\_et\\_al.pdf](http://www.recherche-qualitative.qc.ca/documents/files/revue/edition_reguliere/numero24/24Pinard_et_al.pdf)

PRÉPOSÉ CANTONAL À LA PROTECTION DES DONNÉES ET À LA TRANSPARENCE (PPDT), 2018a. *Préposé cantonal é la protection des données et à la transparence* [en ligne]. [Consulté le 11 mai 2018]. Disponible à l'adresse :<https://www.ge.ch/ppdt/>

PRÉPOSÉ CANTONAL À LA PROTECTION DES DONNÉES ET À LA TRANSPARENCE (PPDT), 2018b. Ecoles genevoises – Publication de photos ou de films d'élèves sur Internet. Avis du 30 avril 2018. Préposé cantonal é la protection des données et à la transparence [en ligne]. [Consulté le 11 mai 2018]. Disponible à l'adresse : <https://www.ge.ch/ppdt/doc/documentation/Avis-de-droit-30-avril-2018.pdf>

REGIMBEAU, Gérard, 2006. Pour une typologie documentaire de l'information en art contemporain. In : VOLANT, Christiane. L'information dans les organisations. Dynamique et Complexité, Tours, Université François Rabelais, 6 et 7 avril 2006 [en ligne]. Tours : Presses de l'Université François Rabelais, 2008, pp.315-329. [Consulté le 9 mai 2018]. Disponible à l'adresse :<http://eprints.rclis.org/17989/1/Re%CC%81gimbeau.Typologie.pdf>

Règlement d'application de la loi sur l'information du public, l'accès aux documents et la protection des données personnelles (RIPAD ; A 2 08.01) [en ligne]. [Consulté le 26 mai 2018]. Disponible à l'adresse : [https://www.ge.ch/legislation/rsg/f/rsg\\_a2\\_08p01.html](https://www.ge.ch/legislation/rsg/f/rsg_a2_08p01.html)

Règlement sur l'organisation et la gouvernance des systèmes d'information et de communication (ROGSIC ; B 4 23.03) [en ligne]. [Consulté le 26 mai 2018]. Disponible à l'adresse : [https://www.ge.ch/legislation/rsg/f/s/rsg\\_B4\\_23P03.html](https://www.ge.ch/legislation/rsg/f/s/rsg_B4_23P03.html)

REPUBLIQUE ET CANTON DE GENEVE, 2018. Département de l'instruction publique, de la formation et de la jeunesse (DIP). *République et canton de Genève* [en ligne]. [Consulté le 7 mai 2018]. Disponible à l'adresse : [https://www.ge.ch/organisation/departement-instruction](https://www.ge.ch/organisation/departement-instruction-publique-formation-jeunesse)[publique-formation-jeunesse](https://www.ge.ch/organisation/departement-instruction-publique-formation-jeunesse)

REPUBLIQUE ET CANTON DE GENEVE, 2018. *Antisèche de la sécurité de l'information*. 22 mars 2018. Document interne au DIP.

REPUBLIQUE ET CANTON DE GENEVE, 2016. Plan directeur Ecole numérique. Enseigner et apprendre à l'ère numérique. *Ecole numérique* [en ligne]. [Consulté le 21 juin 2018]. Disponible à l'adresse : [https://edu.ge.ch/ecolenumerique/sites/localhost.ecolenumerique/files/fichiers\\_plan\\_mitic/pla](https://edu.ge.ch/ecolenumerique/sites/localhost.ecolenumerique/files/fichiers_plan_mitic/plan_directeur_mitic.pdf) [n\\_directeur\\_mitic.pdf](https://edu.ge.ch/ecolenumerique/sites/localhost.ecolenumerique/files/fichiers_plan_mitic/plan_directeur_mitic.pdf)

REPUBLIQUE ET CANTON DE GENEVE, 2015. Directive. Gestion des sites appartenant à l'Espace Ecole. *Service école-média* [en ligne]. 19 août 2015. [Consulté le 7 mai 2018]. Disponible à l'adresse : <https://edu.ge.ch/qr/sites/default/files/refdip.html?article17>

REPUBLIQUE ET CANTON DE GENEVE, 2014. Directive transversale. Classification des informations. *République et canton de Genève* [en ligne]. [Consulté le 6 juin 2018]. Disponible à l'adresse : [https://ge.ch/intranetetat/system/files/documents\\_intra/ege-10-](https://ge.ch/intranetetat/system/files/documents_intra/ege-10-12_v2.pdf) [12\\_v2.pdf](https://ge.ch/intranetetat/system/files/documents_intra/ege-10-12_v2.pdf)

REPUBLIQUE ET CANTON DE GENEVE, 2013. Directive. Conditions d'utilisation des outils et services informatiques destinés à la pédagogie. *Service écoles-médias* [en ligne]. [Consulté le 7 mai 2018]. Disponible à l'adresse : https://edu.ge.ch/gr/sites/default/files/refdip.html?article388

SAMOULLIER EGGER, Fabienne, 2014. Handicaps et bibliothèques : connaissances et représentations. Genève : Haute Ecole de gestion de Genève. Travail de master. [Consulté le 27 février 2018]. Disponible à l'adresse :<http://doc.rero.ch/record/232856>

SERVICE DE LA RECHERCHE EN EDUCATION (SRED), 2018. Memento statistique de l'éducation à Genève. *Service de la recherche en éducation* [en ligne], [Consulté le 20 juillet 2018]. Disponible à l'adresse : [https://www.ge.ch/recherche](https://www.ge.ch/recherche-education/doc/publications/docsred/mementos/2018/memento.pdf)[education/doc/publications/docsred/mementos/2018/memento.pdf](https://www.ge.ch/recherche-education/doc/publications/docsred/mementos/2018/memento.pdf)

SERVICE ECOLES-MEDIAS (SEM), 2018. *Service écoles-médias* [en ligne]. Disponible à l'adresse :<https://edu.ge.ch/sem/secteur/accueil-service-ecoles-medias>

SCIENCES ET TECHNOLOGIES DE L'INFORMATION ET DE LA COMMUNICATION POUR L'EDUCATION ET LA FORMATION (STICEF), 2018. *STICEF* [en ligne]. [Consulté le 14 mars 2018]. Disponible à l'adresse :<http://sticef.univ-lemans.fr/>

TRAN-TIEN, Cécile, 2018. Big Brother à l'école, des données pas toujours en sécurité. *RTS* [en ligne]. 28 mai 2018 07h05. Modifié le 28 mais 2018 10h27. Disponible à l'adresse : [https://www.rts.ch/info/regions/9600372-big-brother-a-l-ecole-des-donnees-pas-toujours-en](https://www.rts.ch/info/regions/9600372-big-brother-a-l-ecole-des-donnees-pas-toujours-en-securite.html)[securite.html](https://www.rts.ch/info/regions/9600372-big-brother-a-l-ecole-des-donnees-pas-toujours-en-securite.html)

UNIVERSITE DE GENEVE, 2018. *Université de Genève* [en ligne]. [Consulté le 3 juillet 2018]. Disponible à l'adresse : <http://tecfalabs.unige.ch/mitic/>

UNIVERSITE DE GENEVE, 2018b. Usages pédagogiques des MITIC. *Université de Genève* [en ligne]. [Consulté le 16 mars 2018]. Disponible à l'adresse : <http://tecfalabs.unige.ch/mitic/>

ZELLER, Jean-Daniel, 2004. Documents numériques : à la recherche d'une typologie perdue... *CAIRN* [en ligne]. [Consulté le 4 mai 2018]. Disponible à l'adresse : <https://www.cairn.info/revue-document-numerique-2004-2-page-101.htm>

## **Organigramme du DIP<sup>40</sup>**

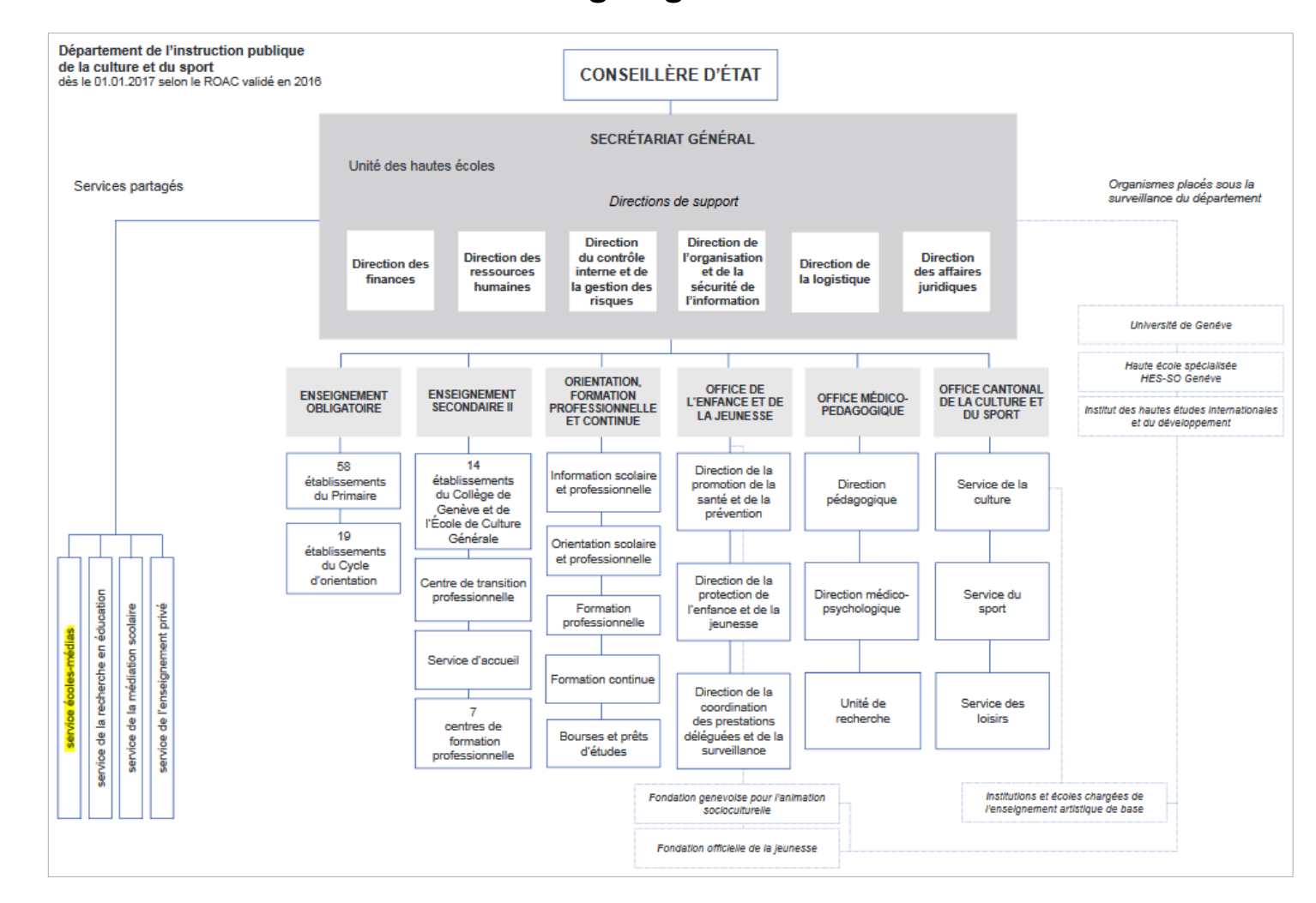

(DIP 2018)

<sup>40</sup> Organigramme au 11 août 2018 sur le site de l'Etat de Genève.

Usages attendus et réels d'outils de publication pédagogiques : état des lieux, préconisations et accompagnement au changement BONGI, Gaia 54

# **Statistiques de l'éducation**

**VILLE DILEN** 

1'864

97'440

**VUE D'ENSEMBLE** 

**IMRI** 

6'827  $3'031$  $3'061$ 

 $\overline{\phantom{0}}$ 

 $\overline{\phantom{0}}$ 

 $\overline{a}$ 

#### **Nombre d'élèves scolarisés en 2017 à Genève**<sup>41</sup>

**Total des élèves** 

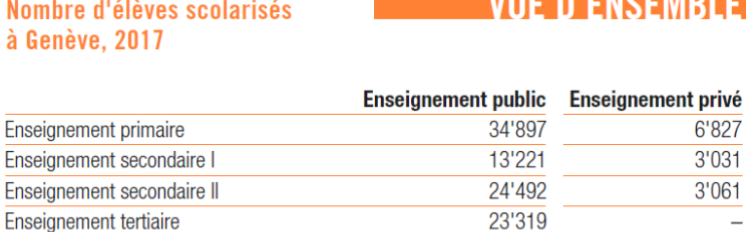

(SRED 2018)

### **Nombre de structures de l'enseignement public en 2017 à Genève**<sup>42</sup>

Enseignement spécialisé (public et subventionné)

#### Nombre de structures de l'enseignement public à Genève, 2017

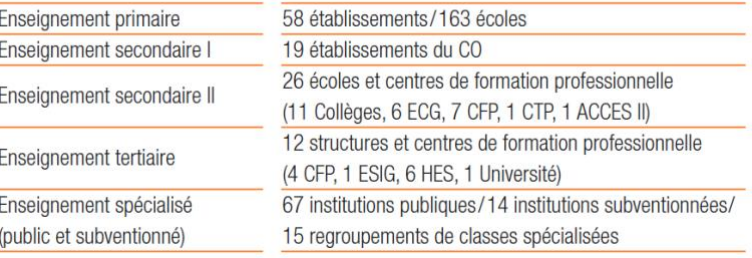

(SRED 2018)

#### **Nombre d'enseignants du DIP selon le degré en 2017**

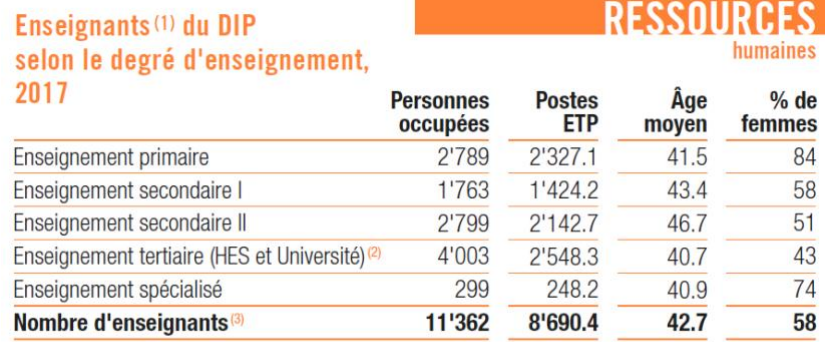

(1) Y compris les remplaçants et les auxiliaires mensualisés.

1

(2) Corps professoral et collaborateurs de l'enseignement et de la recherche.

en ombre total d'enseignants du DIP est inférieur à la somme des enseignants par degré (un enseignant<br>peut appartenir à plusieurs degrés).

(SRED 2018)

<sup>41</sup> Note du SRED 2018 : « le système d'enseignement et de formation amène certains élèves à suivre deux formations simultanées […]. Ainsi, le nombre total d'élèves est inférieur à la somme des élèves par degré d'enseignement ».

 $42$  Le calcul : 208 = 163 écoles du primaire + 19 établissements du CO + 26 écoles et CFP).

## Annexe 3 : Organigramme du SEM

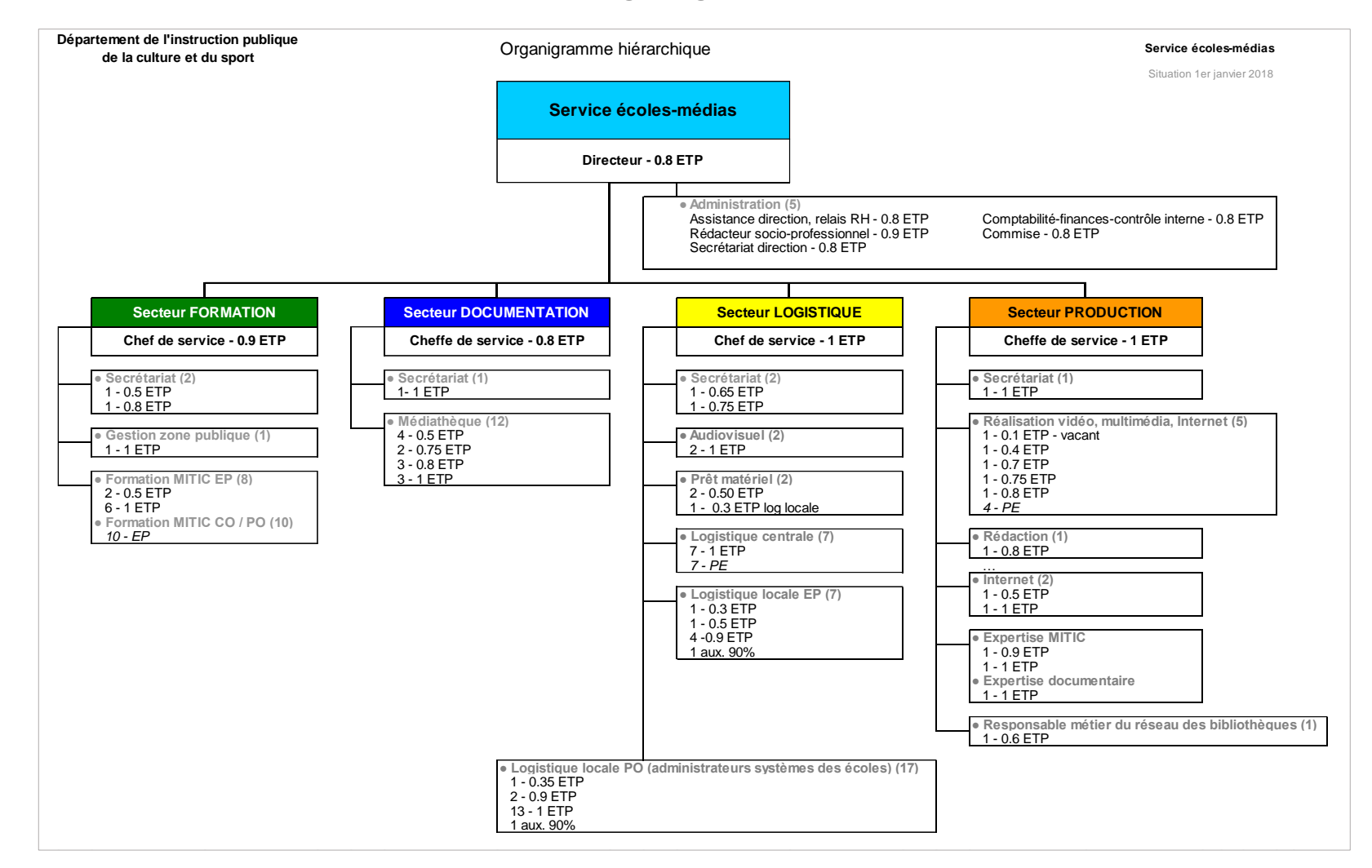

(SEM, Bongi, 2018)

# **Prestations offertes par le SEM**

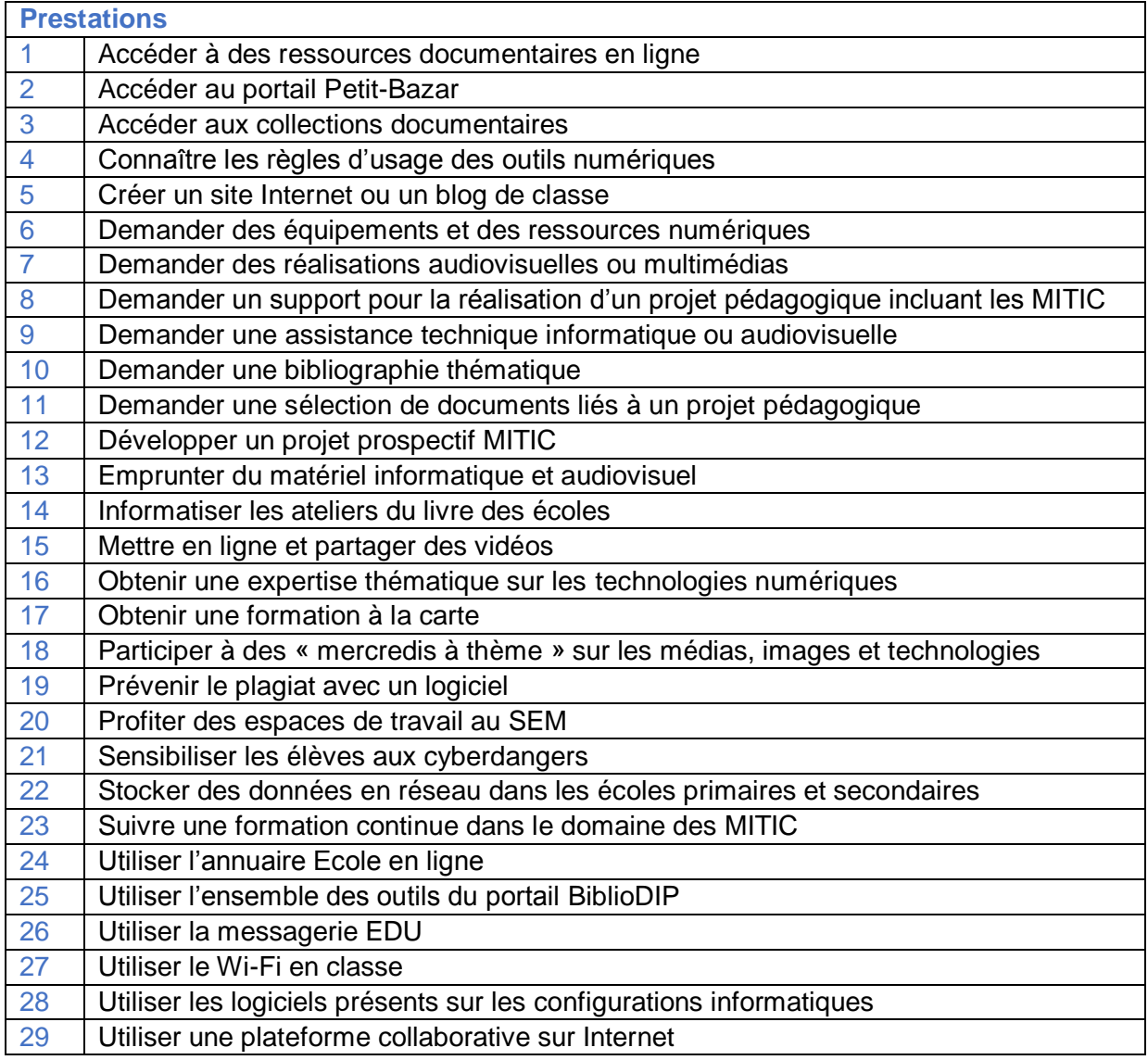

(Bongi 2018)

# **Applications en ligne proposées par le SEM**

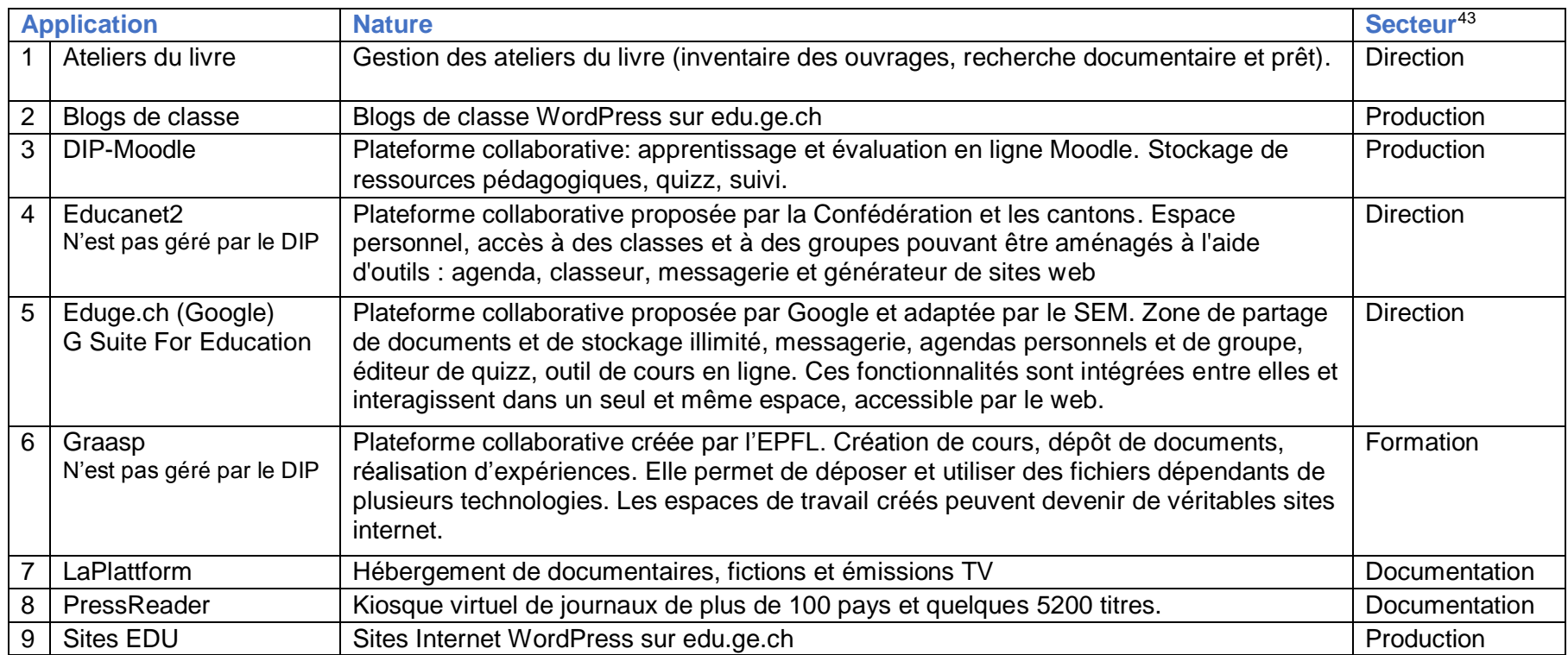

(Bongi 2018)

<sup>43</sup> Attribution des secteurs telle que catégorisée par les filtres de la *Boîte à outils MITIC* sur le site web du SEM.

Usages attendus et réels d'outils de publication pédagogiques : état des lieux, préconisations et accompagnement au changement **BONGI, Gaia 58 ann am San Ainmeil** ann an Saonaichte ann an Saonachas ann an Saonachas ann an Saonachas 58 an S

## **SPIP, Drupal et Plone : informations supplémentaires**

**SPIP<sup>44</sup>** : il date de l'année 2000. En 2013, il a été décidé d'arrêter sa maintenance car les pièces jointes n'étaient pas protégées. Les sites sous SPIP n'ont donc pas de version plus récente, cependant certains sont encore utilisés. En 2018, il va être stoppé définitivement. La DGSIN va fermer les serveurs qui les hébergent.

**Drupal<sup>45</sup>** : il a été instauré en 2013 pour remplacer SPIP et une partie des sites d'établissement ont migré sur Drupal. Ce dernier est compliqué comme système, les utilisateurs lui préfèrent donc WordPress.

**Plone<sup>46</sup>**: il va être arrêté d'ici 2020 et est utilisé surtout par les établissements secondaires II. Il permet de faire des choses très avancées. Un remplaçant doit lui être trouvé, capable de répondre aux besoins des écoles.

-

<sup>44</sup> [https://www.spip.net/fr\\_rubrique91.html](https://www.spip.net/fr_rubrique91.html)

<sup>45</sup> <https://www.drupal.org/home>

<sup>46</sup> <http://plone.fr/>

Usages attendus et réels d'outils de publication pédagogiques : état des lieux, préconisations et accompagnement au changement BONGI, Gaia 59

## **Responsable applicatif 3 : informations supplémentaires**

La personne interrogée est la liaison entre le métier (les écoles) et la DGSIN. Il collabore avec la DGSIN en ce qui concerne la mise en œuvre de Moodle et WordPress. Son rôle est de répercuter les attentes du métier auprès de la DGSIN. Il doit faire en sorte que les applications répondent aux besoins, notamment en termes de qualité et de disponibilité. Exemple : Moodle doit fonctionner, surtout quand il s'agit de faire passer des examens sur cet outil.

Le répondant fait partie du comité de pilotage ICP pour la mise en œuvre et la maintenance. Il teste les applications avec le métier suite à une mise à jour par exemple, ou à un ajout de fonctionnalité. Il effectue un test de premier niveau puis un autre auprès des utilisateurs.

Il s'occupe aussi de la partie support sur l'usage en apportant une aide ponctuelle sur l'utilisation des produits, sur un format spécifique, selon la demande de l'utilisateur.

Il a également pour tâche de valider les ouvertures de cours de Moodle, à savoir notifier et vérifier qu'il n'y a pas d'erreurs (selon les écoles, les disciplines). La DGSIN, depuis septembre 2017, prend en main Moodle pour en faire un outil standard de l'Etat. Ce dernier traitant de données confidentielles, il doit être maintenu dans la bonne zone de sécurité.

# **Formulaire pour la création d'un site ou d'un blog**

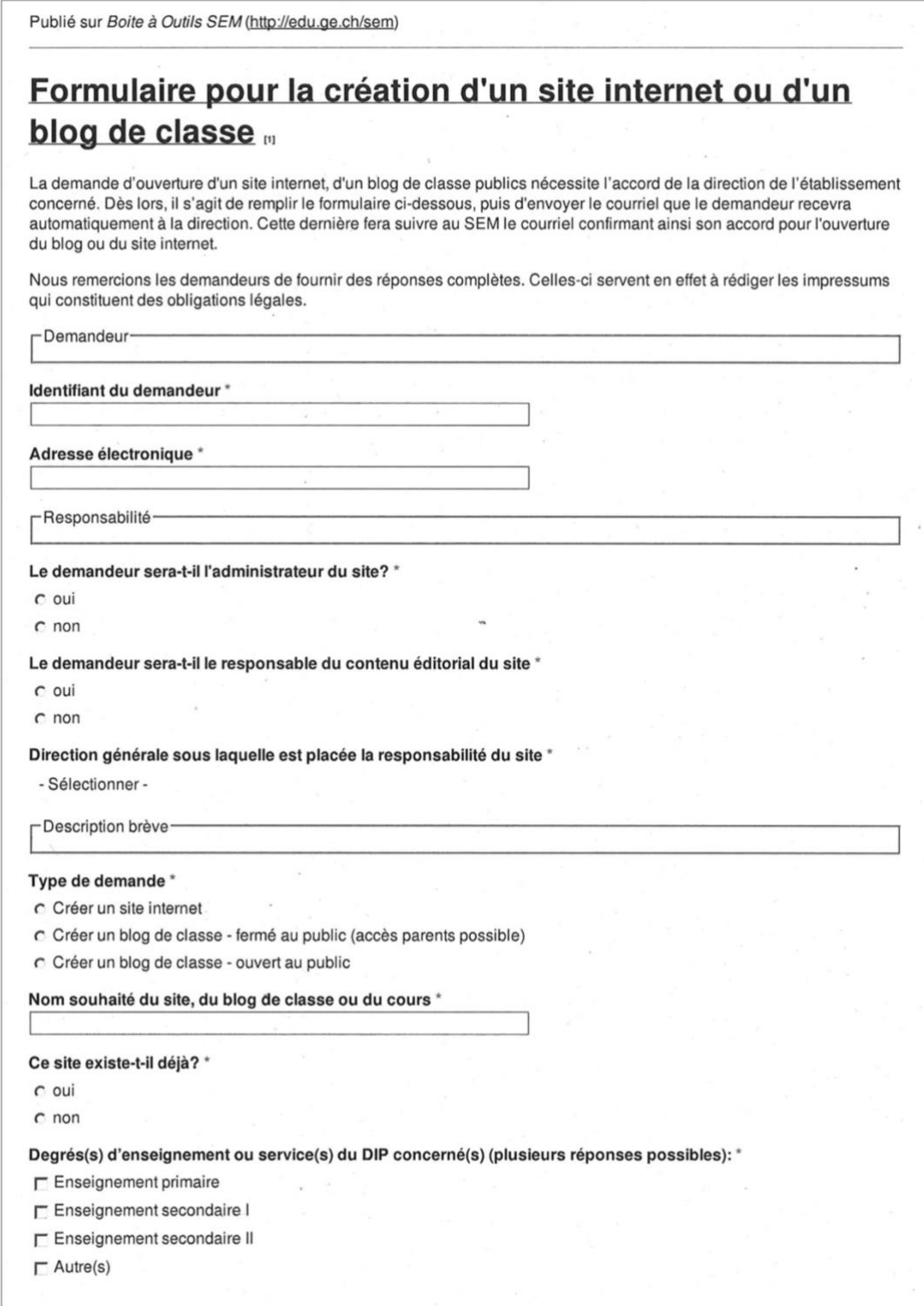

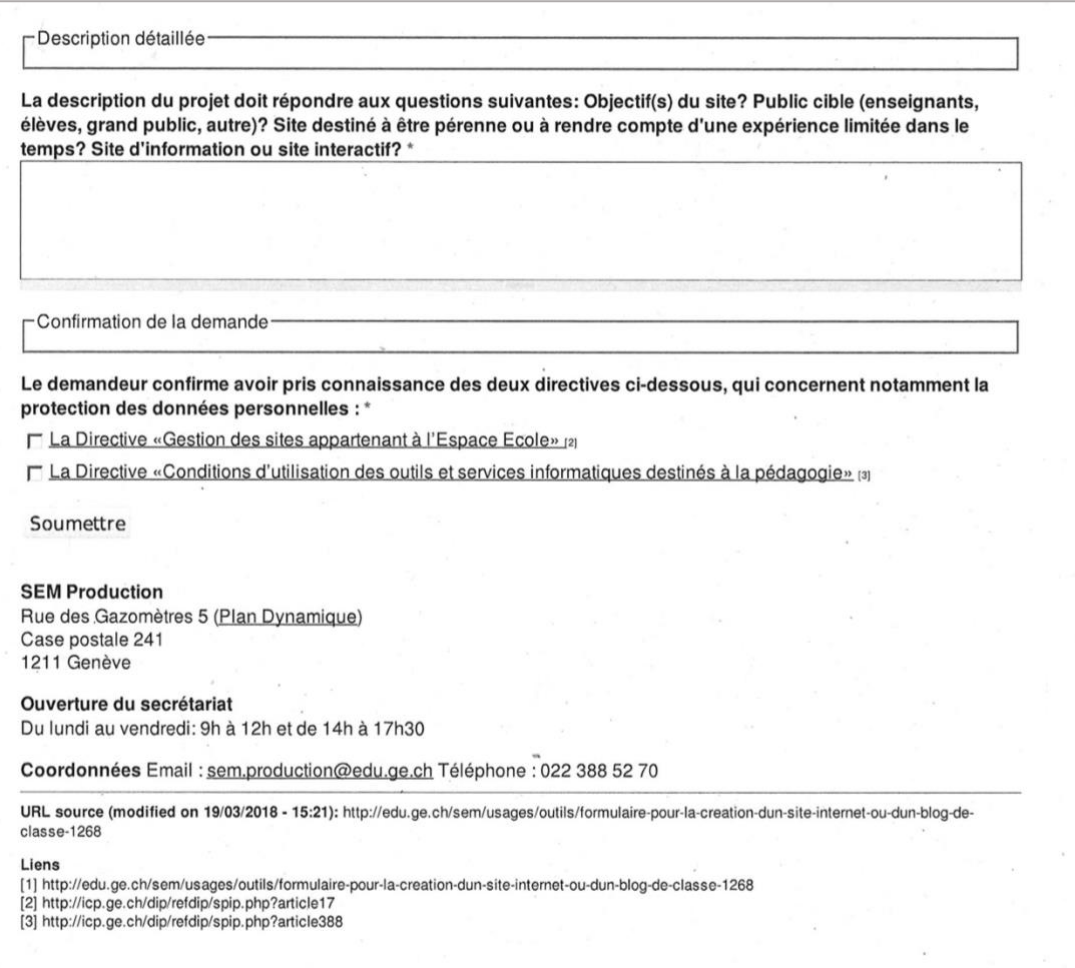

(SEM 2018)

## **Workflow de l'ouverture d'un site web ou d'un blog**

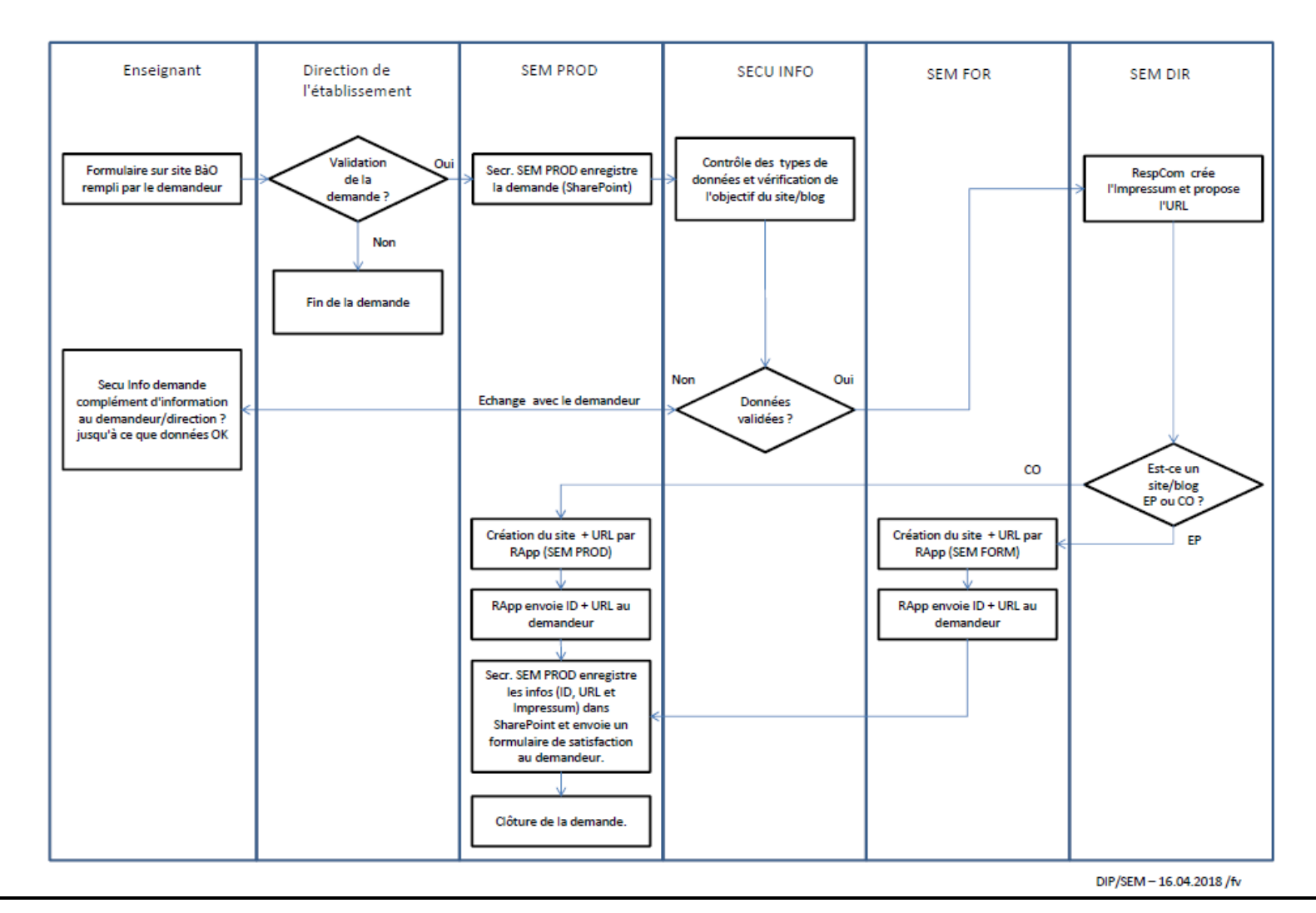
### **Formulaire pour la fermeture d'un site ou d'un blog**

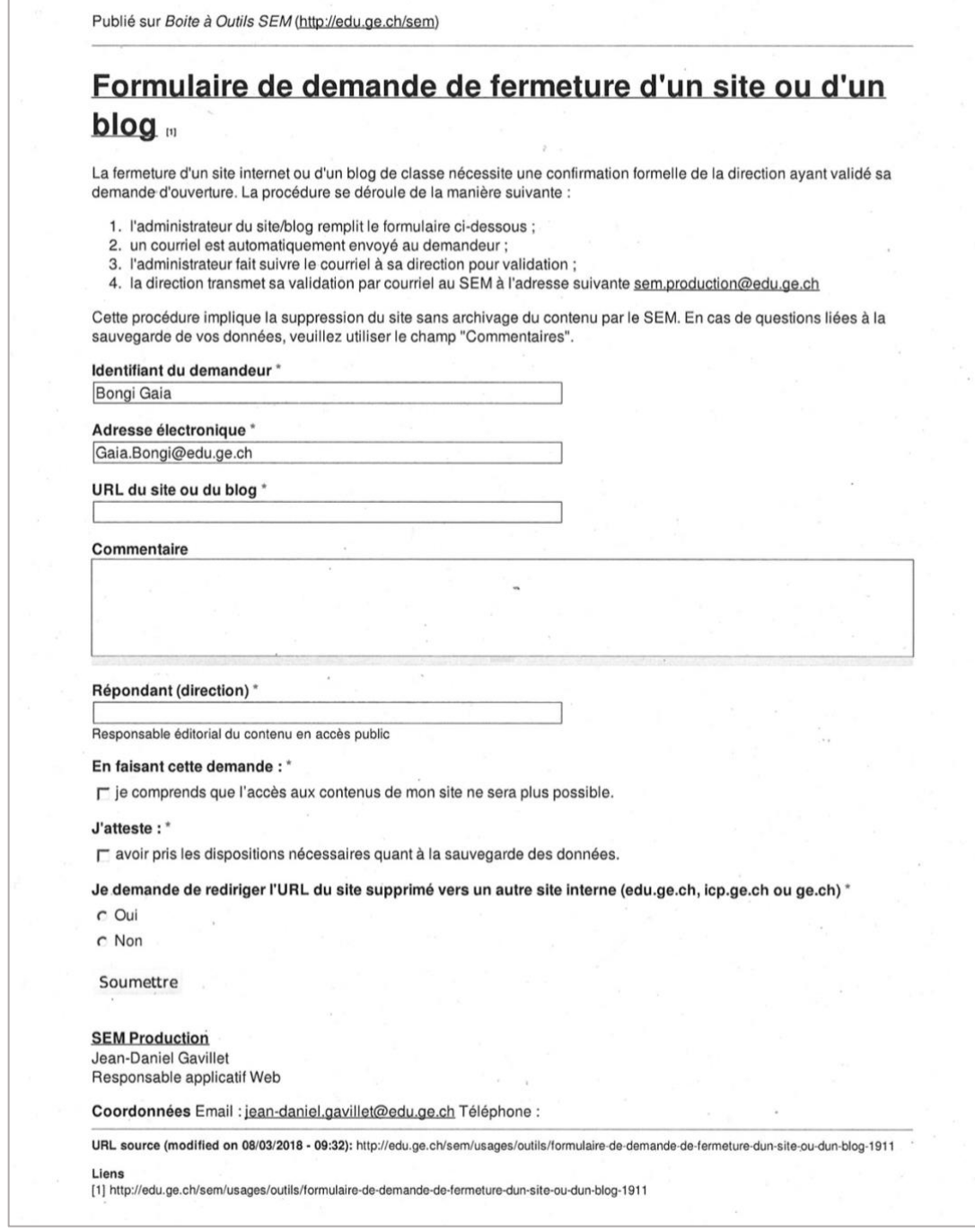

(SEM 2018)

L'accès au formulaire de fermeture requiert une identification EEL.

## Annexe 11 : Focus sur les blogs de classe

Un blog a 3 mois ou 5 ans de vie. En général, il s'agit de 1 an, 2 ans.

Les blogs étaient perçus comme des sites d'établissement. La distinction entre les deux n'était pas bien comprise par les directeurs d'établissement, alors que les enjeux ne sont pas du même ordre, pédagogie d'une part et communication de l'autre.

Le principe de mettre à disposition des plateformes qui multiplient la production écrite existe depuis 10 ans. Sur ces 7 dernières années, une centaine de blogs a été créée, 15-20 cette année, grâce à l'offre de formation et au plan d'études.

La publication sur un blog est prônée dans le plan d'études roman (PER) depuis 7 ans. Les activités pédagogiques sont mises en avant, notamment l'activité écrite. La pratique courante de l'écriture, savoir s'exprimer par écrit, est un gros enjeu pédagogique. Il s'agit d'accroître les compétences des élèves : structuration de la pensée, orthographe, lecture etc.

Le blog favorise une production écrite et représente une plus-value par rapport aux pratiques traditionnelles ainsi qu'une valorisation pour les élèves. Ils écrivent un billet puis plus tard des commentaires, expérimentant ainsi les deux versants. Deux dérapages, commentaires déplacés, ont été constatés en 10 ans et ils ont été modérés et discutés en classe. Faire entrer les outils pour ce genre de situations est une chance et ils sont proches des outils du réel pour les enfants. Les projets de production sont par ailleurs divers : radio ou théâtre, qui sont de vraies situations de communication.

Le blog peut aussi servir à l'image. À savoir choisir une image, légender une image, ce qui relève aussi du pédagogique. La vidéo devient elle le point de départ pour des réactions, pour le travail du commentaire, de l'avis, et non pas simplement une vidéo pour le souvenir d'une classe d'école.

Il existe une nouvelle génération d'enseignants qui ont une pratique de publication et n'ont pas de blocage. Il y a un changement du mode de formation, le contact est plus informel. A l'époque, la formation se faisait sur le temps scolaire. Toutes les formations sont maintenant le mercredi. Il s'agit d'une décision du DIP. 1 journée à ½ journée de formation.

Autres aspects :

- certains parents ne vont pas sur les blogs, s'ils sont accessibles avec des codes ou des mots de passe ;
- le côté cosmétique des blogs est mis de côté pour l'instant. Il s'agit d'abord d'entrer dans le pédagogique, dans l'activité. Après seulement, l'esthétique peut être prise en compte et modifiée.

### **Annexe 12 : Formulaire de consentement pour les responsables applicatifs**

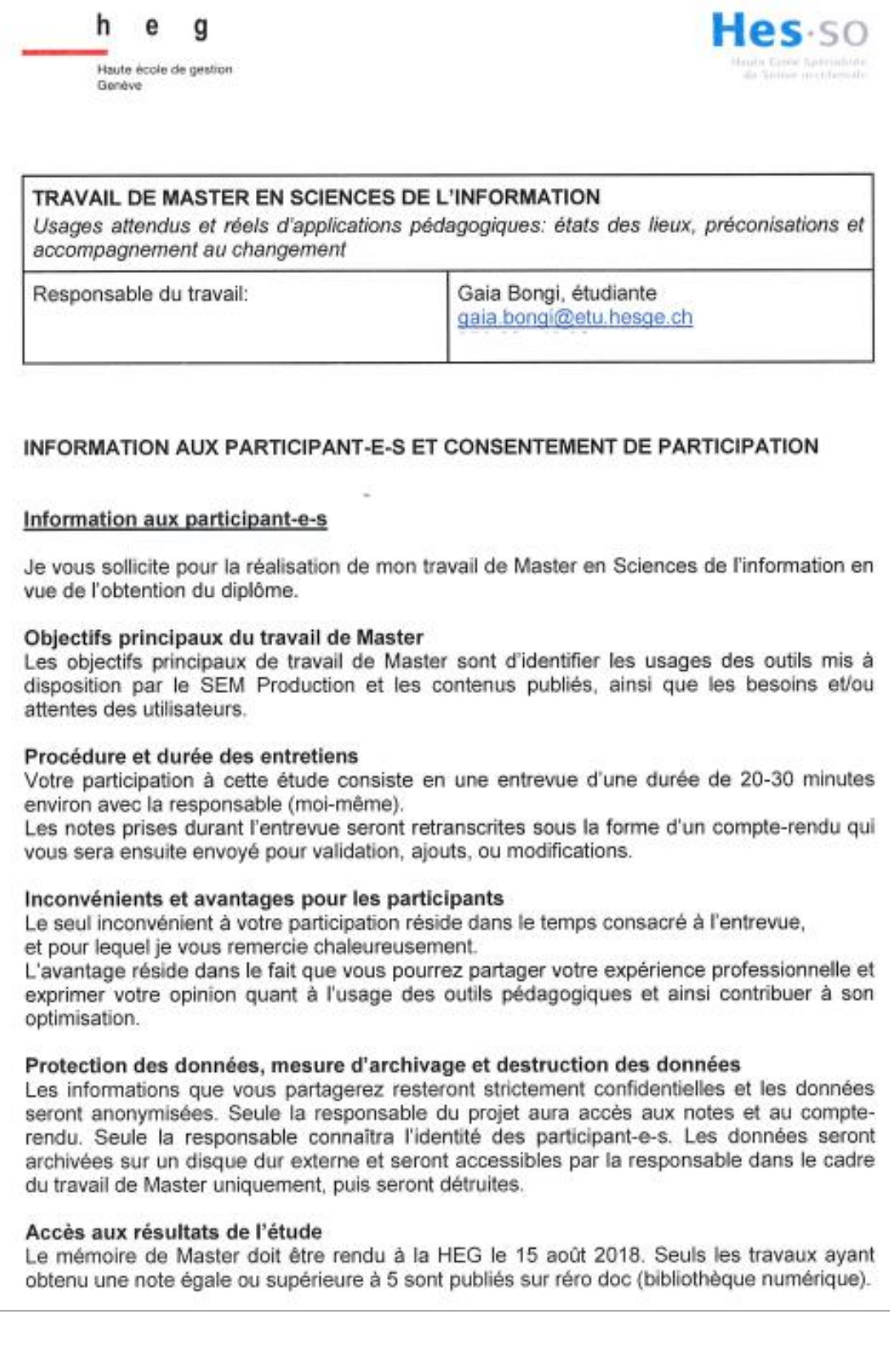

#### Consentement de participation au travail de Master

Sur la base des informations qui précèdent, je confirme mon accord pour participer à l'étude "Usages attendus et réels d'applications pédagogiques: états des lieux, préconisations et accompagnement au changement".

J'ai choisi volontairement de participer à ce travail de Master. J'ai été informé-e du fait que je peux me retirer en tout temps sans fournir de justifications.

Ce consentement ne décharge pas l'organisatrice de l'étude de ses responsabilités. Je conserve tous mes droits garantis par la loi.

Signature du ou de la participant-e

### **Formulaire de consentement pour les responsables des sites et blogs**

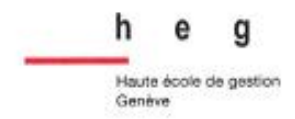

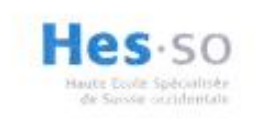

### TRAVAIL DE MASTER EN SCIENCES DE L'INFORMATION

Usages attendus et réels d'outils de publication pédagogiques: état des lieux, préconisations et accompagnement au changement

Responsable du travail:

Gaia Bongi, étudiante gaia.bongi@etu.hesge.ch

#### INFORMATION AUX PARTICIPANTS ET CONSENTEMENT DE PARTICIPATION

#### Information aux participant-e-s

Je vous sollicite pour la réalisation de mon travail de Master en Sciences de l'information en vue de l'obtention du diplôme.

#### Objectifs principaux du travail de Master

Les objectifs principaux du travail de Master est de déterminer les types de contenus publiés (informations et documents) et d'identifier les bonnes pratiques, les besoins et les attentes des utilisateurs.

#### Procédure et durée des entretiens

Votre participation à cette étude consiste en une entrevue enregistrée (audio), avec prise de notes, d'une durée de 1h environ avec la responsable (moi-même).

#### Avantages et inconvénients pour les participants

Le seul inconvénient à votre participation réside dans le temps consacré à l'entrevue,

et pour lequel je vous remercie chaleureusement.

L'avantage majeur réside dans le partage de votre expérience, dans l'expression de vos besoins et attentes liés à votre pratique. Votre contribution apporte ainsi des données essentielles pour rendre compte de la situation.

#### Protection des données, mesure d'archivage et destruction des données

Les informations que vous partagerez resteront strictement confidentielles et les données seront anonymisées. Seule la responsable du projet aura accès à l'enregistrement et aux notes. Seule la responsable connaîtra l'identité des participant-e-s. Les données seront archivées sur un serveur sécurisé (SWITCHDrive) ainsi que sur un disque dur externe privé et seront accessibles par la responsable dans le cadre du travail de Master uniquement, puis seront détruites.

#### Accès aux résultats de l'étude

Le mémoire de Master doit être rendu à la HEG le 15 août 2018. Seuls les travaux ayant obtenu une note égale ou supérieure à 5 sont publiés sur réro doc (bibliothèque numérique).

#### Consentement de participation à la recherche

Sur la base des informations qui précèdent, je confirme mon accord pour participer à l'étude "Usages attendus et réels d'outils de publication pédagogiques: état des lieux, préconisations et accompagnement au changement".

J'ai choisi volontairement de participer à ce travail de Master. J'ai été informé-e du fait que je peux me retirer en tout temps sans fournir de justifications.

Ce consentement ne décharge pas l'organisatrice de l'étude de ses responsabilités. Je conserve tous mes droits garantis par la loi.

Date et signature du ou de la participant-e

Signature de la responsable

### **Catégories d'information des sites d'établissement**

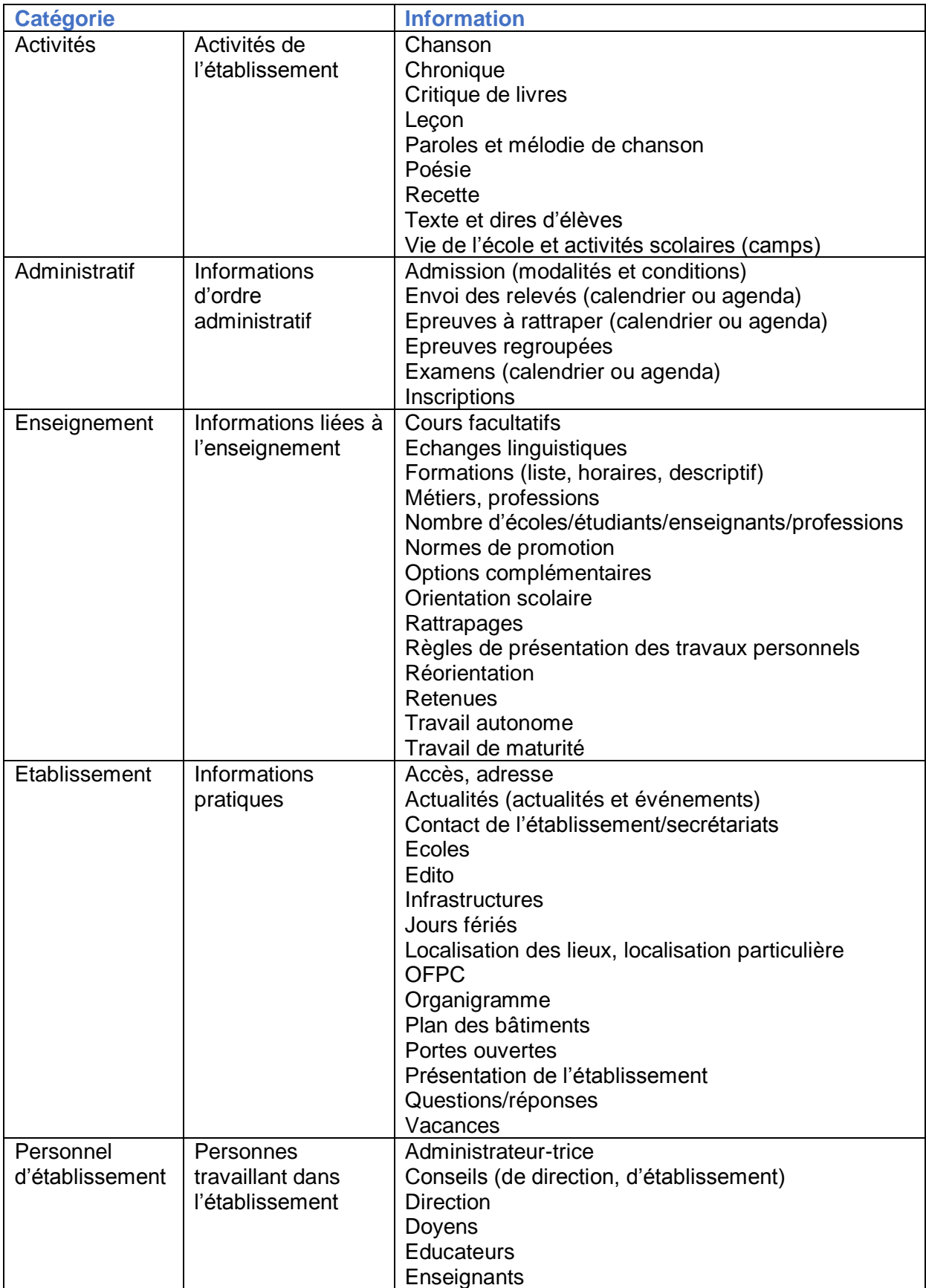

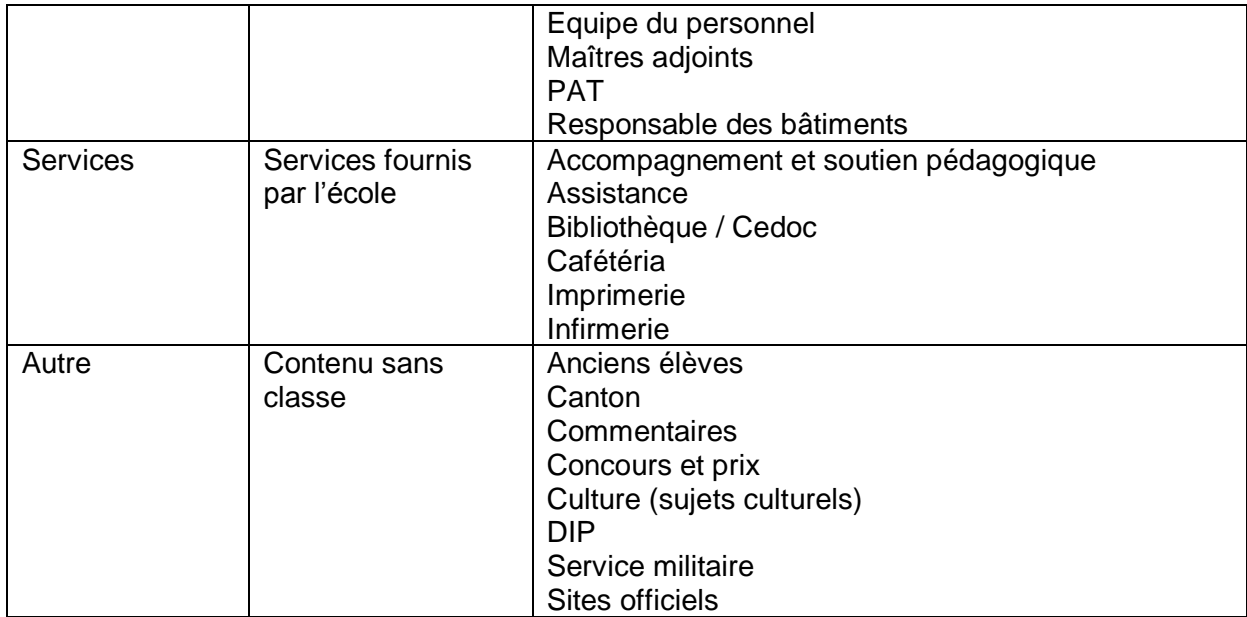

(Bongi 2018)

Certains éléments « détonnent » par rapport à autres, notamment dans la catégorie *Activités* (chanson, poésie, recette). Il s'agit du contenu de sites d'écoles primaires, dont un qui se veut un blog, comme en témoigne son intitulé. L'accès est public et ils disposent d'un impressum. Un article (ou billet) datant de juin mentionne avec regret la fermeture d'un des sites pour la fin du mois, car il ne répond plus aux normes légales.

### **Documents téléchargeables des sites d'établissement**

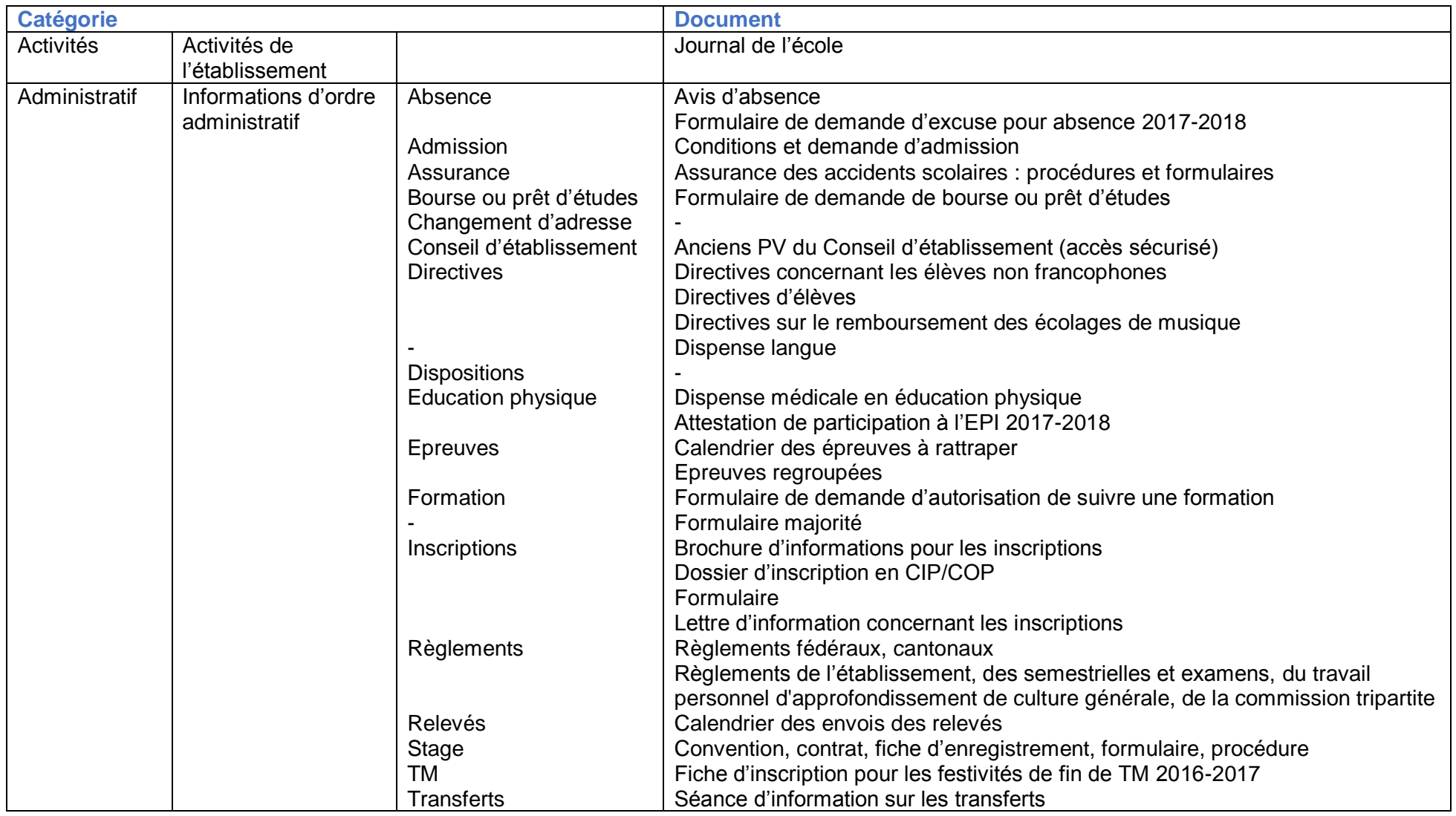

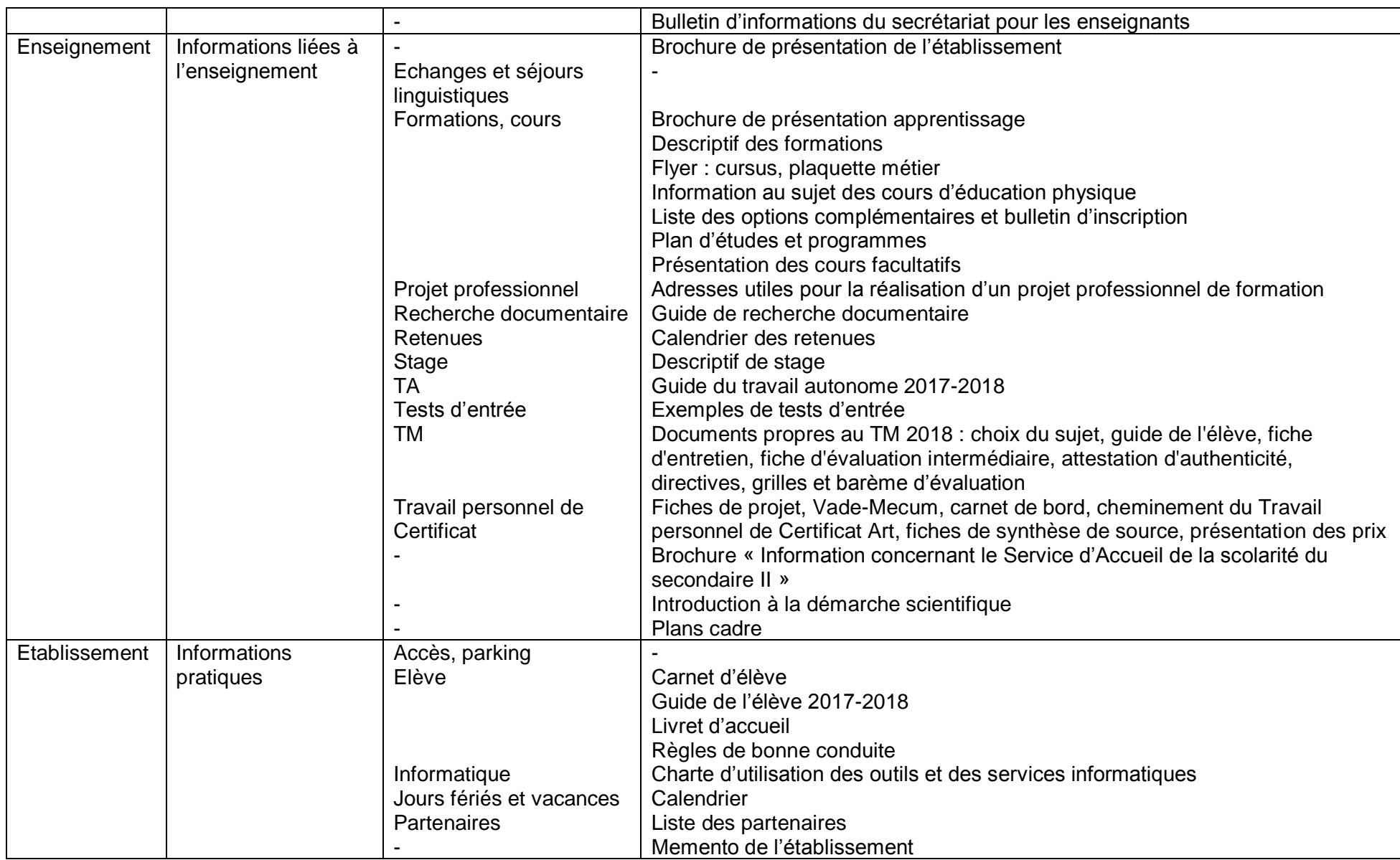

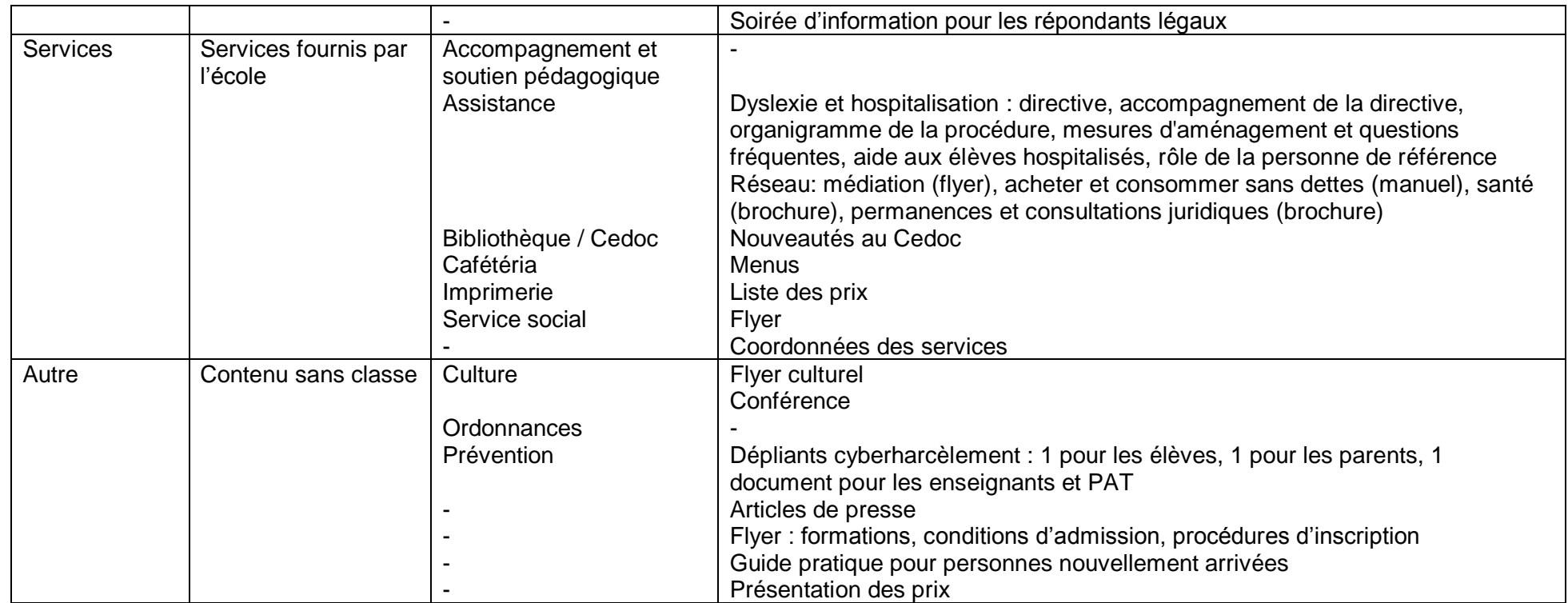

(Bongi 2018)

Les directives et règlements de la catégorie *Administratif* n'ont pas été insérés dans une classe intermédiaire.

## **Information des sites spécialisés**

Les informations publiées sur les sites spécialisés :

- activités ;
- actualités ;
- agenda ;
- applications à utiliser (liste, tutoriel) ;
- calendrier ;
- commentaires ;
- configuration des applications ;
- contact ;
- émission radio;
- événements passés ;
- formation (liste) :
- questions fréquentes et réponses ;
- recette ;
- scénario pédagogique ;
- usages : pistes à suivre pour les usages, guides des applications.

Si on s'essaie tout de même à les classer, on arriverait à dégager deux grandes catégories : une que l'on nommerait *Articles*, les informations liées à la thématique ; une autre étiquetée *Site*, les informations spécifiques au site.

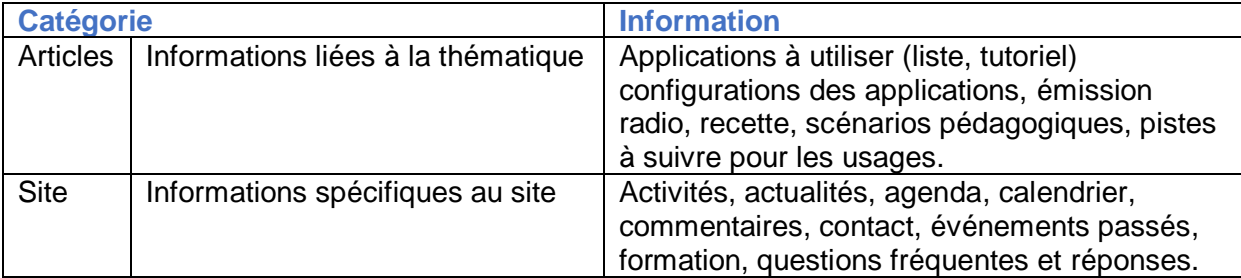

### **Documents téléchargeables des sites spécialisés**

Les documents téléchargeables des sites spécialisés :

- articles de magazine ;
- bilan de formation ;
- compte rendu d'une intervention ;
- configurations des applications ;
- guides ;
- outils et logiciels ;
- protocole pour devoir ;
- PV de réunion ;
- questionnaire pour artistes ;
- scénarios pédagogiques ;
- tutoriels.

# **Catégories d'information des blogs**

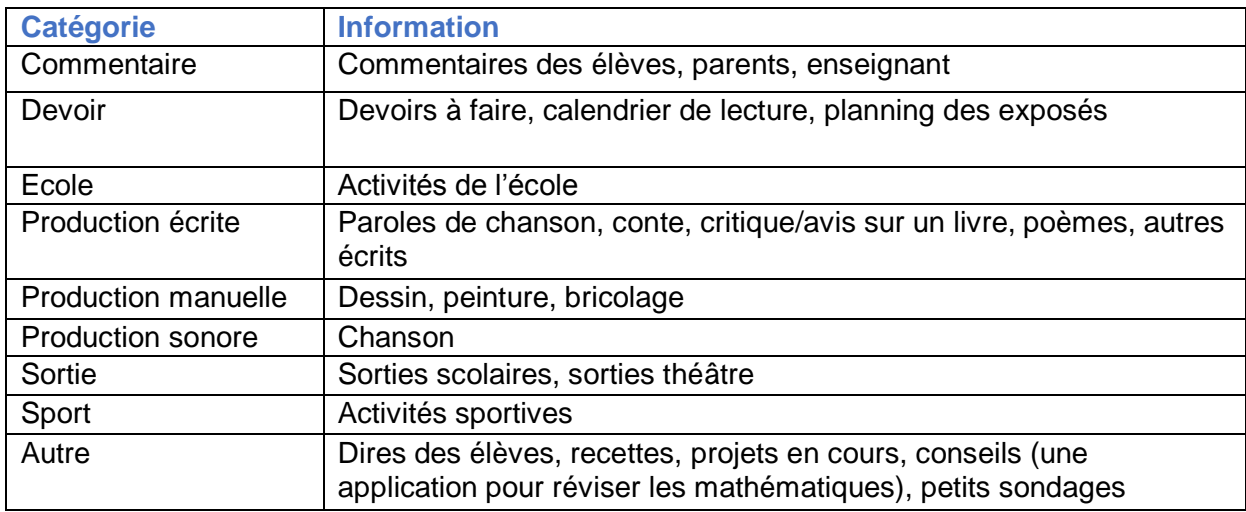

### **Affiche** *Ma vie numérique*

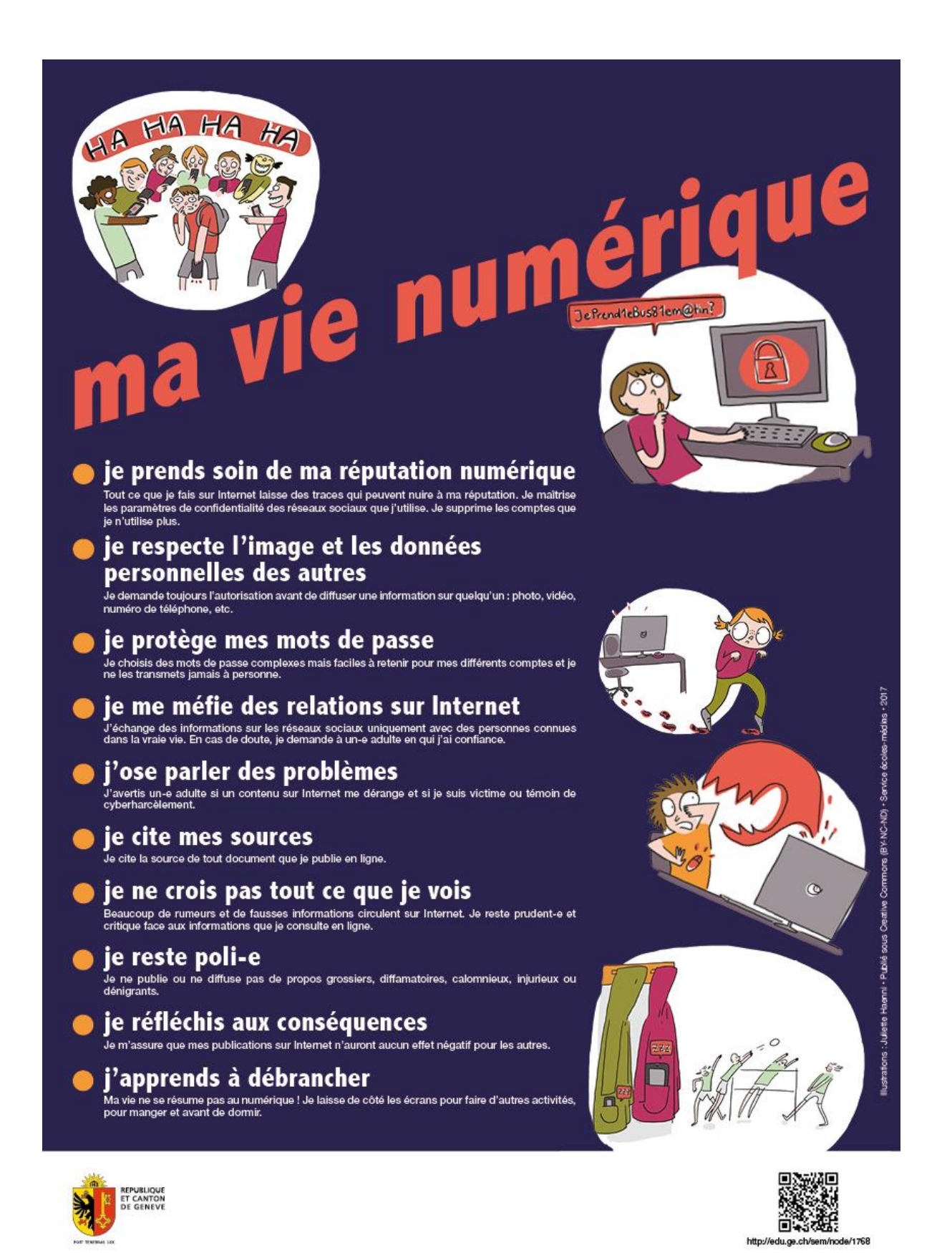

## **Formation concernant la publication web**

Ces cours sont intégrés dans le chapitre *Formation générale – MITIC*.

### **Catalogue Année scolaire 2017-2018**

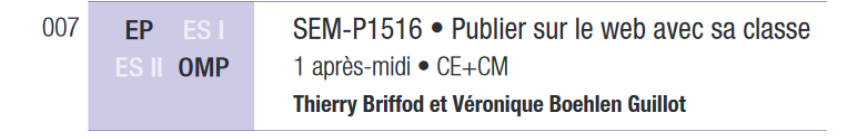

(DIP 2017)

Cours proposé dans la section *Production de réalisations médiatiques* et s'adressant aux enseignants du primaire (EP) et aux enseignants spécialisés et éducateurs (OMP).

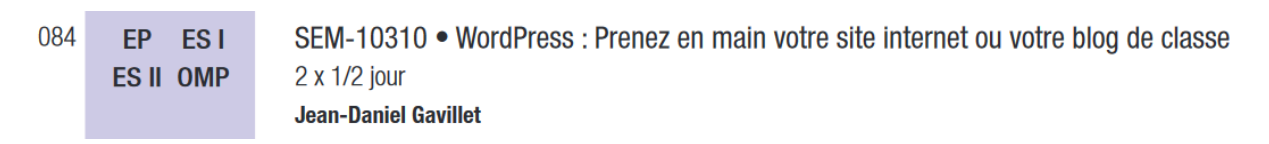

(DIP 2017)

Cours proposé dans la section *Communication web et programmation* et s'adressant à tous les enseignants : du primaire (EP), du secondaire I et II (ES I + ES II), ainsi qu'aux enseignants spécialisés et éducateurs (OMP).

### **Catalogue Année scolaire 2018-2019**

003 **EP** SEM-P1516 • Publier sur le web avec sa classe **ESIL OMP** 1 demi-journée • CE+CM+DS Thierry Briffod et Véronique Boehlen Guillot

(DIP 2018)

Cours proposé dans la section *Production de réalisations médiatiques* et s'adressant aux enseignants du primaire et enseignants spécialisés et éducateurs.

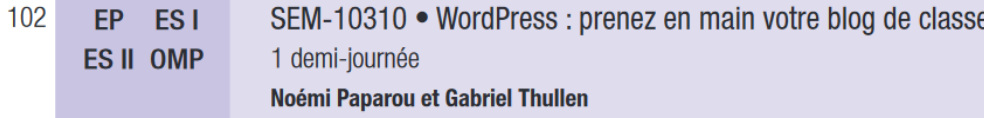

(DIP 2018)

Cours proposé dans la section *Communication web et programmation* et s'adressant à tous les enseignants : du primaire (EP), du secondaire I et II (ES I + ES II), ainsi qu'aux enseignants spécialisés et éducateurs (OMP).

On constate que ce cours a changé d'intitulé et que le temps alloué à la formation s'est réduit.